# AServer Programmers' Guide

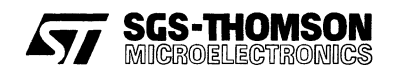

May 1995

© SGS-THOMSON Microelectronics Limited 1995. This document may not be copied, in whole or in part, without prior written consent of SGS-THOMSON Microelectronics.

 $\overset{\circledR}{}$ ,  $\overset{\circ}{\text{lim}}$   $\text{nos}$  ,  $\overset{\circ}{\text{ms}}$ , occam and DS-Link® are trademarks of SGS-THOMSON Microelectronics Limited.

 $\sqrt{274}$  SGS-THOMSON is a registered trademark of the SGS-THOMSON Microelectronics Group.

Windows is a trademark of Microsoft Corporation.

 $\sim$   $\sigma$  $\sigma_{\rm{eff}}$ 

X Window System is a trademark of MIT.

OSF/Motif is a trademark of the Open Software Foundation, Inc.

This product incorporates innovative techniques which were developed with support from the European Commission under the ESPRIT Projects:

- P2701 PUMA (Parallel Universal Message-passing Architectures)
- P5404 GPMIMD (General Purpose Multiple Instruction Multiple Data Machines).
- P7250 TMP (Transputer Macrocell Project).
- P7267 OMI/STANDARDS.
- P6290 HAMLET (High Performance Computing for Industrial Applications)

FLEXlm is a trademark of Highland Software, Inc.

Document Number: 72 TOS 403 02

## **Contents**

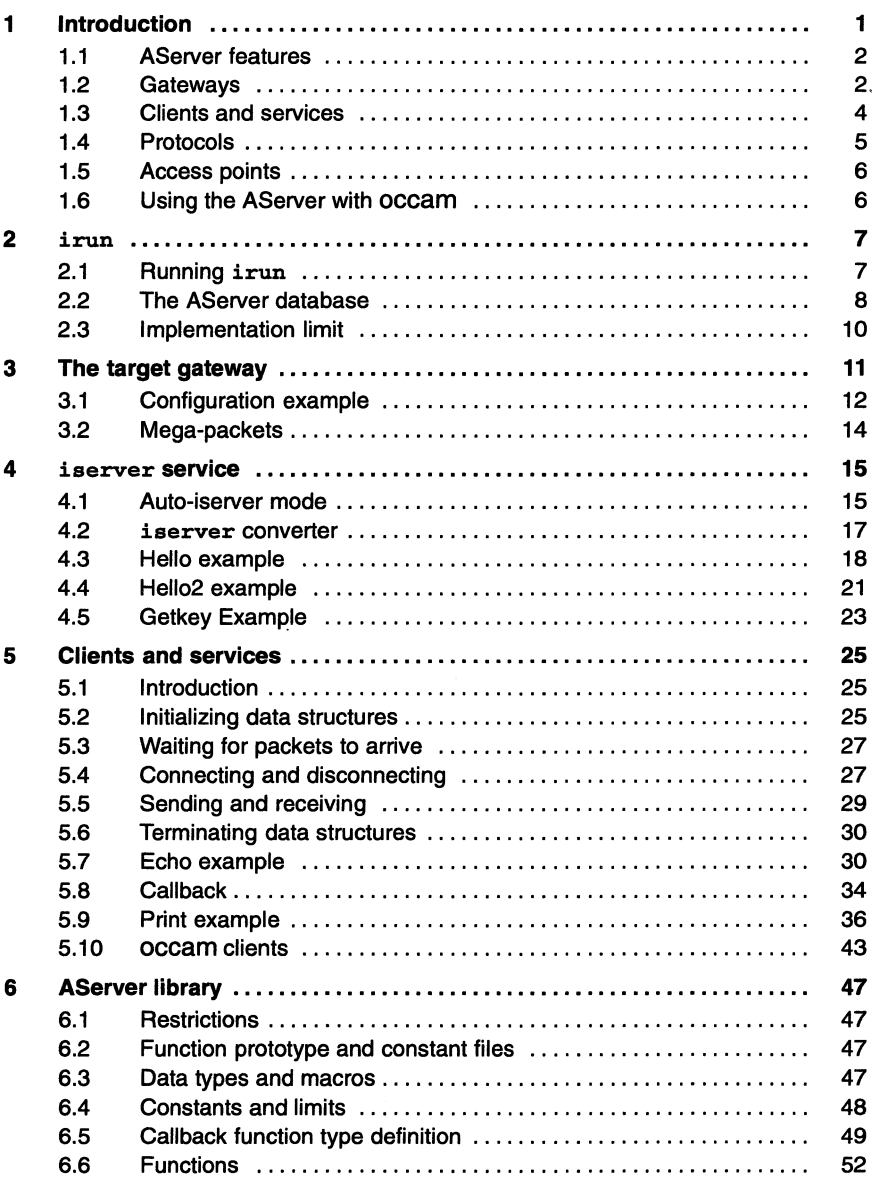

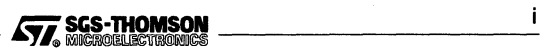

#### **Contents**

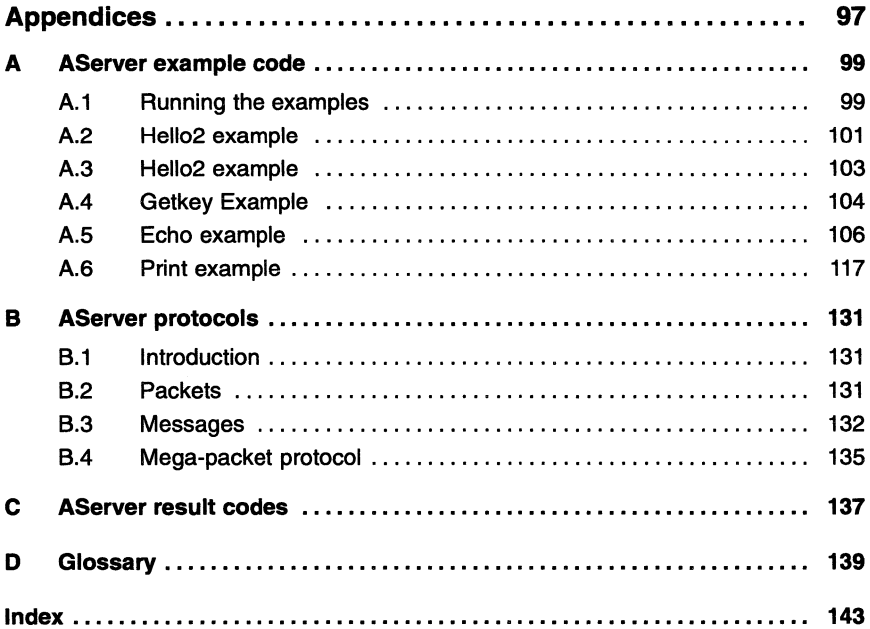

## 1 **Introduction**

The AServer (Asynchronous Server) system is a high performance interface system which allows multiple processes on a target device to communicate via a hardware serial link with multiple processes on some external device. The AServer software acts as a standard interface which is independent of the hardware used.

A simple example is shown in Figure 1.1, in which the external device is the host. A more complex example is shown in Figure 1.2. The AServer system supports the new generation of INMOS development tools such as the INQUEST interactive debugger.

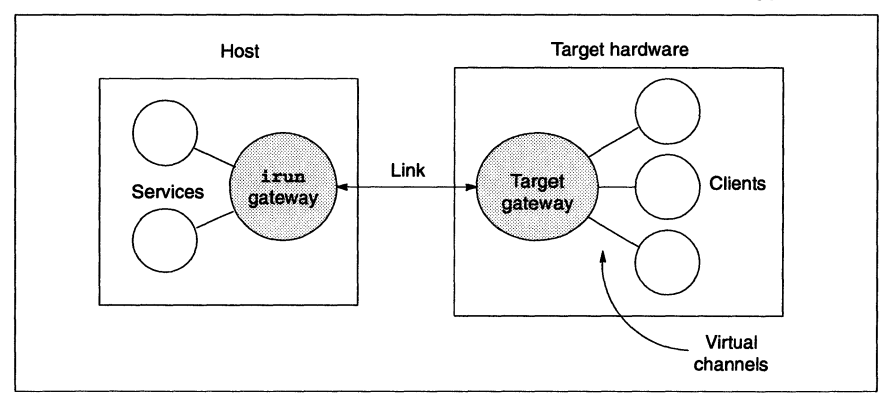

Figure 1.1 A simple software host-target interface

The AServer is a collection of programs, interface libraries and protocols that together create a system to enable applications running on target hardware to access external services in a way that is consistent, extensible and open. The software elements provided are:

- a target gateway which runs on the target (see Chapter 3);  $\bullet$
- an irun gateway which runs on the host (see Chapter 2);
- an iserver service which runs on the host (see Chapter 4);
- an iserver converter which runs on the target (see Chapter 4);
- a library of interface routines for use by client and service processes (see Chapter 6);
- simple example services.

#### 1.1 AServer features

#### 1.1 AServer features

This type of architecture offers a number of advantages:

The AServer handles multiple services.  $\blacksquare$ 

A number of services may be available on one device. These are handled by a single gateway for a single link to the target hardware. For example, new services may be added without modifying a standard server.

2 The AServer handles multiple clients.

Any process on any processor in the target hardware may open a connection to any service. The process opening the connection is called the client. Using virtual channels, a number of clients may be directly connected to the appropriate gateway. Several clients may access the same service. The gateway will automatically start new services as they are requested.

3 Services are easy to extend.

The AServer enables users to extend the set of services that are available to a user's application. The AServer provides the core technology to allow users to create new services by providing new processes.

For example, the iserver provides terminal i/o, file access and system services. The AServer allows this to be expanded by adding new service processes tailored by the user for the particular application. The new services stand alone, so that the iserver code does not need to be modified.

4 AServer communications can be fast and efficient.

The communications over the link between gateways use mega-packets, which make efficient use of the available bandwidth (see Chapter 3).

Messages between the client and the service are divided into packets of up to 1 kbyte. The packets are bundled into mega-packets to send over the hardware serial link. Packets from different clients and services can be interleaved to reduce latency.

5 AServer communications are independent of hardware.

When an AServer connection has been established the process can send data messages of arbitrary length to the service it is connected to, receive data messages of arbitrary length and disconnect from the service. The gateways are responsible for building and dividing mega-packets and complying with hardware protocols.

#### 1.2 Gateways

A pair of gateway processes, one at each end of a link interface, acts like a pair of telephone exchanges. Each gateway multiplexes outgoing communications to the link and demultiplexes incoming communications from the link.

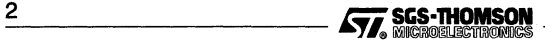

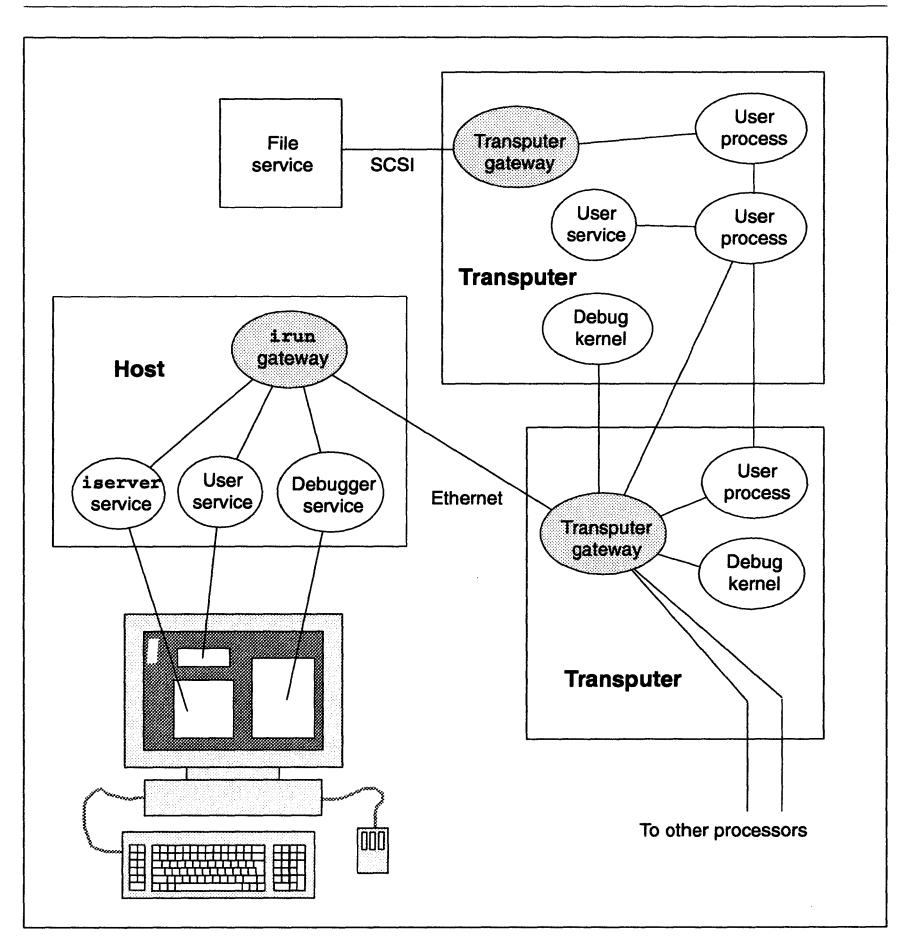

Figure 1.2 Example of AServer uses

Figure 1.2 shows an example of a transputer network that has a link to a host (in this case using Ethernet) and a link to a file service (in this case using SCSI). The links from the transputer network are interfaced via gateways.

A gateway has the role of routing AServer communications to the appropriate place, i.e. to a process or on to another gateway. Optimized gateways can be written to make efficient use of the particular link mechanism.

Processes running on the target can communicate with gateways using virtual channels. The virtual channels can be provided in software, using the new generation of INMOS configurers, or they can be provided by hardware, as in IMS T9000 networks

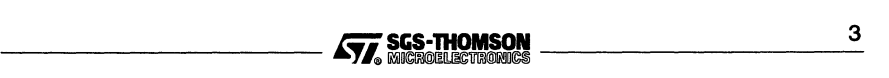

#### 1.3 Clients and services

with asynchronous packet switches. On the host machine the communication to a gateway is provided by a host inter-process communication capability.

The gateway process which runs on a target is called the target gateway and is provided as part of the AServer software. The gateway process which runs on the host is called a host gateway. The standard host gateway provided with the AServer is called i run. The irun gateway provides target hardware booting and subsystem control similar to that found in the iserver. This enables irun to be used to boot the target and subsequently become a gateway.

#### 1.3 Clients and services

A process using the AServer system may be acting as a client or as a service, or possibly both. A client process makes the initial request for a service. The AServer attempts to make a connection to a suitable service process and then handles the communications until the connection is closed by the client.

A single process may be able to service a number of clients. A list of services, how to start them and the maximum number of connections for each process is held in an AServer database file. The AServer keeps a count of how many clients are connected to each process. When a new service is requested, a connection will be made to an existing service process if one exists with spare connections.

When a client requires use of a remote service, it issues a connect request to the local gateway giving the name of the service to connect to. The connect request is sent to the remote gateway which decides how the request can be serviced. If a connect request is received by an irun gateway, the gateway will either:

- 1. find an existing process that can provide the service and can handle more connections, or
- 2 create a process to provide that service.

The process that is created handles the connect request and sends a connect reply back to the initiating process via the gateway. The reply contains a connection identifier that is used in subsequent communications between the client and the service that has been created.

A client may be connected to a local service without passing through gateways. This may be desirable to make the client or service more portable. In this case the service process cannot be created dynamically but both processes must be configured into the same program.

Clients and services may in principle be anywhere in the system. In this implementation, only the irun gateway can start services. This means that clients on a remote device cannot request services on target hardware.

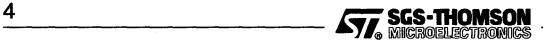

Services provided by INMOS include:

- an iserver service (see Chapter 4)
- an INQUEST debugger
- an example print server  $\ddot{\phantom{a}}$
- $\bullet$ an example file server

Examples of possible services which may be provided by the user include:

- a non-iserver host window
- a fast file server
- a graphics window server

#### **1.4 Protocols**

The gateways and processes described in sections 1.2 and 1.3 communicate by means of open standard protocols.

The gateways communicate between each other using a mega-packet protocol. This is designed for use over serial link interfaces to external hardware and uses large packets for high performance. The two protocols are illustrated in Figure 1.3.

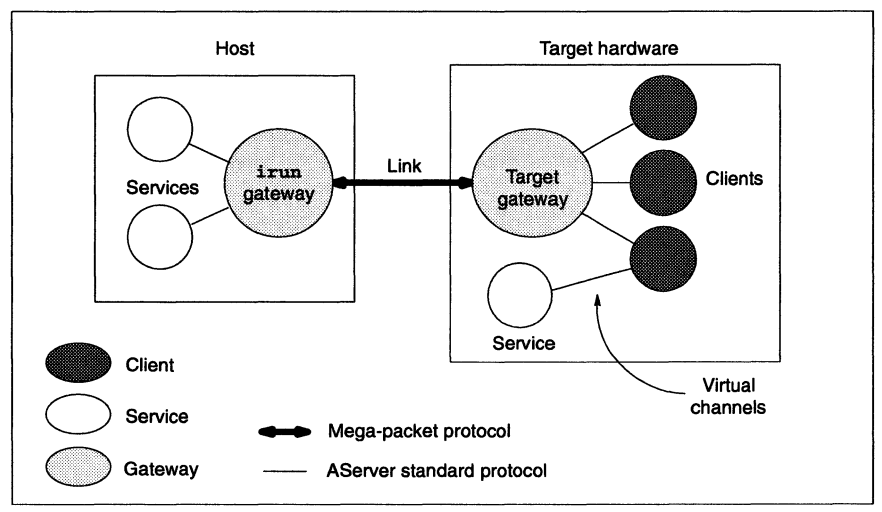

Figure 1.3 AServer protocols

Processes communicate with each other and with gateways using the AServer standard protocol, as described in Appendix B. The AServer protocol provides a standard

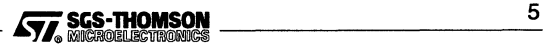

#### 1.5 Access points

portable interface so that processes do not need to know where the process at the other end of the communication is located. The main use of the AServer protocol is for processes to communicate via gateways and links, but clients and services on the same target hardware may communicate using the AServer protocol to aid portability.

The maximum size of packets used by this protocol is 1 kbyte, for reasonable efficiency without unduly affecting latencies. For ease of use, this protocol is supported by the AServer libraries, as described in Chapter 6.

#### 1.5 Access points

Each AServer process has one or more access points. An access point is a host-independent means of accessing other AServer processes. Each access point is connected either directly to another process access point or to a gateway and uses the AServer standard protocol. On a target, an access point consists of a pair of virtual channels, one input and one output.

The access points of one process are arranged into an array and the access point numberis the index into the array. The access point number is used as a parameter to some AServer library functions.

The access points of a process must be initialized before use, using the library routine as apstart, as described in Chapter 6.

#### 1.6 Using the AServer with occam

This manual generally assumes that any customized AServer processes running on the target will be written in ANSI C. The AServer libraries are provided as ANSI C libraries. It is recommended that occam applications either use the iserver protocol or have ANSI C interface processes.

occam processes may call the AServer libraries by adding a shell to each library function to make it look like an occam procedure, as described in the *occam*2 Toolset User Guide. An example of this is provided in the examples directory and described in Chapter 5.

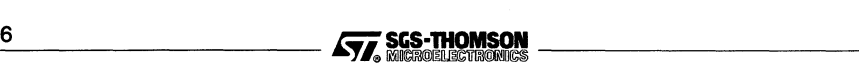

## **2 irun**

This chapter describes the irun program, its purpose, what it does and how the user controls it.

irun runs on the host and is the main control program for the AServer, performing a multiplexing and process creation role. It is a gateway process running on the host. Unlike the gateway running on the target hardware, irun starts host services dynamically at the request of the target hardware, using information in an AServer database file to determine how to execute what in order to provide the service. The user controls irun through the values of environment variables, through irun's command line interface and through the AServer database file.

#### 2.1 **Running** irun

#### 2.1.1 Environment variables

The AServer uses up to three environment variables, which should have been set up during installation. On Suns these may be set using the setenv command, for example:

#### setenv TRANSPUTER target

On PCs, the environment variables must either be set globally from DOS (i.e. not from a DOS Window) or be set in a Windows environment file. The irun chapter of the Toolset Reference Manual describes how this is done.

When using Windows tools (i.e. irun or an INQUEST tool), variable values set in a Windows environment file will override an environment variable of the same name set from DOS.

In the rest of this document, the term environment variable will mean either a true environment variable or a variable set in a Windows environment file, whichever is appropriate.

The three environment variables used by the AServer are as follows:

- The ISEARCH variable specifies a path used by the INMOS tools to find files. It will normally name the toolset library directory, any include file directories and any user directories as required. If you are using toolset software then the toolset libraries directory will also have to be on the ISEARCH path. See your Toolset Delivery Manual for more information.
- $\bullet$ The ASERVDB variable points to the AServer database file. This variable need not be specified if the AServer database file is on the ISEARCH path. The AServer database specifies resources such as user services, hardware interfaces and INQUEST, which may be requested by the application.

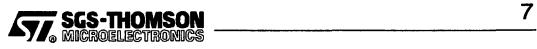

#### 2.2 The AServer database

• The TRANSPUTER variable specifies which target in the AServer database is to be used. i run uses the TRANSPUTER environment variable to find the hardware serial link to serve and to which bootable files are to be copied. The TRANSPUTER variable may be overridden by the -SL option on the command line.

#### 2.1.2 Starting AServer applications

On X-Windows systems, AServer applications can be started by a command line. On Microsoft Windows systems, AServer applications are run in the same way as other Windows applications.

The name of the command that starts AServer applications is irun.

irun bootable\_file {options}

where: bootable file is the name of the application code bootable file,

options is a list of one or more options. A full list of options is given in your Toolset Reference Manual.

Running irun with no parameters causes irun to display its version number, build date and brief help information.

Each of irun's command line parameters causes irun to perform an action. It executes these actions strictly in the order described in the Toolset Reference Manual.

#### 2.2 The AServer database

The AServer database lists:

- $\bullet$ the AServer host services provided by irun and
- the target hardware connections.

It is a text file containing the names of the services and connections and the information about them that irun needs to be able to respond to service requests. The pathname of the AServer database is held by the ASERVDB environment variable.

The AServer database is described in the Toolset Reference Manual.

AServer database lines beginning with the hash (#) character are comments and are ignored. Each other line of the AServer database contains information about one resource, which may be:

- an AServer service available on the host;
- a target hardware connection from the host.

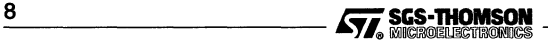

Each resource line contains four fields, each field beginning with a bar ( I) character.

#### 2.2.1 AServer database service resources

An AServer service is a piece of software to which a client may request a connection. Normally a service is a separate process, but it may not be. Services listed in the AServer database run on the host. If an AServer database line is a service, the four fields are:

- $\ddagger$ The name of the service, as used by the client in calls to asc\_connect. Any leading or trailing spaces are ignored, but spaces are allowed in the service name.
- 2 The command to be executed when the service is requested. This is generally the name of the service executable.
- 3 The maximum number of connections that the service will accept. The service must be able to handle at least the number of connections specified here.
- 4 Any additional command line parameters for the service.

The command line used to start a service on the host is built up from:

- 1 the Path field of the service database.
- 2 the name of any bootable file given in the irun command line,
- 3 for the auto-iserver, all parameters to irun. For other services, the parameters are provided by the client in the connect request.
- 4 the Extra Params field of the service database.

The iserver converter process does not give any parameters in the connect request for the iserv service.

#### 2.2.2 AServer database connection resources

A connection resource is a special case of an AServer service running on the host, used internally by the irun target booting software. The connection process 'knows' how to control links, and the parameters provided in the database line define the type and location of the link.

If an AServer database line is a hardware connection, the four fields are:

- The name of the resource, such as myb103. If the resource is a connection to 1. target hardware then the target may be used by:
	- o setting the environment variable TRANSPUTER to this name or
	- $\circ$  using the name with the irun option  $-s1$ , such as:

irun -sl mybl03 app.btl

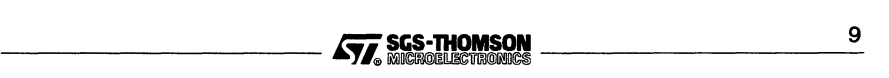

If the resource is an AServer service then the name may be used by the client to request the service.

A description of the resource, such as txcs tcp front@Apple. The format of the description will depend upon the interface software being used, as described in your Toolset Delivery Manual.

- 2 The number of connections that may be made to the resource or to a single instance of the service. For target hardware connections this is always 1.
- 3 Any extra parameters that may be needed, as described in your Interface Software User Manual.

#### 2.3 Implementation limit

There is an implementation limit on the number of host processes i run can handle. This limit depends upon the processes, but is normally about 6 or 7.

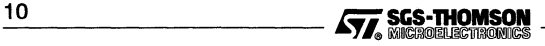

## 3 The target gateway

This chapter describes the supplied gateway process that runs on the target hardware to connect to a host. An AServer gateway process performs multiplexing and demultiplexing, allowing one or more clients or services access to a hardware link. It also converts the AServer packet protocol into a mega-packet protocol which makes more efficient use of the hardware link. The hardware link may connect to a host, as in Figure 3.1, or to some other device outside the target hardware.

The target gateway process is a gateway running on the target hardware giving access through a hardware serial link connection to a device such as the host. The irun process performs a similar gateway role on the host.

The target gateway provided can only handle client processes on the target hardware. It should be used only for client processes on the target hardware to communicate with external services, as shown in Figure 3.1.

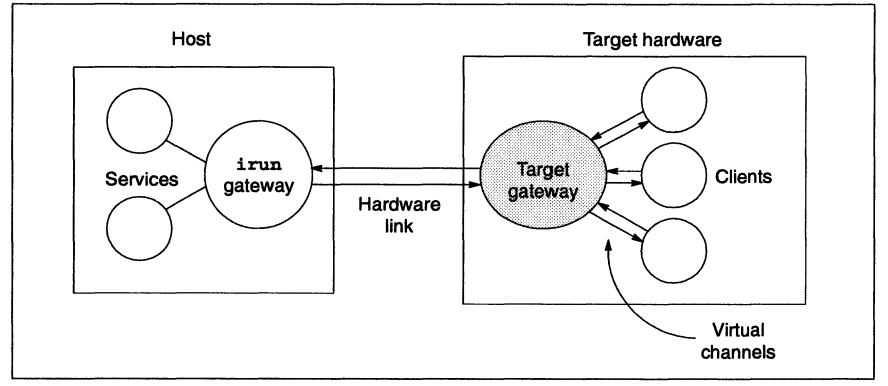

Figure 3.1 A software host-target interface

The target gateway process is provided as a configuration level process called gateway. It is a linked unit in the file gateway. cax for TA class transputers, gateway.cOx for T9000 transputers and gateway.c6x for T450s and ST20s. It should be configured as a target process running in parallel with the user's application code.

The gateway process takes five parameters, as listed in Table 3.1. The ASPROT protocol is defined in the file gateway. inc.

For example, using the C-style configurer, the gateway process should look similar to:

```
process(interface (input from_link,
                   output to_link,
                   input from-processes[gateway_fan_in],
                   output to-processes[gateway_fan_in],
                   int max_mega_packet_size_to_host = 1040))
```
gateway;

#### 3.1 Configuration example

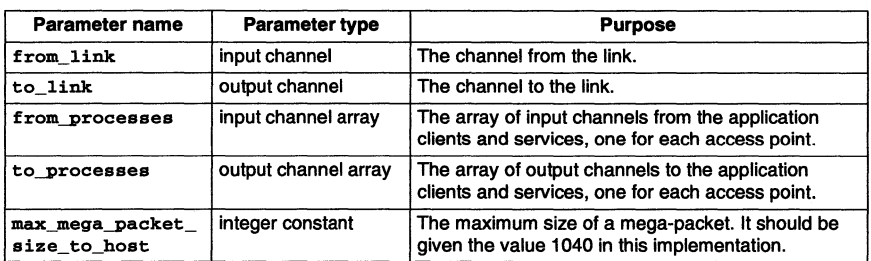

#### Table 3.1 gateway parameters

Using the occam-style configurer, the gateway process has the interface:

```
gateway(CHAN OF ANY from. link,
        CHAN OF ANY to.link,
        [gateway.fan.in]CHAN OF ASPROT from.processes,
        [gateway.fan.in]CHAN OF ASPROT to.processes,
        VAL INT max.mega.pkt.size}
```
In the configuration, the process should look similar to:

```
VAL max.mega.pkt.size IS 1040:
gateway (from. link,
        to. link,
        from.processes,
        to.processes,
        max.mega.pkt.size}
```
#### 3.1 Configuration example

This example is similar to the configuration of the Print test example, described in section 5.9. The arrangement of processes is shown in figure 3.2. It shows how the gateway process is connected between the host edge of the target hardware and the AServer processes.

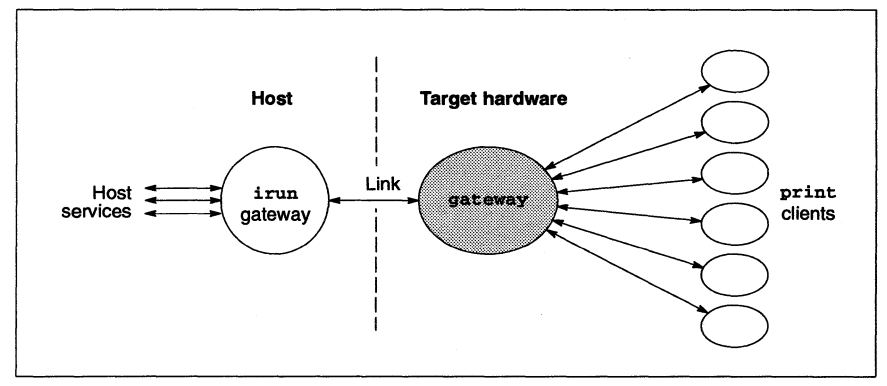

Figure 3.2 Print example

Notice that the gateway process **must** always be inserted between the host edge and the AServer processes, even if there is only one AServer process. This is because the gateway process is needed to convert from the AServer protocol to the mega-packet protocol. Mega-packets are described in section 3.2.

The following is the C-style version of the configuration:

```
/* hardware */
T800 (memory = 1M) board;
connect host to board.link[0]:
/* software */
input from_host;
output to_host;
val num-prints 6;
val gateway_fan_in num_prints;
process(interface (input from_link,
                    output to_link,
                    input from-processes[gateway_fan_in],
                    output to-processes[gateway_fan_in],
                    int max mega pkt size to host = 1040),
        nodebug = true)
     gateway;
connect gateway.to_link to to_host;<br>connect from host to gateway.
                         to gateway. from_link;
process (interface (input as_in,
                     output as_out,
                     int hello_num),
         heapsize = 50000,
         stacksize = 20000print[num-prints);
rep i = 0 for num-prints
(
  connect gateway.from-processes[i] to print[i).as_out[O);
  connect gateway.to-processes[i) to print[i).as_in[O];
  print[i] (hello_num = i);
J.
/* mapping */
place from_host on host;
place to_host on host;
place gateway on board;
use "gatyeway.lku" for gateway;
rep i = 0 for num-prints
(
  place print[i) on board;
  use "print.cax" for print[i];
Y
```
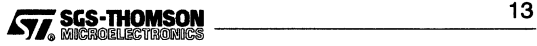

The following code calls gateway from an OCCAM-style configuration:

```
-- Hardware description
#INCLODE "hostio.inc"
#INCLUDE "occonf.inc"
#INCLODE "gateway. inc"
NODE root :
ARC hostlink :
NETWORK board
  DO
    SET root (type, memsize := "T800", 1 * M)
    CONNECT root [link] [0] TO HOST WITH hostlink
-- Software description
fUSE "gateway.lku" for gateway
#USE "print.cax" for print
VAL num.prints IS 6 :<br>VAL gateway.fan.in IS num.prints:
VAL gateway.fan.in
VAL max.mega.pkt.size IS 1040 :
CONFIG
  CHAN OF ASPROT.OVEREDGE from. link, to. link
  PLACE from. link ON hostlink :
  PLACE to. link ON hostlink :
  [gateway. fan. in] CHAN OF ASPROT gway.to.print, print.to.gway
  PROCESSOR root
    PAR
      gateway (from. link,
               to. link,
               print.to.gway,
               gway.to.print,
               max.mega.pkt.size)
      PAR i=O FOR num.prints
        print(gway.to.print[i], print.to.gway[i])
\overline{z}
```
#### 3.2 Mega-packets

To improve performance, the connection between the host and the target hardware uses bundles of packets called mega-packets. The gateway process is buffered and pipelined in each direction and the two directions of the gateway run in parallel. Megapackets contain one or more AServer packets and are compatible with INMOS communications software.

Packets to the host are collected together in a mega-packet at the same time as the previous mega-packet is being sent to the host. Similarly, a mega-packet from the host is demultiplexed to the processes at the same time as the next one is being read from the host. Using this technique, mega-packets may be sent almost continuously.

Packets from different clients may be interleaved in the mega-packet protocol to reduce the latency of the communications. Similarly, mega-packets arriving from the link may contain interleaved packets for different clients.

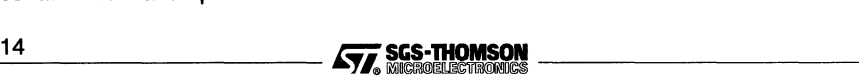

### **4 iserver service**

This chapter describes the iserver service, its purpose, what it does, and how the user controls it. Three examples of simple programs using the iserver service are provided at the end of the chapter. The sources of the examples are provided with the software and full listings are given in Appendix A.

The AServer provides iserver services to support the INMOS standard libraries for <sup>C</sup> and occam, which both use the iserver protocol. The iserver provides <sup>a</sup> standard service for applications or parts of applications which do not need high performance input and output. The iserver service provided by the AServer is fully compatible with the iserver protocol and provides the same facilities that the iserver provides.

The iserver service may be used either as an auto-iserver or with the iserver converter. These two methods are described in sections 4.1 and 4.1.1 respectively. In both cases the user application uses normal iserver protocol to communicate with the host. This means that the user application can be the same linked unit using either the iserver itself, the auto-iserver or the iserver converter.

Other AServer services can be used simultaneously with both these mechanisms. For example, the INQUEST debugger uses the auto-iserver capability to run a program which uses the iserver and at the same time the debugger itself runs as a service on the host to perform the debugging.

One iserver service is incorporated into irun, so it uses the same window as irun. If further iserver services are needed, they are spawned as separate processes and so normally run in separate windows. On X-Windows systems, this is done by using xterm with the -e option. By changing the path field in the AServer database file from xterm -e iserv to iserv, the iserver service can be run in the same window as irun.

#### **4.1 Auto-iserver mode**

The *auto-iserver* capability of irun allows application programs that run with the iserver to run unmodified under the AServer. This case is shown in Figure 4.2 (cf. Figure 4.1).

In this mode, the user application is built exactly as if the iserver were being used. In most cases a binary. bt1 file produced for use with the iserver may be used without recompiling or reconfiguring. To permit this configuration, the irun gateway can distinguish iserver protocol packets and interpret them appropriately.

In auto-iserver mode, each iserver packet must be no larger than the AServer packet size. This limits iserver packets to 1024 bytes rather than the iserver maximum of 1040 bytes. The INMOS ANSI C and occam run-time libraries always use iserver packets of less than 1024 bytes.

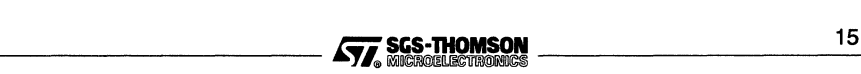

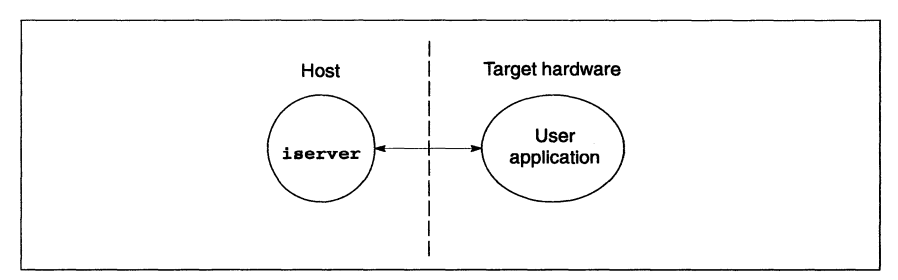

Figure 4.1 iserver and client

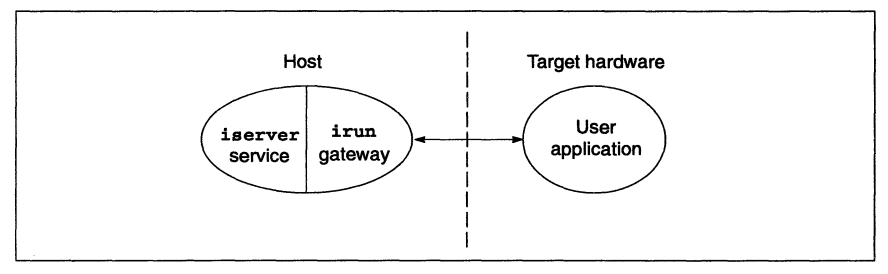

Figure 4.2 Auto-iserver and client

#### 4.1.1 Use with the iserver converter

The *iserver converter* converts iserver requests from the program into AServer messages that are routed to an iserver service. It is described in section 4.2. The use of the iserver converter is shown in Figure 4.3. This arrangement allows multiple iserver clients and services at the same time.

To use this configuration, the target gateway, gateway, and the iserver converter, isconv, must be configured with the user application to run on the root processor.

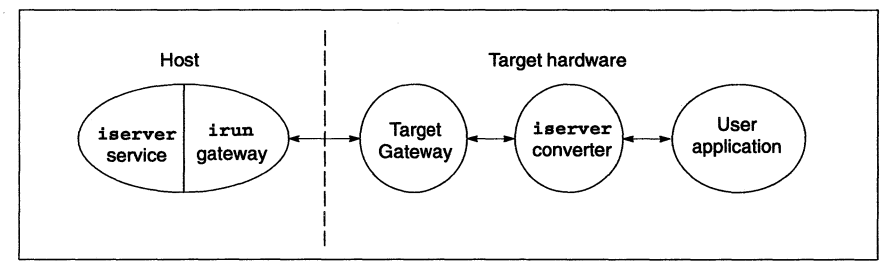

Figure 4.3 iserver service, iserver converter and client

When using the iserver converter, iserver packets can be any size up to 1040 bytes.

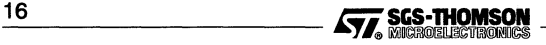

#### 4.1.2 Parameters

If the irun 'built-in' iserver process is being used, then all the command line parameters given to irun are given to the iserver service in addition to those listed in the 'Extra Parameters' field.

For additional iserver processes, parameters given in the 'Extra Parameters' field of the iserv entry in the AServer database are given to the iserver service.

Parameters to the iserver service should not be given in the 'Path' field of the AServer database, or the command line may not be built correctly.

Possible parameters for the iserver service are listed in Table 4.1.

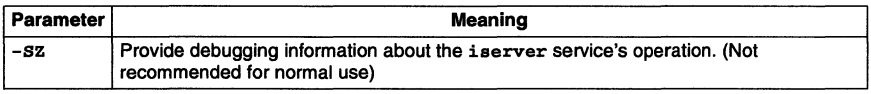

Table 4.1 iserver service parameters

#### 4.2 iserver converter

The iserver converter process, isconv, is used to convert iserver packets to AServer messages and vice versa. The converter connects to an iserver service, and passes iserver packets to the iserver service in AServer packets. The iserver converter processes requests until it has processed an iserver exit request, when it disconnects from the iserver service and terminates.

The iserver converter process is provided as a configuration level routine called isconv. Linked units are supplied for the target processors supported by your Interface Software. It should be configured as a process running in parallel with the user's application code.

The four parameters for isconv are all channels and are shown in Table 4.2. The ASPROT protocol is defined in the file gateway. inc.

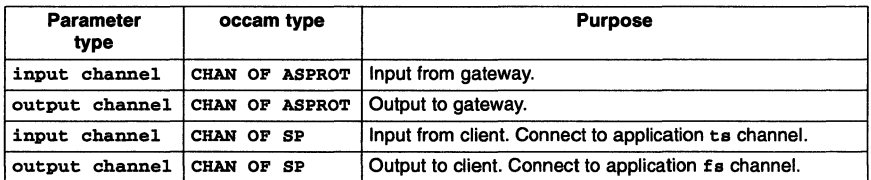

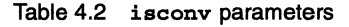

For example, the following code in a C-style configuration file calls isconv:

```
process(interface (input as_in,
                    output as_out,
                    input iserv_in,
                    output iserv_out),
        stacksize = SK)
   isconv;
```
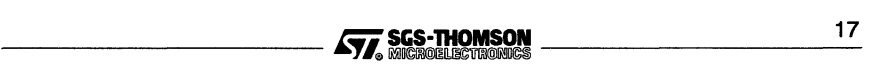

The following example code calls isconv from an occam-style configuration:

```
other declarations
\sim \sim[gway.fanout]CHAN OF ASPROT gway.to.client, client.to.gway:
CHAN OF SP app.to.isconv, isconv.to.app:
PROCESSOR root
  PAR
    isconv(gway.to.client[O],
           client. to. gway [0] ,
            app.to.isconv,
            isconv.to.app}
         other processes
```
#### 4.3 Hello example

This example demonstrates iserver compatibility with the AServer using the iserver converter process and the iserver service. Figure 4.4 shows the processes involved and the AServer communication. Hello uses the standard i/o routines which use iserver protocol, so an iserver converter is needed to convert to AServer protocol used by the gateways and the iserver service.

This program could be run using the iserver without the AServer, as shown in Figure 4.5. Generally, running applications with the AServer improves performance, enhances portability and allows easier future expansion. This example is too simple to illustrate these advantages.

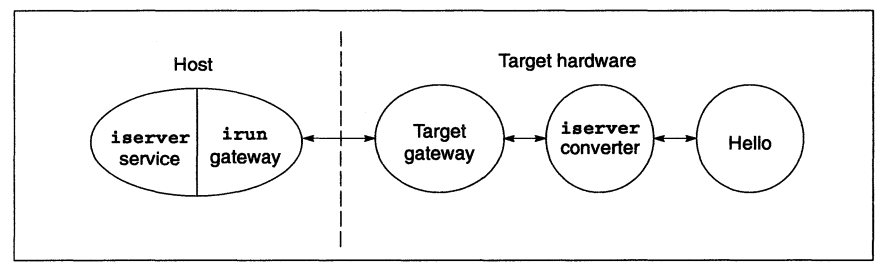

Figure 4.4 Hello example using the AServer

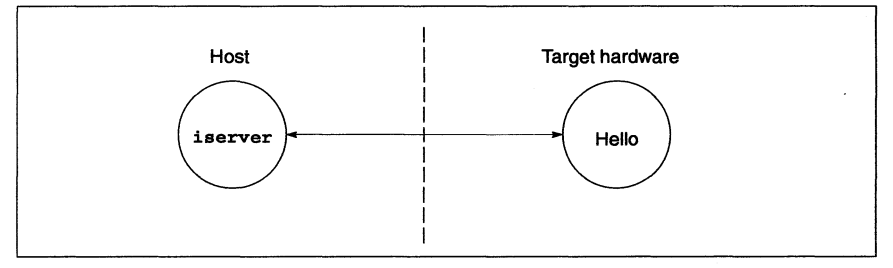

Figure 4.5 Hello example using the iserver<br>18 **Apple 2018 COVID-19 SCS-THOMSON** 

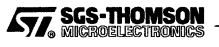

#### 4.3.1 The Hello client

The Hello program prints one thousand times the message " $He110$  world - via isconv, and aserv  $(n)$ ", then waits 10 seconds and terminates.

#### 4.3.2 Configuring the Hello example

The program hello. c can be run using the iserver directly. The program can also run with the AServer using the iserver converter and iserver service. This is done by configuring the same compiled and linked unit with the iserver converter, isconv, and the target gateway,  $g_{\text{at}}$  eway. This is shown in the configuration file hello.cfs, which is outlined below:

```
/* hardware */
\ddotsc/* software */
••• host edge
process(...) gateway;
••• connections
process(...) isconv;
••• connections
process (...) hello;
••• connections
/* mapping */
\ddotscplace gateway on board;
place isconv on board;
place hello on board;
\ddotsc
```
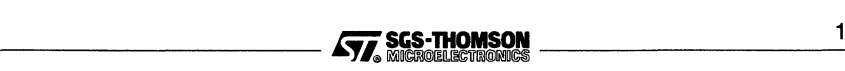

#### 4.3.3 Building the Hello example

The makefiles provided are equivalent to the following, which builds the bootable file hello.btl that contains the Hello process, the iserver converter and the target gateway process:

```
hello.btl: hello.efb
    icollect hello.cfb -o hello.btl
hello.cfb: hello.cfs hello.cax
    icconf hello.cfs -o hello.cfb
hello.cax: hello.lnk hello.tax
    ilink -f hello. lnk -ta -x -o hello.cax
hello. tax: hello.e
    iee hello.e -g -ta -0 hello. tax
```
#### 4.3.4 Running the Hello example

Once built, the Hello example can be run using a command line like:

irun -si hello.btl

The SI option tells irun to display extra information as it runs, and the bootable filename hello. btl tells irun to boot hello. btl onto the target hardware, serve it and monitor the error flag. When run, hello. btl will cause irun to try to use the built-in iserver service.

After displaying the message 1000 times, the program hello.btl will terminate, along with the iserver service, the iserver converter and the gateway irun.

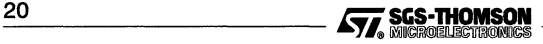

#### 4.4 Hello2 example

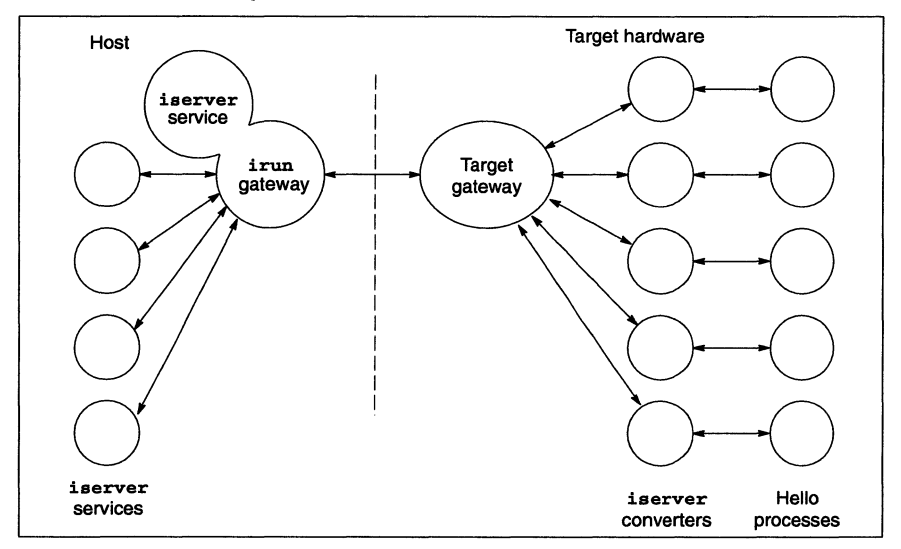

Figure 4.6 Hello2 example

This example is based upon the Hello example, but has five 'Hello world' processes running at once, each with its own iserver service running in a separate window. Figure 4.6 shows the processes involved and the AServer communication. Each Hello process is identical to the Hello process in the previous example and has its own iserver converter.

#### 4.4.1 Configuring the Hello2 example

The configuration file hello2. cfs listed below is similar to hello. cfs but has replicated copies of the hello process and the iserver converter, iseonv.

The number of 'Hello world' processes can be changed simply by changing the line

val num\_hellos 5;

in the file hello2. efs.

Note that there is an implementation limit for the number of host processes irun can handle. This limit is currently around 6 or 7.

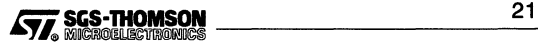

```
/* hardware */
\ddotsc/* software */
\sim \sim \simval num hellos 5;
process( \ldots) gateway;
... connections
process( ••• )isconv[num_hellos];
rep i = 0 for num_hellos\overline{f}connect gateway.from-processes[i] to isconv[i].as_out;
  connect gateway.to-processes[i] to isconv[i].as_in;
\mathbf{r}process ( ... ) hello[num_hellos];
rep i = 0 for num_hellos{
  connect isconv[i].iserv_in to hello[i].ts;
  connect isconv[i].iserv_out to hello[i].fs;
\mathbf{I}/* mapping */
\ddotscrep i = 0 for num_hellos
{
  place isconv[i] on board;<br>place hello[i] on board;
  place hello[i]use "isconv.cax" for isconv[i];
  use "hello.cax" for hello[i];
\mathbf{1}
```
#### 4.4.2 Running the Hello2 example

Hello2 can be built in a similar way to Hello, this time using the makefile hello2.mak. It can be run using the command line:

irun -si hello2.btl

The first process uses the built-in iserver service. The other four iserver requests start iserver processes. For X users, these will appear in separate windows if the AServer database has xterm -e as the command.

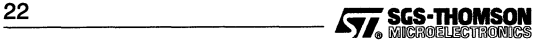

#### 4.5 Getkey Example

The Getkey example demonstrates the use of the standard library function getkey ( ) to read keyboard input. Getkey starts three iserver-using processes, the source of which is in the file getkey.c (listed below). Figure 4.7 shows the processes involved and the AServer communication. Again each Getkey process has an iserver converter. One iserver service is the built-in service and the other two are separate processes.

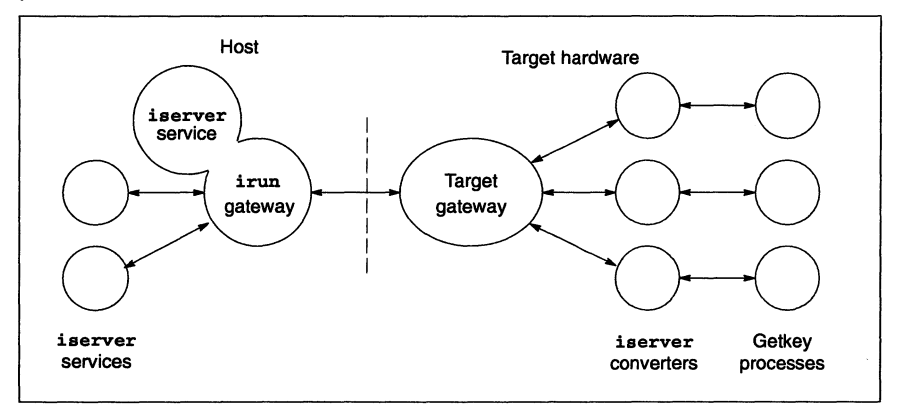

Figure 4.7 Getkey example

The following is an outline of a Getkey process.

```
int main()
{
  int key;
  key = ' 'while (key != 'q'){
    key = getkey();
    if (key == -1)printf("No key pressed\n");
    else
      printf("Key is \'%c\'\n", key);
    if (key == 'e')abort();
  \mathbf{1}\mathbf{1}
```
Each Getkey process reads keys from the keyboard using the getkey () function. Each key is then displayed. If the key is a  $q$  then the process terminates; if the key is  $e$  then the process sets the error flag using the abort () function. The function call

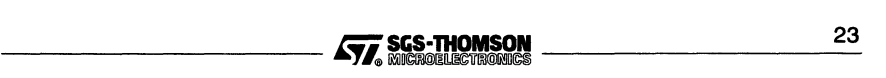

```
set abort action (ABORT_HALT);
```
is used to make the abort () function set the error flag.

If the error flag is set, then all three iserver services will display the same message that the error flag is set, and then terminate.

Getkey is configured in a similar manner to He1l02, using three replicated copies of the Getkey process, three replicated copies of the iserver converter, isconv, and a target gateway, gateway.

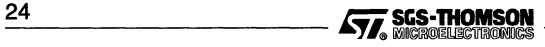

#### 5.1 Introduction

To gain full benefit from the AServer, the user may wish to write customized client or service processes. This chapter describes in outline how such processes may be constructed using the AServer library provided. Examples of clients and services are described in sections 5.7 and 5.9. An alphabetical list of AServer library functions, with parameters and other details, is given in Chapter 6.

Clients and services communicate using the AServer protocol, possibly through gateways. This protocol makes the processes portable. The AServer protocol is defined in Appendix B and is supported by the AServer library.

The full libraries are provided as ANSI C libraries for portability. It is expected that client processes running on target hardware will be written in INMOS ANSI C, and the examples in the body of the text of this chapter use ANSI C. occam users are recommended to use ANSI C interface processes between the occam application and the AServer protocol channels. Client processes can be written in occam if necessary, and an example is given in section 5.10.

#### 5.2 Initializing data structures

The AServer library uses a static data structure in each process to hold the type of communications used and maintain the state of the access point. This must be initialized by calling the function in Table 5.1 before any other AServer library routine is called.

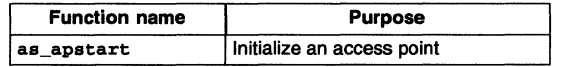

Table 5.1 Library function to initialize access points

The parameters for as\_apstart depend on the processor on which it is running. To initialize the access point in a host process on a PC under Windows, no parameters are needed, so the code would look like:

```
asrc result_code;
result\_code = as\_apstart();
```
For Sun hosts, as apstart takes two predefined file descriptors. The defaults are AS\_CHILD. IN\_PIPE and AS\_CHILD. OUT\_PIPE, which are defined in the header file asslib.h. To initialize the access point in a host process on a Sun the code would look like:

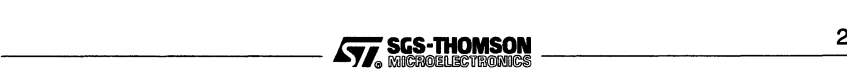

```
#include <osslib.h>
asrc result code:
\ddotscresult code = as apstart (AS CHILD. IN PIPE,
                            AS_CHILD.OUT_PIPE);
```
Initializing the access points for an application process running on the target processor is slightly different, because the application uses channels which must be passed in from the context. These channels will often be configuration level channels connected to a gateway. In this case, the channels must be passed into the process code, so in ANSI C code they must be retrieved using get param.

For example, for a single access point process:

```
#include <aslib.h>
int main()
{
  asrc result code;
  Channel *chan_aserv_in
(Channel *)get-param(3);
  Channel *chan_aserv_out
(Channel *)get-param(4);
  result_code = as_apstart(chan_aserv_in, chan_aserv_out);
  if (result_code != ASRC_SUCCESS)
    printf("Failed to initialize access point\n");
  \ddotsc\mathbf{1}
```
#### Connection table

A connection table is used by the AServer library to hold for each connection the access point number and the address of the process connected to the other end. The table must be declared as an array of type conn\_id, with the number of elements being the maximum number of connections open at anyone time. This array must be kept and not altered until all the connections are no longer needed. The connection table is initialized with the function as setconntable, as shown in Table 5.2.

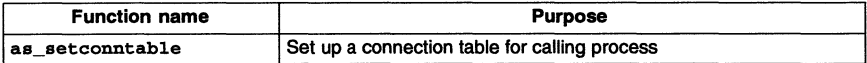

Table 5.2 Library function to initialize a connection table

For example:

```
#include <aslib.h>
#define MAX_CONNECTIONS 4
conn_id_conn_table[MAX_CONNECTIONS];
asrc res;
res = as_setconntable(MAX_CONNECTIONS, conn_table);
if (res != ASRC_SUCCESS)
    printf("Failed to initialize connection table\n");
```
#### 5.3 Waiting for packets to arrive

It is essential that services and clients are always ready to receive a packet, since the AServer contains no buffering. For example, processes must not wait for a key press using getkey, since a packet may arrive while the process is waiting.

The mechanism to wait for incoming packets without blocking other events depends on the platform being used. On the target processor in C, a channel ProcAlt function call can be used, and a macro is provided to return the channel. In occam an ALT can be used. On Sun systems, a 'select' system call can be used, and a macro is provided to return an input pipe/socket file descriptor. In Windows 3.1 the AServer callback function is used, as described in section 5.3.1.

This is summarized in Table 5.3 and further details are given in Chapter 6.

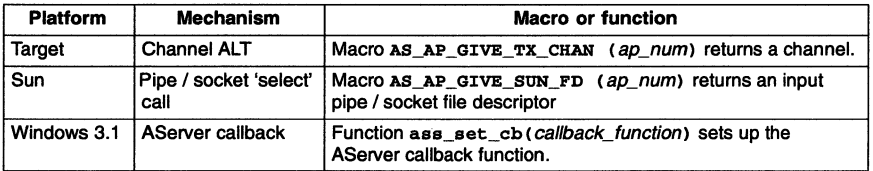

Table 5.3 Library macros to wait for packets

If necessary, the receiving process can use as\_read\_ready to poll for incoming packets, but this should be avoided if possible, as polling can be very wasteful of processor time.

#### 5.3.1 AServer callback

For services running on a PC under Windows only, an AServer callback function should be set up using ass\_set\_cb, as shown in Table 5.4.

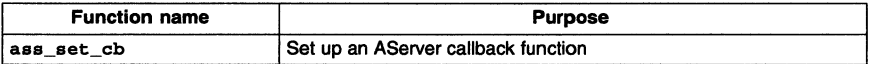

Table 5.4 Library function to initialize a connection table

For example, to set up a callback function called AserverCallback:

```
ass set cb (AserverCallback);
```
The AServer callback function must be of type AserverProc, defined by:

```
typedef void (*AserverProc) (short aserverEvent);
```
AServer callback is described in more detail in section 5.8.2.

#### 5.4 Connecting and disconnecting

Before communication can take place, a connection must be made between a client and a service. The connection should be closed when the communication has ceased. The AServer library functions related to connecting and disconnecting are listed in Table 5.5.

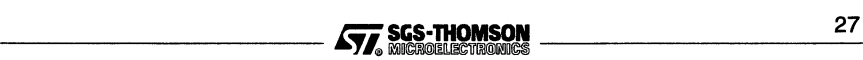

#### 5.4 Connecting and disconnecting

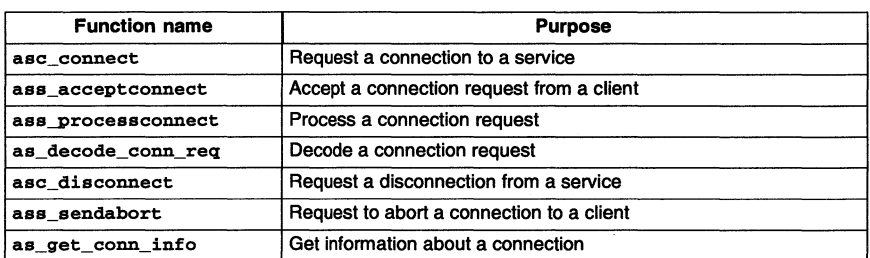

Table 5.5 Library functions to connect and disconnect

First, the client must request a connection, using asc\_connect. This function waits for a reply before returning. The service may be waiting to accept the connection, using ass\_acceptconnect, which automatically processes the request and sends a reply.

Alternatively, the service may be reading packets from some other connection using as rec packet or an as\_readpktcb callback function. In this case, the header of the packet is extracted using as translate pkt and the type is extracted from the header using as\_hdr\_get\_type. The service then calls ass\_processconnect to process the request and send a reply.

For example:

```
int ap_num, c_num;
packet_hdr hdr;
pkt_type type;
unsigned char data[MAX_PACKET_SIZE];
asrc result;
result = as\_rec packet (ap_num, hdr, data);
result = as_translate-pkt(result, ap_num, hdr, data, NULL);
type = as_hdr_get_type(hdr);
if (result 1= ASRC_SUCCESS)
    printf("Error trying to read packet\n");
else if ((type & ASPH_TYPE_MASK) == ASPT_CONNECT_REQ)
    result = ass-processconnect(ap_num, hdr, data, &c_num,
                                 ASRC_SUCCESS, NULL);
```
The age connect function returns a connection number to the client as one of its parameters. Similarly, ass\_acceptconnect or assprocess\_connect give a connection number to the service. This number is used when sending and receiving message or packets and when disconnecting.

After the communications are complete, the connection should be closed by the client calling asc\_disconnect. Any further packets received on that connection will be discarded. If the service needs to close the connection for any reason, then it can do so by calling ass\_sendabort.

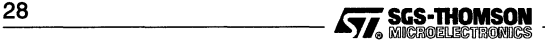

#### 5.5 Sending and receiving

Messages and packets may be sent and received by either the client process or the service process. The AServer functions to do this are listed in Table 5.6.

| <b>Function name</b> | <b>Purpose</b>                              |  |
|----------------------|---------------------------------------------|--|
| as sendmessage       | Send an AServer message                     |  |
| as recmessage        | Receive an AServer message                  |  |
| as send packet       | Send an AServer packet                      |  |
| as rec_packet        | Receive an AServer packet                   |  |
| as read ready        | Poll whether a packet is waiting to be read |  |
| as translate pkt     | Translate packet type into components       |  |

Table 5.6 Library functions to send and receive

The connection being used is identified by a connection number. The client should use the connection number given by asc\_connect, while the service should use the connection number given by ass\_acceptconnect or assprocess\_connect.

#### 5.5.1 Packet level communications

Support is provided for low-level packet communication. If the access point is receiving interleaved packets, then communications should be read as packets using as\_rec-packet. In other cases, all communications should normally be performed by the message communication functions, which are much simpler to use.

#### Sending a packet

The sending process must provide a packet header for each packet sent. The header will normally be constant for any particular connection except possibly for the data length. Packet headers are built using the library functions in Table 5.7.

The packet header consists of five fields: data length, gateway index, connection number, packet type and protocol byte. The data length is given in bytes. The gateway index and connection number and can be set by as set\_dest.

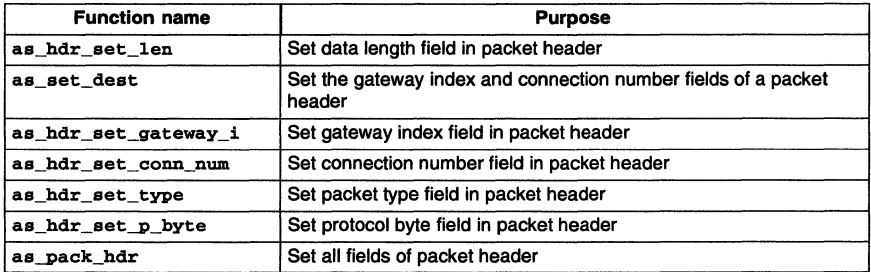

Table 5.7 Library functions to build packet headers

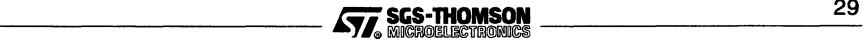

#### 5.6 Terminating data structures

The packet type should normally be ASPT\_DATA, except that if the current packet is the last packet of the message then ASPT DATA should be or-ed with the constant ASPH\_EOM\_MASK to set the End-of-Message bit. Other packet types are listed in Chapter 6.

The protocol byte field is user-defined, for use as a tag for data message types.

#### Receiving a packet

The packet is received using as rec-packet. The receiving process must then call as translate pkt to process the packet. This function automatically deals with disconnect and abort requests.

The received packet header may be decoded using the library functions listed in Table 5.8. The packet type needs to be further decoded by ANDing with ASPH\_EOM\_MASK to extract the type and using the macro ASPH\_IS\_EOM (packet type) to extract whether the packet is the last of the message.

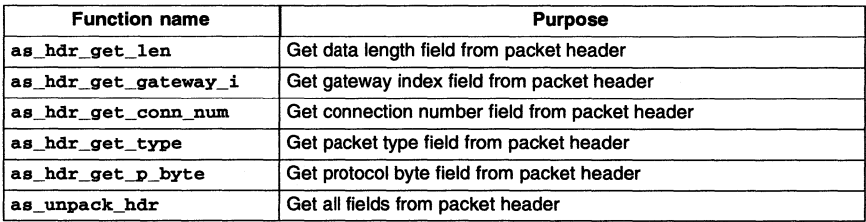

Table 5.8 Library functions to decode packet headers

#### 5.6 Terminating data structures

For services running on a PC under Windows only, the service libraries and data structures should be closed down using as\_apfinish, as shown in Table 5.9, before the service is terminated. For example:

```
result\_code = as\_apfinish();
```
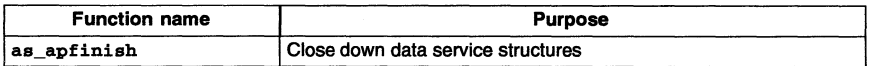

Table 5.9 Library function to close down Windows service data structures

#### 5.7 Echo example

In this example, the application process talks directly to a custom built Echo service, using the AServer gateways but avoiding the iserver protocol. This route is used for the high performance part of the example. It also uses the iserver service where appropriate.

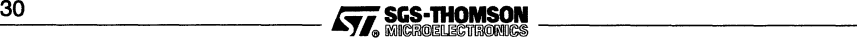

A full listing of the Echo example is given in Appendix A.

iserver messages are at most 1040 bytes long, and each one is acknowledged before the client can continue. The AServer supports messages of arbitrary length and responses are not always necessary. The Echo example demonstrates the performance gains that come from using messages greaterthat one packet long. If this facility is being used then the iserver service is not suitable, so a custom-built service must be written, in this case the Echo service. This example also demonstrates how easy it is to add functionality to that provided by the standard i server service.

The target code in the file echo. c acts as a client, sending messages to the specially written Echo service, which receives AServer messages and sends those same messages back to the client. Since this is all performed using AServer protocol, no iserver converter is needed for this communication.

However, the Echo process also uses standard i/o, using iserver protocol, to write messages on the screen. For this reason, an iserver service and iserver converter are needed as well. Figure 5.1 shows the processes involved and the AServer communication.

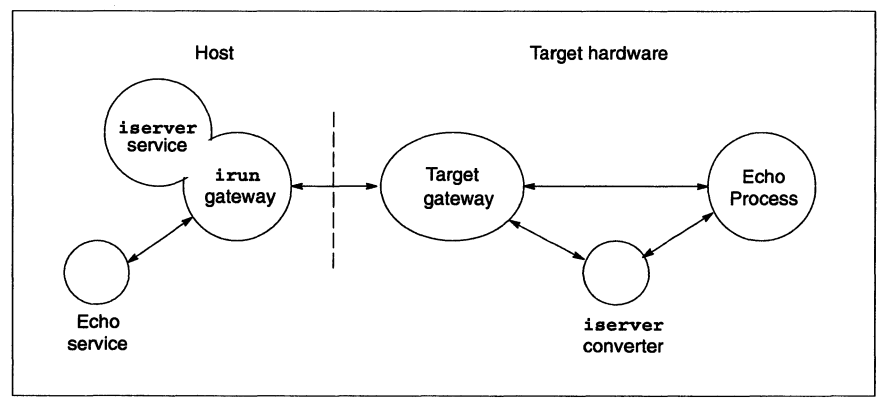

Figure 5.1 Echo example

#### 5.7.1 Echo client

The Echo client has one AServer access point, which it uses to communicate directly with the gateway to send the large messages using the AServer library routines. The Echo client uses printf calls using the standard <sup>C</sup> run-time library, which uses the iserver service. This uses a pair of channels to the iserver converter which are only explicitly shown in the configuration code.

#### Connecting to the service

The Echo client initializes the AServer library with the line

```
res = as_{apstart(chan_aserv_in, chan_aserv_out)};
```
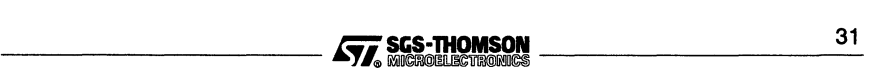

and then displays 'Hello' ten times.

If all is still well, Echo initializes its connection table:

```
res = as_setconntable(CONN_TABLE_SIZE, conn_table);
```
and connects to the echo service:

 $res = asc\_connect("echo", "", 0, & conn_name, NULL);$ 

The first argument of asc\_connect is "echo" which is the name of the service requested and is the name which appears in the AServer database file. There are no extra parameters to pass to the echo service, so the second argument is an empty string  $(''')$ . The connect request is to be sent from the access point 0, which is the only access point. It is connected to the gateway and thus can be used to reach the Echo service on the host. conn\_num returns the connection number if the connection is successful. The final, NULL, parameter, causes asc\_connect to discard any unexpected packets; there will not be any in this example.

#### Communicating with the service

The main code of Echo calls echo\_test () a number of times, each with different message lengths and number of messages. The outline of echo\_test is shown below:

```
asrc echo_test(int conn_num,
                unsigned char *buf,
                unsigned long msg_len,
                int num_msgs,
                const as_bool time_operation)
\mathfrak{c}int count = num_msgs;while ((count > 0) && (res == ASRC_SUCESS)){
      res = as\_sendmessage(conn\_num, msg\_len, but, NULL);rec_size = msg_length;if (res == ASRC_SUCCESS)
         rec_res = as_recmessage(conn_num, &rec_size, buf);
      if ((res == ASRC_SUCCESS) && (rec_res != ASRC_SUCCESS))
         res = rec_res;
      if (res == ASRC_SUCCESS)
      {
          \cdotscount --;
   \mathbf{I}...<br>return(res);
3
```
The echo\_test () function times the duration of a loop being executed num\_msgs times. Inside each loop, a message of length msg\_len is sent and then received. The

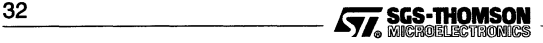
total number of bytes both sent and received is displayed, along with the time taken to send and receive them and the number of bytes transferred per second.

The example shows how the number of bytes transferred per second dramatically increases as the message size increases. Typically, over Ethernet to an INMOS IMS 8300, the transmission rate for 8kbyte messages is about four to five times greater than for 1kbyte messages.

## Disconnecting from the service

After performing the Echo tests using the function echo\_test (), Echo disconnects from the Echo service using:

(void) asc\_disconnect(conn\_num, NULL);

Echo ignores the result code returned because it does not make any further use of the AServer library.

## 5.7.2 Configuration of the Echo client

The configuration source file is echo. cfs. There are three processes running on the target:

```
/* software */
val gateway_fan_in 2;
process(...) gateway;
\ddotsprocess(...) isconv;
\ddotscprocess(...) echo;
\ddotsc
```
# 5.7.3 Echo service

The Echo service runs on the host and simply reads and sends back the messages it receives from the irun gateway. The Sun version is called echoserv, while the PC version is called wechosrv.

### Connecting to the client

The Echo service use of the AServer library starts with the same calls as Echo, to as\_apstart () and as\_setconntable (MAX\_ECHO\_CONNECTS, conn\_table).

The Echo service then waits for a connection request with the statement:

res <sup>=</sup> ass\_acceptconnect(O, &conn\_num, hdr, echo\_buf, NULL);

The parameters to ass\_acceptconnect () are the access point 0, conn\_num which returns the connection number, hdr the header of the connect request packet, and

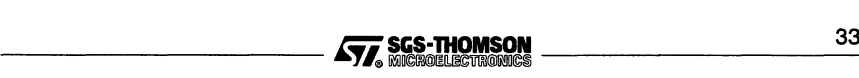

## 5.8 Callback

echo buf, the data of the connect request packet. A host client or service only has one access point, so it is always number 0. The final, NULL, parameter causes ass\_acceptconnect to discard any unexpected packets - there will not be any in this example.

### Communicating with the client

Once a connection has been formed, the Echo service enters a loop receiving messages using:

 $res = as recmessage (conn num, & mess len, echo but);$ 

It sends back the messages using:

 $res = as sendmessage (conn num, mess len, echo but, NULL);$ 

If either as\_recmessage Or as\_sendmessage returns a result which is not equal to ASRC SUCCESS then the Echo service terminates.

#### Disconnecting from the client

When the client sends a disconnection request, as\_recmessage recognises the request and returns ASRC\_GOT\_DISCONNECT\_REQ. The Echo service then exits from the loop. No further action is needed.

# 5.8 Callback

Callback functions are used by AServer to deal with external asynchronous events which need immediate servicing. A function, called a *callback function*, is provided to deal with the event whenever it occurs. When the event occurs, the normal sequence of code is interrupted and the callback function is executed. When the callback function returns, the interrupted code continues. The callback function can leave some state which the main code can test and use.

There are two kinds of callback used by the AServer. A read callback is used on all hosts when a packet arrives during certain library function calls which may be sending messages. The read callback function reads the incoming packet and stores it in a buffer. Read callbacks are described in section 5.8.1.

An AServer callback is used by Windows code for services run on PC hosts. Windows code is essentially event-driven, so the code to handle an incoming packet or message is an event-handling routine called an AServer callback function. AServer callbacks are described in section 5.8.2.

# 5.8.1 Read callback

It is possible that a process may receive a packet while it is executing one of the sending functions asc\_connect, asc\_disconnect, ass\_processconnect, as\_sendmessage, as\_send\_packet or as\_translate\_pkt. In order not to lose such a

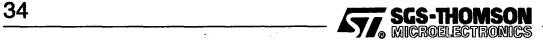

packet, a read callback can be used. Read callback means that the user provides a function to handle the packet when it arrives. The callback function is provided by passing a pointer as a parameter, so the callback function must be of type as readpktcb, which is defined by:

```
typedef asrc (*as_readpktcb) (int apnum,
                              packet_hdr hdr,
                              unsigned char *pkt_data)
```
A function of type as\_readpktcb is used by a client or a service as a parameter to a sending function. If any packets are received while sending, then the callback function is called by the sending function.

A NULL callback function pointer can be passed to a sending function, in which case the sending function will not attempt to read from the access point and thus may deadlock. A NULL pointer should be used with care, and a function should normally be used. Some implementations may have to read and discard the packet. In this case it returns an error.

The callback function must not make any calls to the AServer library apart from those that simply examine the packet  $(as_hdr_get)^*$ , so the packets should normally be buffered and processed later by the calling process.

After the sending function has returned, the calling process should check for buffered packets. Any buffered packets should first be processed by as translate pkt before processing the packet.

The Print example described in section 5.9 shows how callbacks and buffering can be used.

# 5.8.2 AServer callback

The AServer callback applies only to services to be run on PC hosts under Microsoft Windows.

The AServer callback function is set up by the function ass\_set\_cb. For example, to set up a callback function called AserverCallback:

```
ass_set_cb (AserverCallback)
```
The callback function is started by the AServer when certain events occur. The two types of event which trigger the AServer callback are:

- ASCB\_RECPKT whenever a packet arrives for the service;
- ASCB\_SIGINT whenever a terminate signal arrives from irun.

The AServer callback function must be of type AserverProc, which is defined by:

typedef void (\*AserverProc) (short aserverEvent)

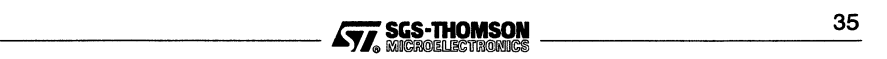

When the callback function is called, the aserverEvent should have a value of either ASCB\_RECPKT or ASCB\_SIGINT, indicating the type of event which has occured. If ASCB\_RECPKT has occurred then the the incoming packet should be read, as described in section 5.5. If ASCB\_SIGINT has occurred then the window should be closed.

An example of an AServer callback function and its use is given in the Print example, described in section 5.9.3. The normal structure of an AServer callback function is:

```
void AserverCallback(short aserverEvent)
{
  \sim \sim \simswitch (aserverEvent)
  {
     case ASCB_RECPKT
             deal with incoming packet
       \cdotscase ASCB SIGINT :
             close window
       \cdots\mathbf{1}<sup>1</sup>
```
When dealing with the incoming packet, it is usual to read and unpack the packet header first and then deal with any packets read by the read callback function:

```
case ASCB_RECPKT
  /* A packet is ready for reading */
  /* Read it */
  res = as_rec-packet(apNum, hdr, data);
  do
  {
    /* Process packet */
         interpret packet header
    \cdots/* Keep processing packets from the list
     * until the packet list is empty.
    if (pktListLength > 0)
      ... remove packet from list
  } while (anotherPacket);
 break;
```
# 5.9 Print example

The Print example demonstrates:

- 1. an asynchronous service in which not all messages from the client have replies.
- 2 callbacks;

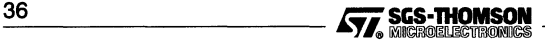

- 3 multiple connections to a service;
- 4 the building up of messages from possibly interleaved packets.

This Print example uses a custom print service, called printer. Figure 5.2 shows the processes involved and the AServer communication.

A full listing of the Print example is given in Appendix A.

# 5.9.1 The Print client

The Print client, print. 0, initializes itself and then connects to the print service. The client then loops 1000 times. Inside the loop the function  $pr\_print$  is called to print a message.  $pr$  print takes a connection number as its first parameter and then a format string and values in the same manner as the standard printf function.

## Printing function pr-print

pr\_print is much faster than using the standard printf function. printf uses the iserver service, and thus each printf sends <sup>a</sup> string to the iserver and then waits for a reply. pr\_print simply sends a string to the print service and then continues without awaiting a reply.

```
static asrc pr_print(int c_num, const char format[], ...)
{
  res = pr_sendmessage(c_num, 2L + (long) strlen(str), mag, NULL);
  return (res);
```

```
\mathbf{r}
```
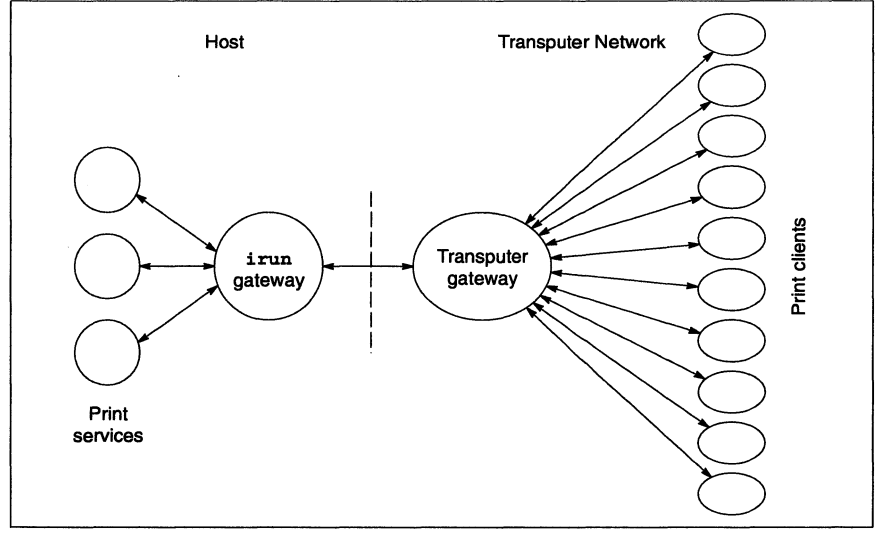

Figure 5.2 Print example

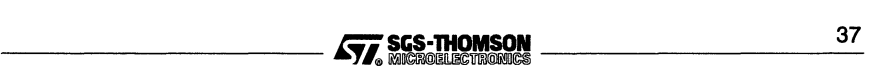

#### Sending messages function pr\_sendmessage

The function  $pr\_print$  uses the function  $pr\_send$ message instead of the standard as\_sendmessage function. pr\_sendmessage takes exactly the same parameters as as sendmessage. It is different in that the maximum size of the packets sent can be adjusted by changing the value of the PR\_SEND\_PKT\_SIZE macro. PR\_SEND\_PKT\_ SIZE must never be made greater than MAX\_PACKET\_SIZE.

In general, most strings will fit in a single packet of size MAX\_PACKET\_SIZE. If, however, PR\_SEND\_PKT\_SIZE is set to a value of, say, 5, then each packet will have a data part of a most 5 bytes, and each message will usually require more than one packet. It also works very slowly if PR\_SEND\_PKT\_SIZE is reduced to 1. This will reduce the performance but demonstrates the ability of the printer service to build up messages from interleaved packets, since the packets making up different messages from different clients will arrive interleaved.

```
static asrc pr_sendmessage(int c_num,
                            unsigned long data_size, unsigned char *data,
                             as_readpktcb read_fn}
\epsilonwhile ((res == ASRC_SUCCESS) &&
          ((len_to_go > 0UL) || (sent_a_pkt == AS_FALSE))){
    data_len p_len;
    if (len_to_go > PR_SEND_PKT_SIZE)
    {
      p_len = (data_len) PR_SEND_PKT_SIZE;
    }
    else
    {
      p_len = (data_len) len_to_go;
      as_hdr_set_type(send_hdr, ASPT_DATA | ASPH_EOM_MASK);
    <sup>1</sup>
    as_hdr_set_len(send_hdr, p_len};
    res = as_send-packet(ap_num, send_hdr, data, read_fn};
    len_to_go -= (unsigned long) p_len;
    data += p len;
    sent_a_pkt = AS_TRUE;
  J.
  return(res};
\mathbf{1}
```
### Flushing function pr\_flush

The purpose of the  $pr_f$  flush function is to flush out all communications in progress. It makes the client wait until the service has caught up and all handshaking has completed. It is included in this example as an illustration.

Every 100 times round the loop  $pr_f$  flush is called.  $pr_f$  flush takes a connection number as its parameter. It sends a message to the service and then waits for a reply. The first byte of each message sent to the print service indicates the type of message.

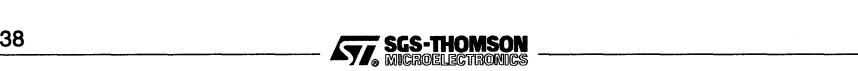

The value PR\_STRING, defined in print. h, indicates <sup>a</sup> string to be printed, while PR\_FLUSH indicates a flush request.

```
static asrc pr_flush(int c_num)
{
  res = as_sendmessage(c_num, 1, mag, NULL);
  if (res == ASRC_SUCCESS) {
    unsigned long msg_len = 10L;
    res = as_recmessage(c_num, &msg_len, msg);
  }
  return(res);
<sup>1</sup>
```
## The main program

The main part of the program starts by setting up the connection to the print service:

```
res = as_apstart(chan_aserv_in, chan_aserv_out);
if (res == ASRC_SUCCESS)
  res = as_setconntable(CONN_TABLE_SIZE, conn_table);
if (res == ASRC_SUCCESS)
  res = asc\_connect("print", "", 0, & conn_name, NULL);if (res == ASRC_SUCCESS)
  connected = AS_TRUE;
```
The main loop does 1000 prints, provided there are no communication failures:

```
while ((res == ASRC\_SUCCESS) && (i < 1000))
{
  res = pr\_print(conn\_num,"Hello world (hello no. = %d) - via printer (i =
%d) \n",
                  *hello_num, i);
  if ((res == ASRC_SUCCESS) && ((i % 100) == 0))
    res = pr_flush(conn_number);i++;
\mathbf{1}
```
# 5.9.2 Configuring the Print client

The configuration source file is  $print. cfs.$  It uses replication to connect the multiple print clients to the gateway.

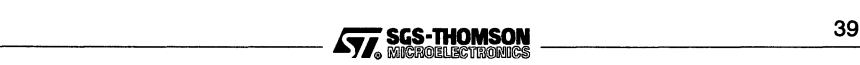

```
/* software */
\sim \sim \simval num-prints 10;
val gateway fan in num prints;
process (...) gateway;
\sim \sim \simprocess ( \ldots ) print[num prints];
rep i = 0 for num prints
{
  connect gateway.from_processes[i] to print[i].as_out[0];<br>connect gateway.to_processes[i] to print[i].as_in[0];
  connect gateway.to_processes[i]
  print[i] (hello_num = i);
þ,
```
The line

val num-prints 10;

sets the number of Print clients. Changing the number will change the number of clients. The source of the print service currently allows a maximum of 8 clients; this can also be changed.

## 5.9.3 The Print service

The Print service, printer, is the most complex of the example services. The source code of the service is in the file  $\text{print}c$ , c for Suns or wprinter, c for PCs, and is listed in Appendix A.

### Initializing

On Suns the initializing is the same as for the the Echo service. On PCs, the AServer callback function must also be set up. For example, if the callback function is called AserverCallback then:

ass\_set\_cb(AserverCallback);

After this has been done, the AServer callback function is automatically called whenever a packet or terminate signal arrives.

### Read callback

The print service could receive packets from one of the clients at any time, even while it is sending. It is therefore necessary that all the AServer library calls that could send packets (as\_translate\_pkt, ass\_processconnect and as\_sendmessage) all have a callback function, add to pkt list, as their final parameter.

The callback function is called whenever the function receives a packet it cannot process because it is either sending a packet or waiting for a specific packet. The callback function is not allowed to use any AServer library calls, and thus should normally (as in this example) buffer the packet up for later processing.

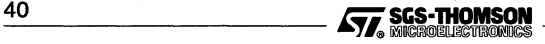

```
static asrc add_to-pkt_list(int ap_num,
                  packet_hdr hdr, unsigned char *data)
€
   ... set up space for entry on packet list
   if (res == ASRC_SUCCESS)
   ... copy packet into linked list
   return (res);
Y.
```
Buffered packets are processed later. On Suns they are processed at the start of the main while loop. On Windows systems they are processed by the AServer callback function immediately after a packet has been read following the ASCB PKTREC AServer callback event.

If there are any packets buffered up, a packet is removed from the list of packets, rather than read from the access point. Note that the as\_translate\_packet call is made after the packet has been removed from the list of buffered packets.

## The main code

Each time round the main loop, the Sun version of the service either:

1 removes a packet from the buffer of waiting packets if there is one or else

```
2 reads a packet in.
if (pkt_list_len > 0)
{
   res = remove_from_pkt_list(&ap_num, hdr, data);
   \ddotsc}
else
{
   ap num = 0;
   res = as_rec-packet(ap_num, hdr, data);
J.
```
The PC Windows version is structured differently, demonstrating the use of AServer callback. The AServer callback function AserverCallback is automatically called whenever the following AServer events occur:

- ASCB\_RECPKT whenever a packet arrives;
- ASCB\_SIGINT whenever a terminate signal arrives from irun.

If the event was a packet arriving then the AServerCallback function handles the incoming packets by:

- $\mathbf{1}$ reading in a packet;
- 2 removing packets from the buffer of waiting packets until there are none left.

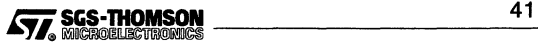

```
/* Read packet */
res = as_rec-packet(apNum, hdr, data);
/* Process new packet, and keep processing packets * * until the packet list is empty.
do
\epsilon... deal with packet waiting in buffer
} while (anotherPacket);
break;
```
The packet handling is the same in the two versions except that in the Sun version it is part of the main loop while in the PC version it is part of the AServer callback function. In both versions, each packet is decoded to distinguish connect requests and disconnect requests from data:

```
res = as_translate-pkt(res, ap_num, hdr, data, add_to-pkt_list);
type = as_hdr_get_type(hdr);if (res == ASRC_SUCCESS)
(
   switch(type & ASPH_TYPE_MASK)
   {
      case ASPT_CONNECT_REQ:
         ... deal with connect request
      case ASPT_DATA:
         ... deal with data
   \mathbf{r}}
else if (res == ASRC_GOT_DISCONNECT_REQ)
   ... deal with disconnect request
```
Each connect request packet is processed using the ass-processconnect function, and each data packet is added to a buffer. Each connection has a buffer, and incoming packets are added to it. This allows interleaved packets from different connections.

The data packets from each connection are built up into messages:

```
int c_num = (int) as hdr get conn_num(hdr);
int len = (int) as_hdr_get_Ien(hdr);
memcpy(msg_buffers[c_num].data + msg_buffers[c_num).len, data, len);
msg_buffers[c_num).len += len;
```
When a complete message has been built, the message is processed. If the first byte is PR\_STRING, the rest of the message is a string to be printed. If the first byte is PR\_FLUSH, then a zero length message is returned to the client. Note that because the message is zero length, a NULL data pointer can be used.

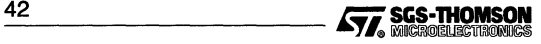

```
if (ASPH_IS_EOM(type))
{
   switch(msg_buffers[c_num].data[0])
   {
      case PR_STRING:
         printf('got string ...'', ...);break;
      case PR_FLUSH:
         print('got flush ...'', ...');res = as_sendmessage(c_num, 0, NULL, add_to-pkt_list);
         printf("sent flush reply\n");
         break;
   }
   msg_buffers[c_num).len = 0;
\mathbf{r}
```
#### 5.9.4 The AServer database

The default PC AServer database file contains the line:

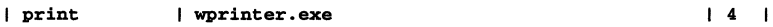

Similarly the Sun AServer database file contains the line:

| print | xterm -e printer | 4 |

In each case, the number 4 in the last field is the maximum number of client connections that irun allows each instance of the print service to handle. This number must be greater than or equal to 1, and no more the maximum this service is programmed handle. In the printer example, the maximum number of connections the service code can handle is given by MAX\_PRINT\_CONNECTS, which is set to 8.

With 10 clients, irun will start three print services, two with four clients, and one with two. Using the  $s$ <sub>I</sub> option will show this in operation. Changing the 4 to 5 in the AServer database file will cause only two print services to be started, each with five clients.

An implementation limit means that currently ten services cannot be supported at once, so changing the 4 to 1 is not possible, at least without changing  $num\_prints$ .

# 5.10 occam clients

An example of an occam client is provided in the examples directory in oecho . occ and listed in Appendix A. This code is the occam equivalent of the Echo example in section 5.7.1. It uses occam versions of some of the library routines. The occam versions are procedures, since occam functions cannot perform channel i/o.

The occam versions of the libraries use modified versions of the standard ANSI C AServer libraries, as the C must not return a value. Some examples are given in the examples directory in oaslib. c. For example, as\_apstart is modified by the addition of an interface as follows, to make it into oc\_as\_apstart:

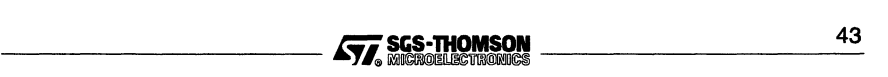

```
#include <stdio.h>
#include <aslib.h>
#include <misc.h>
void oc_as_apstart(Channel *in, Channel *out, asrc *result)
{
  asrc res;
  set_abort_action(ABORT_HALT);
  res = as_{apstart}(in, out);*result = res<sub>i</sub><sup>1</sup>
```
Each library procedure requires a TRANSLATE pragma and an EXTERNAL pragma to translate the name and define the interface, as described in the occam 2 Toolset User Guide. For example:

```
#PRAGMA TRANSLATE as.apstart "oc_as_apstart"
#PRAGMA EXTERNAL "PROC as.apstart(VAL INT GSB,
                                  CHAN OF ASPROT in, out,
                                  INT result) = 2048''
```
The structure of the outer level of the program is as follows. Stack and heap areas must be set up for the C library routines. The body of the process is in the procedure main.

```
... external file references
... TRANSLATE and EXTERNAL pragmas
... constants
PROC echo(CHAN OF SP fs, ts, CHAN OF ASPROT as. in, as.out}
 ... PROC definitions
 INT GSB:
  ... declare heap and stack areas
 SEQ
   ... set up heap and stack
   main (GSB, fs, ts, as.in, as.out}
    ... close down
\cdot
```
The procedure main is the body of the process. It sets up the communications and then runs the procedure echo. test <sup>a</sup> number of times with different parameters.

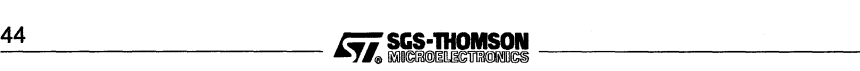

```
PROC main(INT GSB, CHAN OF SP fs, ts, CHAN OF ASPROT as. in, as.out)
  INT res :
  VAL INT CONN.TABLE.SIZE IS 1 :
  [CONN.TABLE.SIZE] [3]INT32 conn.table
  [MAX.ECHO.BUF.SIZE]BYTE buf :
  INT conn.num :
  \ddotscSEQ
         initialize
    \cdotsas.apstart(GSB, as. in, as.out, res)
    IF
      res <> ASRC.SUCCESS<br>... display mess
             display message
      TRUE
        SEQ
               display messages
           \mathbf{A}as.setconntable(GSB, conn. table, res)
           display message
           asc.connect(GSB, "echo", "", 0, conn.num, res)<br>... display message
               display message
            -- Test code
           ... fill buffer with 1s
                set up message lengths and numbers
           \cdotsSEQ i = 0 FOR number. runs
             echo. test (GSB, fs, ts, conn.num, buf,
                                            msg.len[i], num.msgs[i])
          IF
             res = ASRC.SUCCESS
               asc.disconnect(GSB, conn.num, res)
             TRUE
               SKIP
\mathbf{r}
```
The procedure echo. test sends the messages and receives the replies.

```
PROC echo.test(VAL INT GSB, CHAN OF SP fs, ts,
                 INT conn.num, []BYTE buf,
                 VAL INT32 msg.len, VAL INT num.msgs)
    INT count, res, rec.res :
    TIMER clock :
    SEQ
           initialize and display messages
      \cdotsWHILE (count > 0) AND (res = ASRC.SUCCESS)
        SEQ
          as.sendmessage(GSB, conn.num, buf, msg.len, res)
          IF
            res = ASRC.SUCCESS
              as.recmessage(GSB, conn.num, buf, rec.size, rec.res)
            TRUE
              display message
          check response
          count := count - 1... finish off
   \mathbf{r}-----------iT£ 11@m&.~1------_- 45-
```
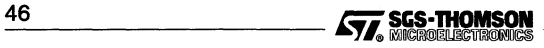

This chapter describes the AServer library. The library consists of C functions for use when sending and receiving using the AServer protocol. They may be called either in client code or in service code except where the function description states otherwise. Where appropriate, they are provided compiled for both the host and the target. Each client and service on the host has only one access point. Processes on a target may have multiple access points.

A description of using these library functions to write clients and servers is given in Chapter 5.

# 6.1 Restrictions

The library functions provide no flow control or buffering other than that provided indirectly by the host transport mechanism, for example in UNIX pipes. This means that if a packet could arrive then the programmer must ensure that the program is ready.

The receive message function cannot handle receiving interleaved packets from different messages from different connections.

# 6.2 Function prototype and constant files

Function prototypes and constants for the AServer library are referenced by including the header file aslib.h. aslib.h includes asconst.h and aspack.h. asmega.h should also be included by user code that directly processes mega-packets instead of using the library functions.

The filenames of the binary libraries are shown in Table 6.1. One of these files should be linked in with user code, depending on the platform, i.e. the processor on which the code will run.

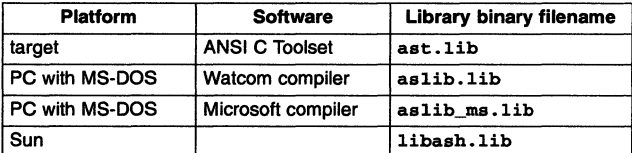

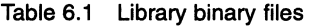

# 6.3 Data types and macros

Table 6.2 lists the defined types used by the AServer libraries. These types are defined in the file asconst.h except for as\_readpktcb which is defined in aslib.h.

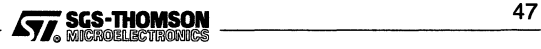

## 6.4 Constants and limits

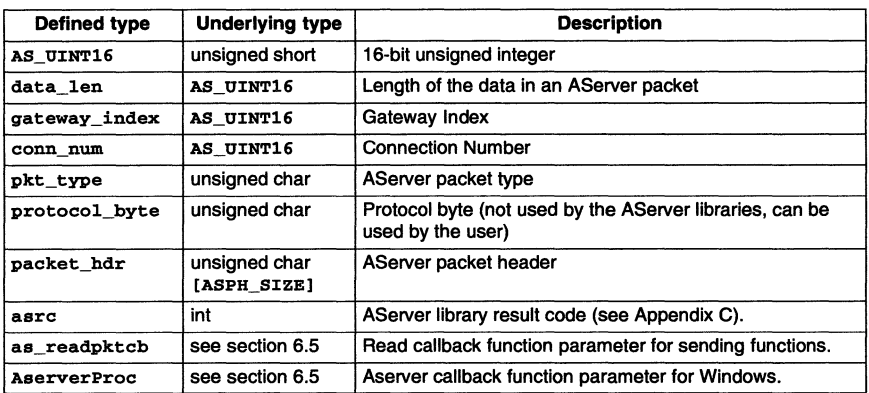

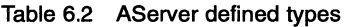

The size of an AServer packet header is ASPH SIZE bytes, which has the value 8 in this implementation and is defined in asconst. h. In calculations, the constant name orthe expression sizeof (packet\_hdr) should be used instead of the literal number.

The as  $b$ ool boolean type is defined in asconst  $\cdot$ h. It can take the values AS  $FALSE$ and AS\_TRUE. The macro AS\_BOOL\_TO\_INT takes an as\_boo1 as a parameter, and returns an int which is non-zero for AS\_TRUE, and zero for AS\_FALSE.

On the target, the macro AS\_AP\_GlVE\_TX\_CHAN(ap\_num) takes an access point number as a parameter and returns a pointer to a Channel, enabling the use of the various ProcAlt function calls to wait for eitherinput from an access point or from other channels. This macro is defined in astlib.h.

On Sun hosts, the macro AS AP GIVE SUN FD(ap\_num) takes an access point number as a parameter and returns the file descriptor of the input pipe/socket. This facility enables the use of the 'select' system call to wait for either input from an access point, or one or more file descriptors. This macro is defined in asslib.h.

When using AS\_AP\_GIVE\_SUN\_FD (ap\_num) or AS\_AP\_GIVE\_TX\_CHAN (ap\_num), either as rec-packet or as recmessage should be called when the access point is ready for a read operation.

The function as read ready is also available to poll to see if a packet is ready for reading from an access point (see section 6.6.31 for details).

# 6.4 Constants and limits

The maximum size of an AServer packet is defined by the constant MAX PACKET SIZE. The value is currently 1024. The maximum length of a service name is MAX\_SERVICE\_NAME, set to 64.

These constants are in the header file asconst. h.

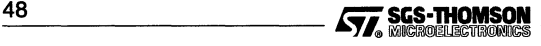

# 6.5 Callbackfunction type definition

- 6.5.1 AserverProc
- Name AserverProc
- Purpose A function of type AserverProc is used as an AServer callback routine. This callback function type is used by an AServer service to monitor AServer events.
- Used by An AServer service running under Windows.
- Description This callback is called when an AServer event occurs. The following events are supported:
	- ASCB\_RECPKT A packet has been received and is ready to read.  $\bullet$
	- ASCB\_SIGINT Interrupt. The irun gateway is attempting to close  $\bullet$ this service down. Depending on the application, the application should terminate when this is received.

Interlace typedef void (\*AserverProc) (short aserverEvent)

Header file aswlib.h

#### **Parameters**

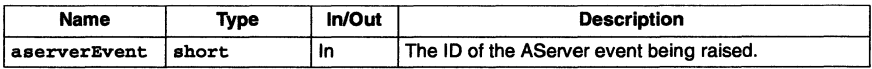

Precondition None.

Return None.

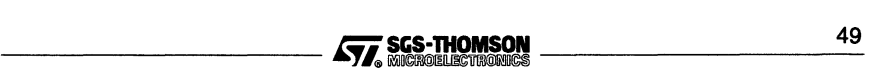

#### 6.5.2 as readpktcb

#### Name as\_readpktcb

Purpose A function of type as readpktcb is used by a client or a service as a parameter to a sending function (e.g. as\_send\_packet). If any packets are received while sending, then the the callback function is called by the sending function.

Used by Any process.

Description A function of this type is called by the sending process.

A NULL callback function pointer can be passed into a sending function. The sending function will not attempt to read from the access point, and thus may deadlock. A NULL pointer should be used with care, and a function should normally be used. Communications may fail if a NULL callback function means that packets are discarded.

A typical callback function will buffer any packets received, and then the caller of the sending function will read the packets from the buffer.

The callback must not make any calls to the AServer library apart from those that simply examine the packet (as\_hdr\_get\_\*). The packets should normally be buffered and processed later. as\_translate\_pkt should be called after the packet has been removed from the buffer. Callback functions are described in section 5.8 of Chapter 5, and the Print example in section 5.9 shows how callbacks and buffering can be used.

## Interface typedef asrc (\*as\_readpktcb) (int apnum, packet\_hdr hdr, unsigned char \*pkt\_data)

#### Header file aslib.h

#### **Parameters**

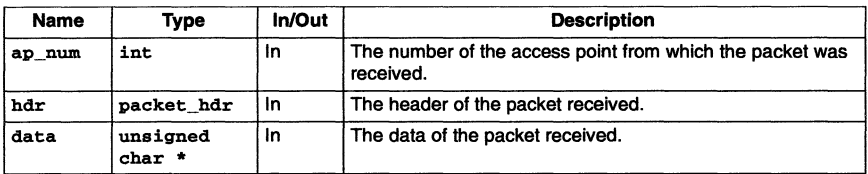

Precondition None.

Return AServer result code.

**Result** Return value: ASRC\_SUCCESS.

The send should continue.

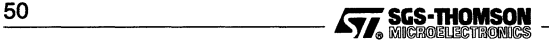

**Return value:** any result other than ASRC\_SUCCESS.

The send should be aborted and return the same result code this function returns.

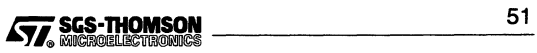

The use of the following functions and some examples are described in Chapter 5. Functions beginning with asc\_ may only be used by a client. Functions beginning with ass\_ may only be used by a service. Functions beginning with as\_ may be used by clients or services.

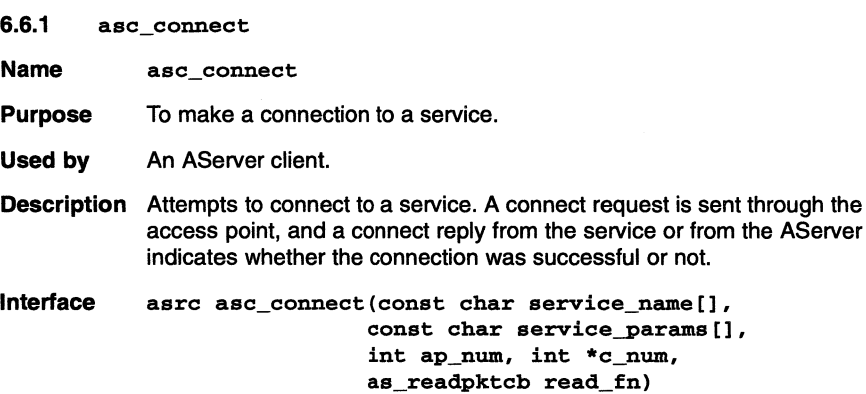

Header file aslib.h

#### Parameters

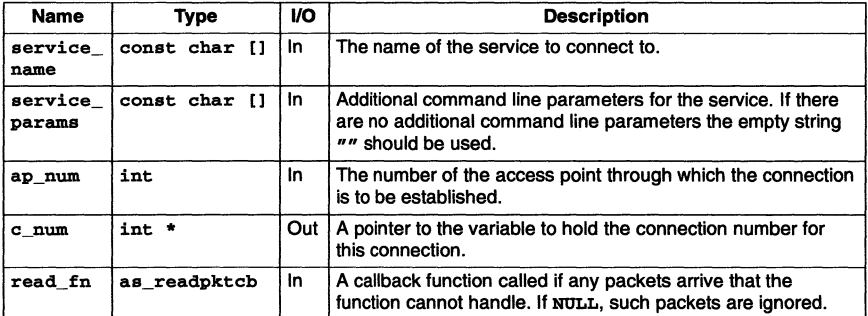

Precondition There must be at least one free entry in the connection table.

Return AServer result code.

Result Return value: ASRC\_SUCCESS.

> The connection has been successful, and the variable pointed to by c\_num contains the connection number to be used when using the connection.

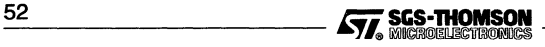

**Return value:** any result other than ASRC\_SUCCESS.

The connection request failed, with the result code indicating the reason (see Appendix C).

**Side effects** If the connection is successful, an entry in the connection table is allocated to the connection.

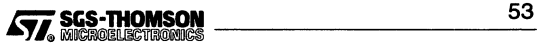

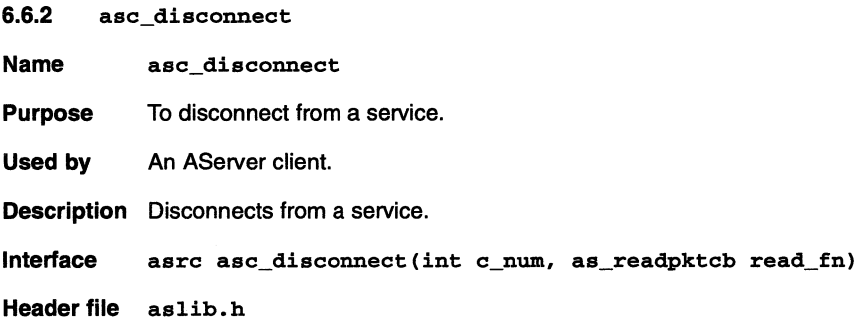

#### Parameters

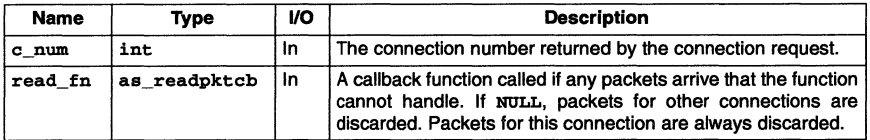

Precondition c\_num must be a valid connection number.

Return AServer result code.

Result Return value: ASRC\_SUCCESS.

The disconnect has been successful.

Return value: any result other than ASRC\_SUCCESS.

An error occurred sending the disconnect request or receiving the reply, and the connection is closed. The result code indicates the reason (see Appendix C).

Side effects An entry in the connection table is freed.

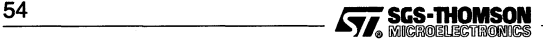

#### 6.6.3 ass\_acceptconnect

Name ass accept connect

**Purpose** To wait for a connect request from a client.

- Used by An AServer service.
- Description Wait for an AServer connect request from any access point. When a connect request arrives, allocate a connection number, return it in c\_num, and send a connect reply to the client.

This function should be used only if a connect request packet is expected. If any other packet could arrive, packets should be received using as\_rec\_packet, and then ass\_processconnect should be called on each connect request.

Interface asrc ass\_acceptconnect(int ap\_num, int \*c\_num, packet\_hdr hdr, unsigned char \*data)

Header file aslib.h

### **Parameters**

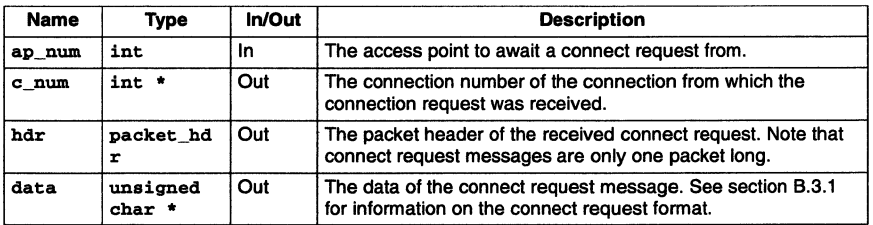

Precondition None.

Result Return value: ASRC\_SUCCESS.

A connect request was received successfully.

Return value: ASRC\_NOT\_CONNREQ.

A packet other than a connect request was received.

Return value: any result other than ASRC\_SUCCESS or ASRC\_NOT\_CONNREQ.

An error occurred receiving the connect request. The result code indicates the reason (see Appendix C).

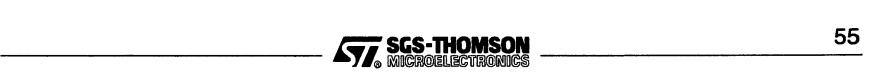

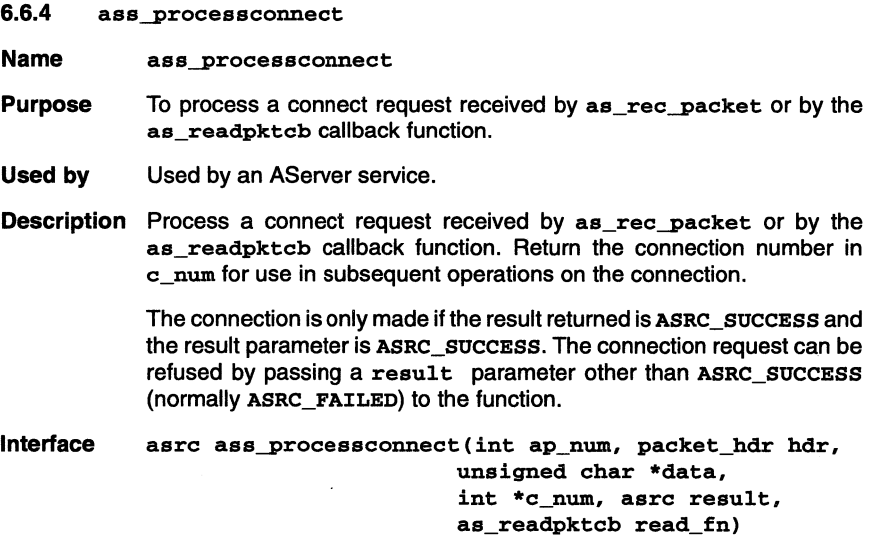

#### Header file aslib.h

#### Parameters

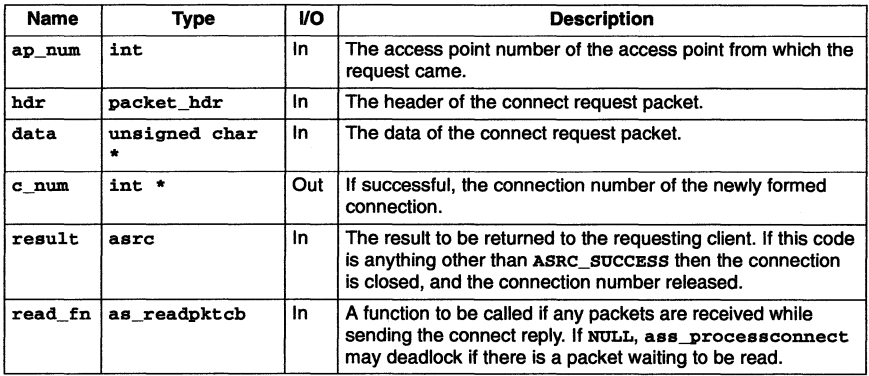

#### Return AServer result code.

**Result** Return value: ASRC\_SUCCESS.

The connect reply was successfully sent.

Return value: any result other than ASRC\_SUCCESS.

An error occurred sending the connect reply. The result code indicates the reason (see Appendix C).

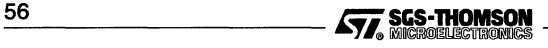

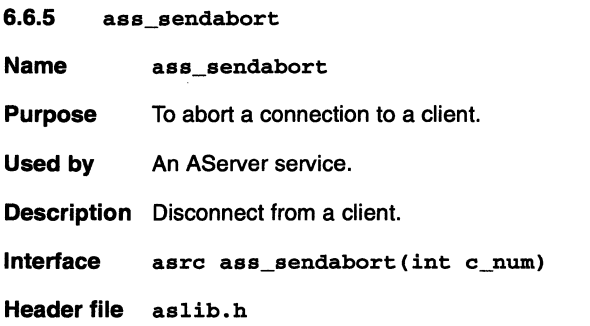

# Parameters

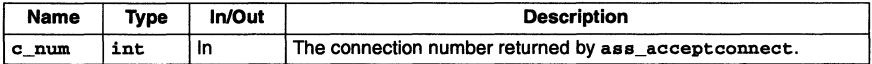

# Result Return value: ASRC\_SUCCESS.

The abort was successful.

Return value: any result other than ASRC\_SUCCESS.

An error occurred sending the abort request or receiving the reply, and the connection is closed. The result code indicates the reason (see Appendix C).

Side effects An entry in the connection table is freed.

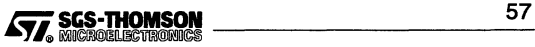

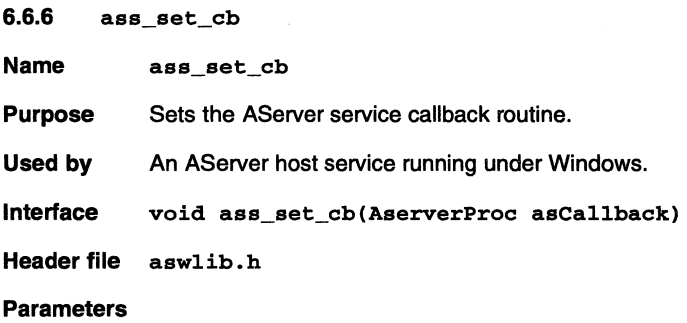

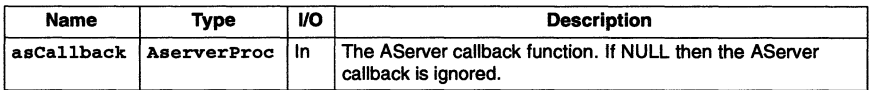

Result None.

Side effects The callback function is set up.

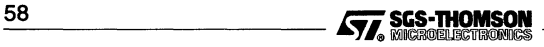

#### 6.6.7 as\_apfinish

- Name as apfinish
- **Purpose** To close down service structures.
- Used by An AServer host service running under Windows.
- Description This function should be used to clear library data structures and close down libraries before terminating a Windows service.
- Interface asrc as apfinish (void)
- Header file aswlib.h
- Parameters None.
- Result Return value: ASRC\_SUCCESS.

The structures have been removed.

Return value: any result other than ASRC\_SUCCESS.

The removal failed, with the result code indicating the reason (see Appendix C).

Side effects The structures are cleared.

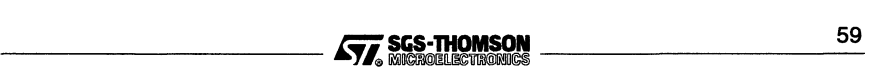

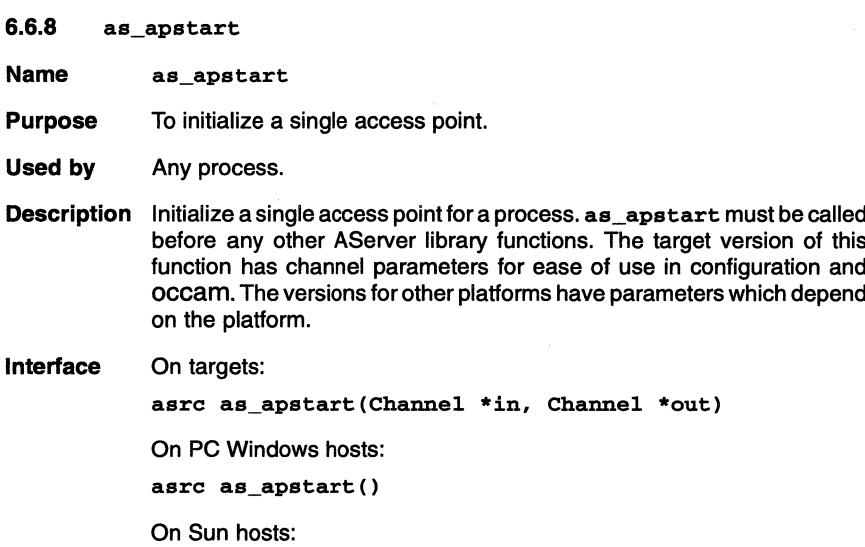

asrc as\_apstart(int in, int out)

Header file aslib.h. The Sun default values are defined in asslib.h.

Parameters For targets, see table:

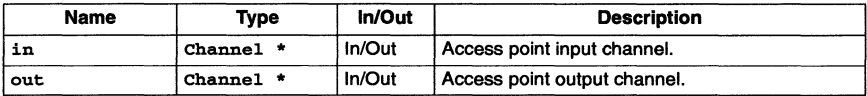

For Sun hosts, see table:

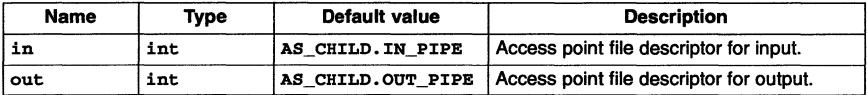

Precondition This function should be called before any other AServer library calls.

Result Return value: ASRC\_SUCCESS.

The access point has been correctly initialized.

Return value: any result other than ASRC\_SUCCESS.

The initialization failed, with the result code indicating the reason (see Appendix C).

Side effects Set the values of static variables in the AServer library that contain information about the access point that belongs to the calling process.

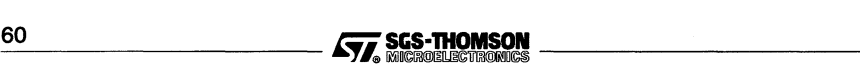

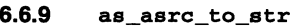

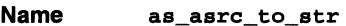

Used by Any process.

Description Converts an asrc value into a string, typically for debugging.

Interface char \*as\_asrc\_to\_str(asrc res)

Header file aslib.h

#### **Parameters**

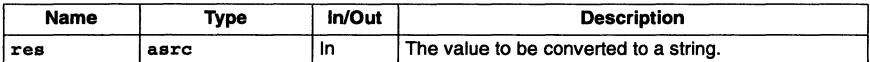

Precondition None.

Result Return value: A pointer to a null-terminated string.

If res is a valid asrc the pointer is set to a string containing the name of the value.

If res is not a valid asrc the pointer is set to a string containing "Unknown ASRC value".

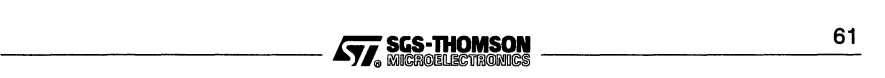

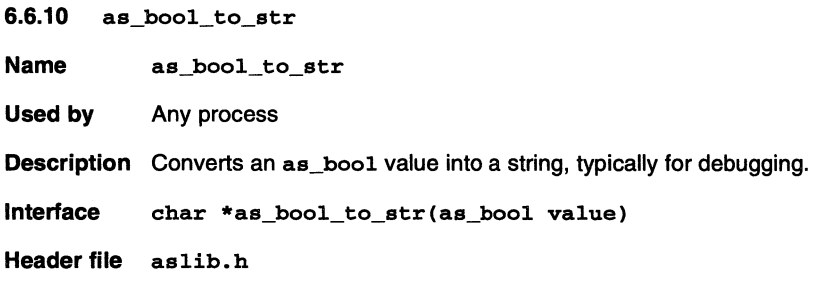

# Parameters

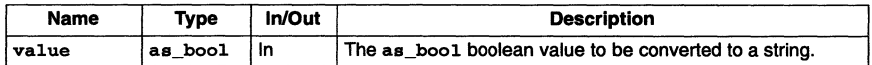

Precondition None.

Result Return value: A pointer to a null-terminated string.

If value is AS\_TRUE then the string returned is "TRUE".

If value is AS\_FALSE then the string returned is "FALSE".

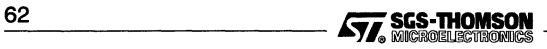

6.6.11 as\_decode\_conn\_req

**Name** as\_decode\_conn\_req

Used by An AServer service.

Description Decode a connect request, returning pointers to the service name and parameters given by the client.

Interlace void as\_decode\_conn\_req(unsigned char \*data, char \*\*service, char \*\*params)

Header file aslib.h

#### **Parameters**

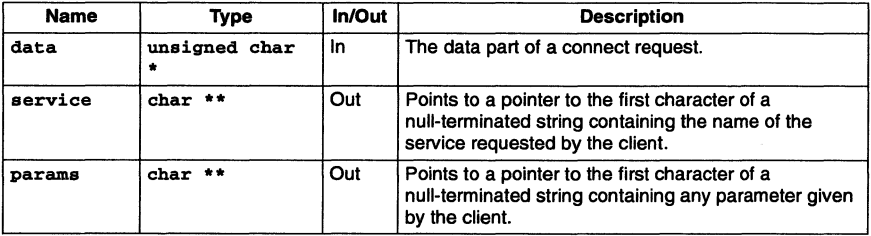

Precondition None.

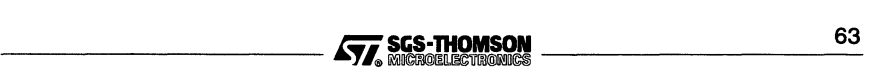

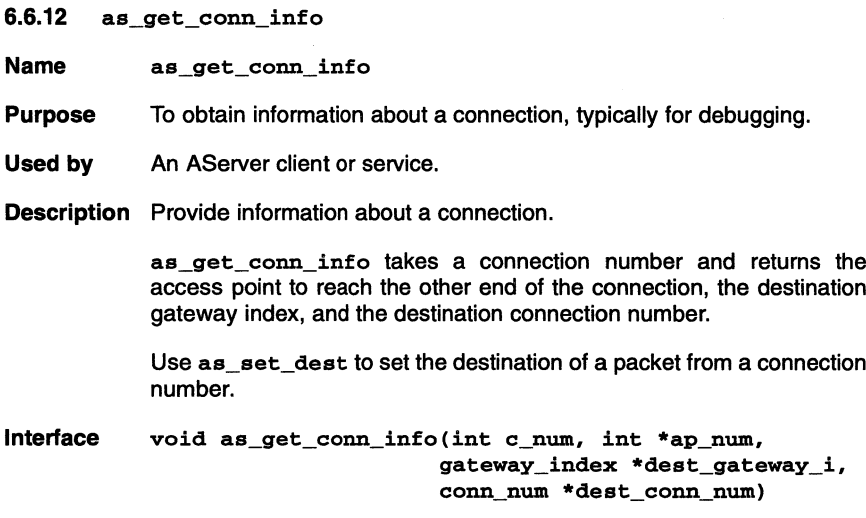

Header file aslib.h

#### Parameters

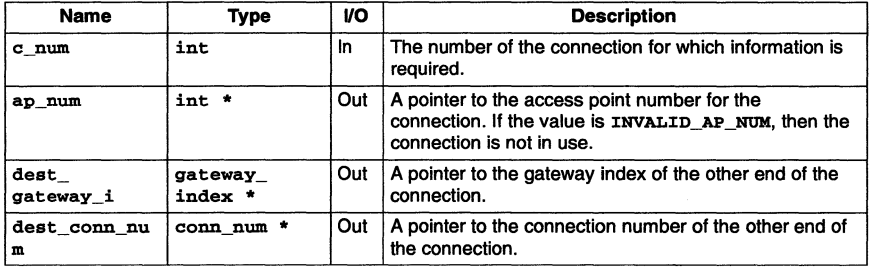

Precondition None.

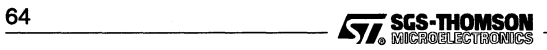

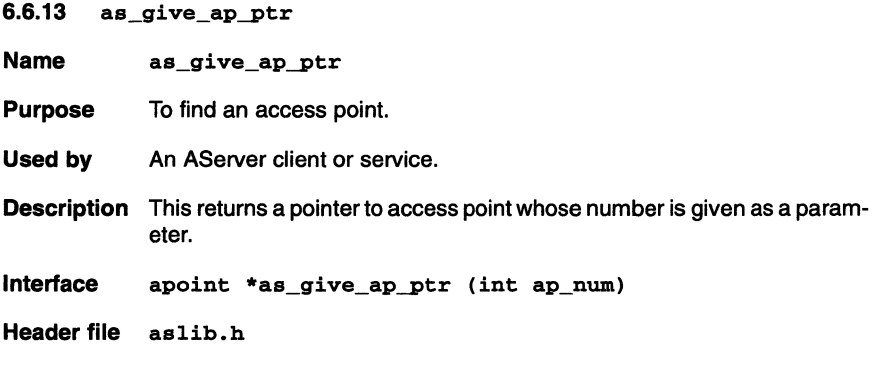

# Parameters

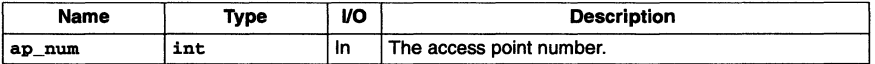

Precondition The access point number, ap\_num, must lie in the range 0 up to (num\_aps - 1) inclusive.

Return A pointer to the specified access point.

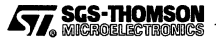

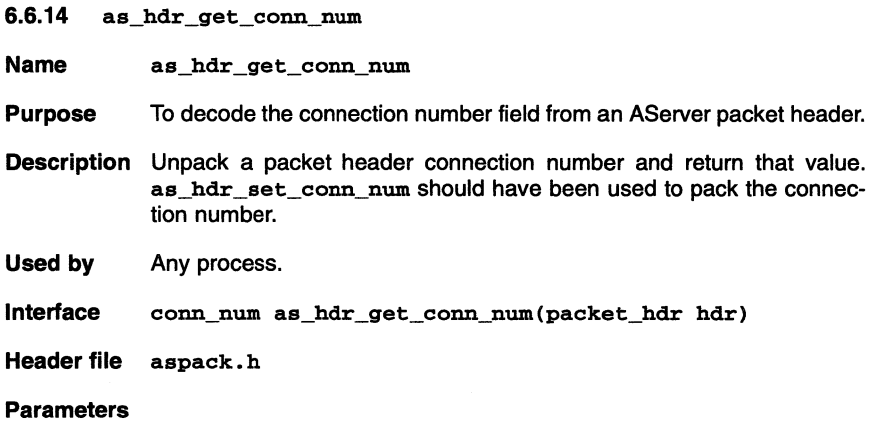

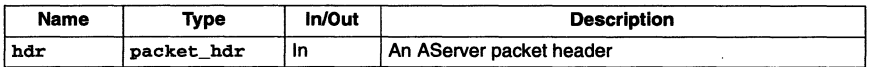

Precondition None.

Return The unpacked connection number field from an AServer packet header hdr.

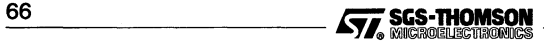

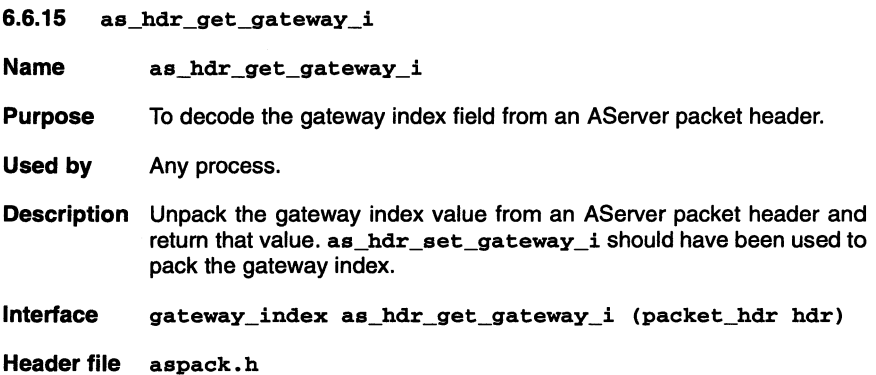

#### **Parameters**

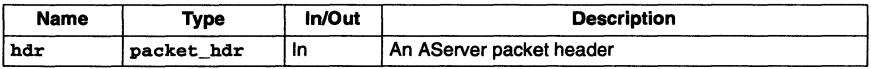

# Precondition None.

Return The unpacked gateway index field from the AServer packet header hdr.

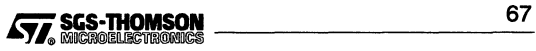

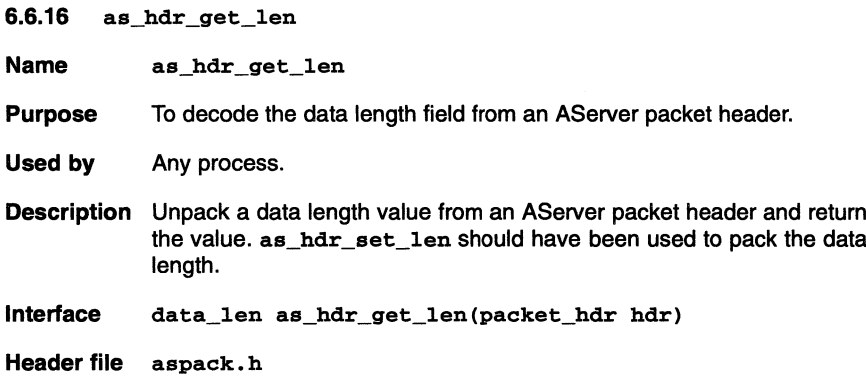

#### Parameters

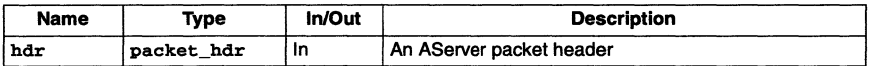

#### Precondition None.

Return The function returns the unpacked data length field from the AServer packet header hdr.

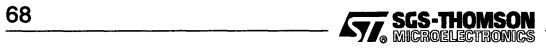
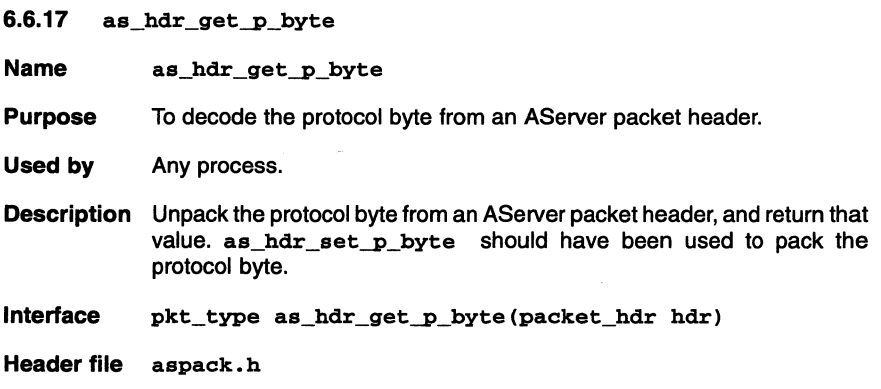

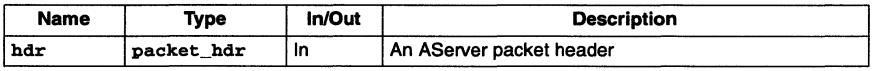

Precondition None.

Return The unpacked protocol byte from the AServer packet header hdr.

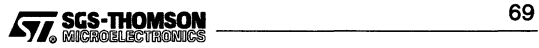

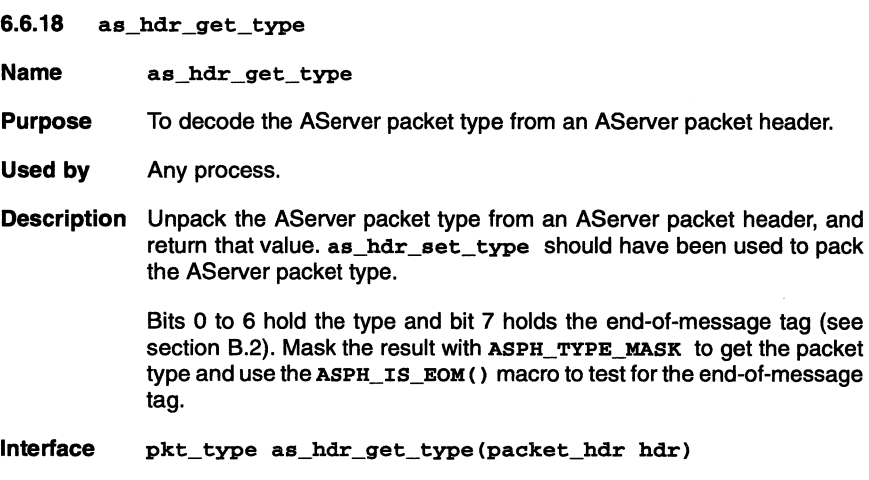

Header file aspack.h

# Parameters

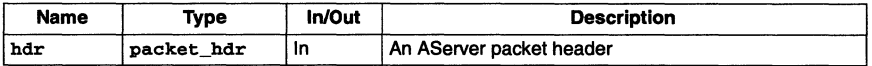

Precondition None.

Return The unpacked AServer packet type from the AServer packet header hdr.

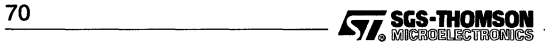

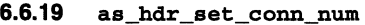

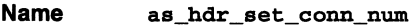

Purpose To set the connection number field in an AServer packet header.

Used by Any process.

Description Pack a connection number into an AServer packet header.

as hdr get conn num should be used to unpack the connection number.

# Interface

void as\_hdr\_set\_conn\_num(packet\_hdr hdr, conn\_num c\_num)

Header file aspack.h

#### Parameters

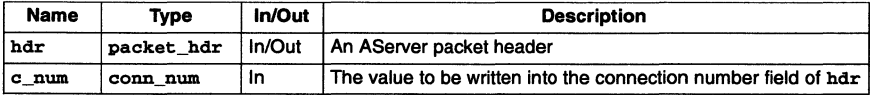

# Precondition None.

Result The connection number field of the AServer packet header hdr is set to c\_num.

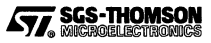

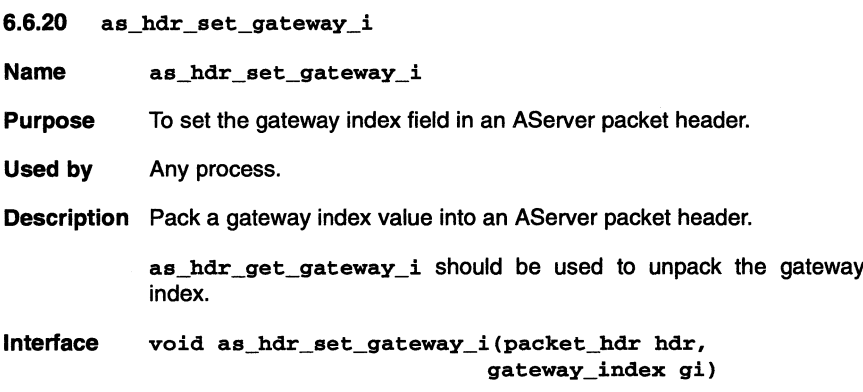

Header file aspack. h

#### Parameters

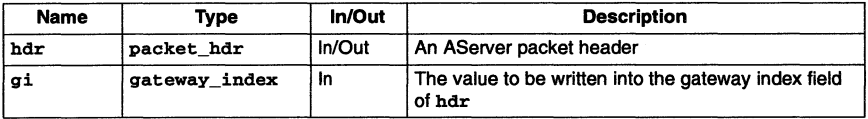

Precondition None.

Result The gateway index field of the AServer packet header hdr is set to gi.

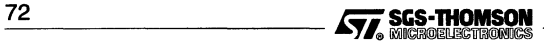

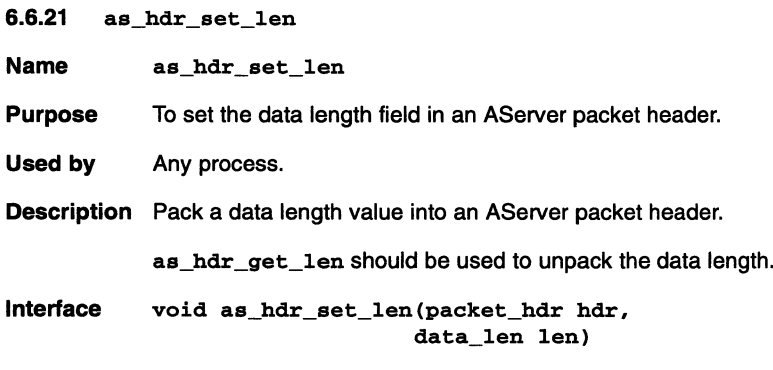

Header file aspack.h

#### **Parameters**

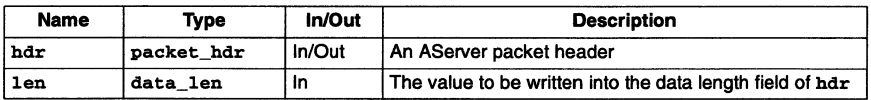

Precondition None.

Result The data length field of the AServer packet header (hdr) is set to len.

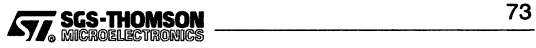

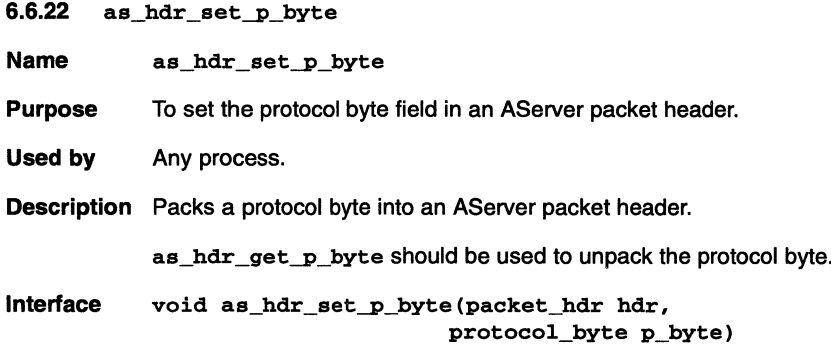

Header file aspack.h

#### **Parameters**

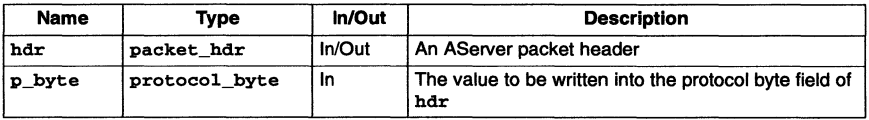

Precondition None.

Result The protocol byte field of the AServer packet header hdr is set to p\_byte.

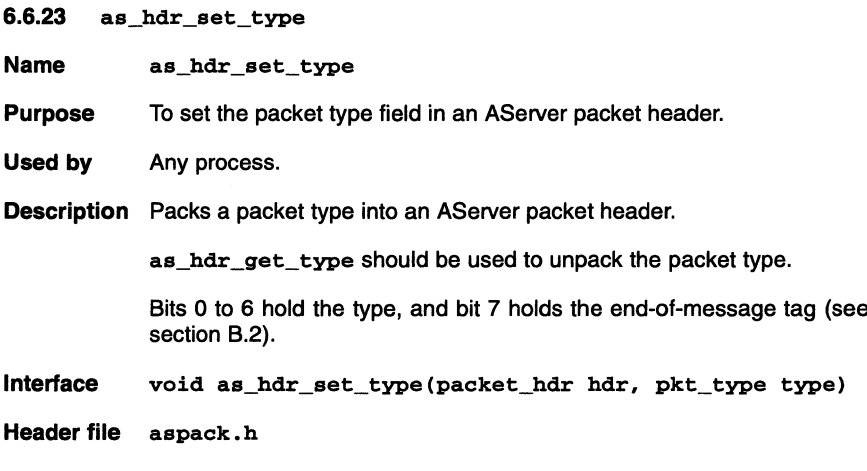

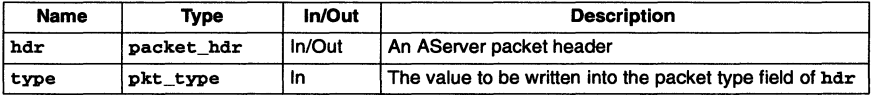

Precondition None.

Result The packet type field of the AServer packet header (hdr) is set to type.

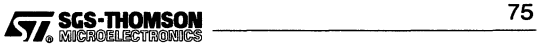

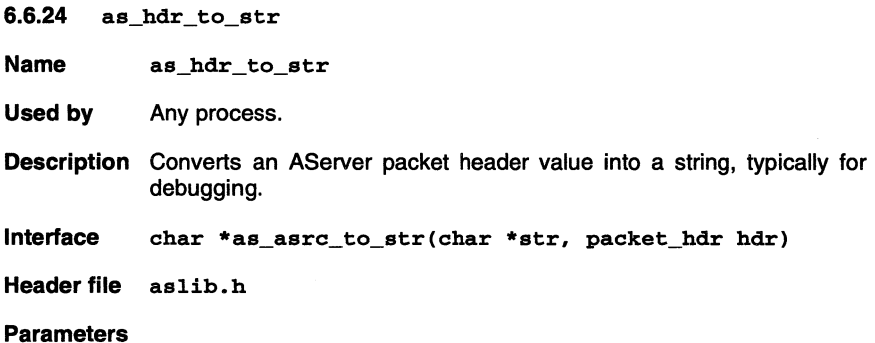

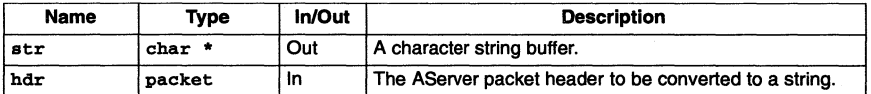

Precondition String str must be long enough to hold the header.

Return A pointer to a null-terminated string.

Side effects The string str is used as a buffer.

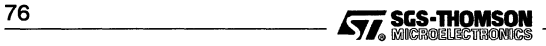

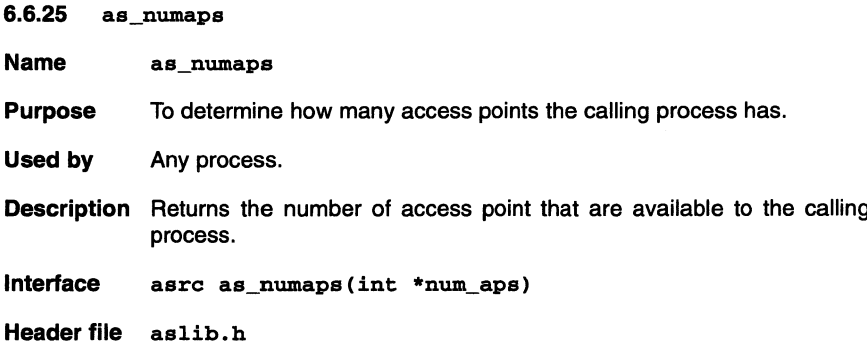

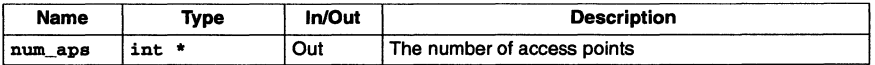

Precondition The function will not work until the access points have been initialized by as\_apstart.

**Return** Result code.

#### **Result** Return value: ASRC\_SUCCESS

The integer pointed to by num\_aps is set to the number of access points that the system has.

### Return value: ASRC\_FAILED

The access point table has not been initialized.

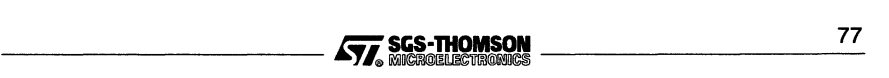

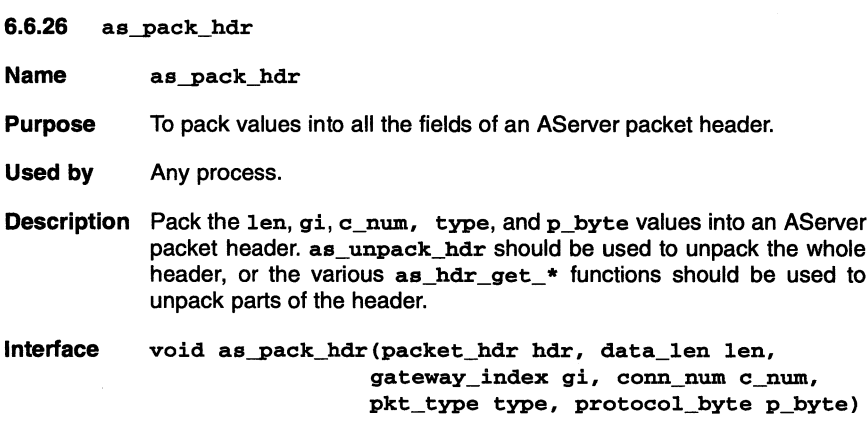

Header file aspack.h

#### Parameters

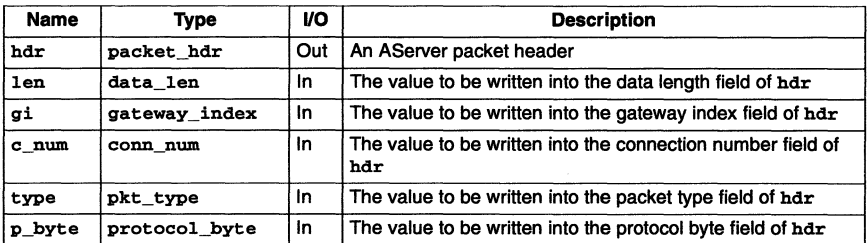

Precondition None.

Result The fields of the AServer packet header hdr are set to len, gi, c\_num, type, and p\_byte.

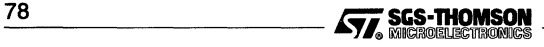

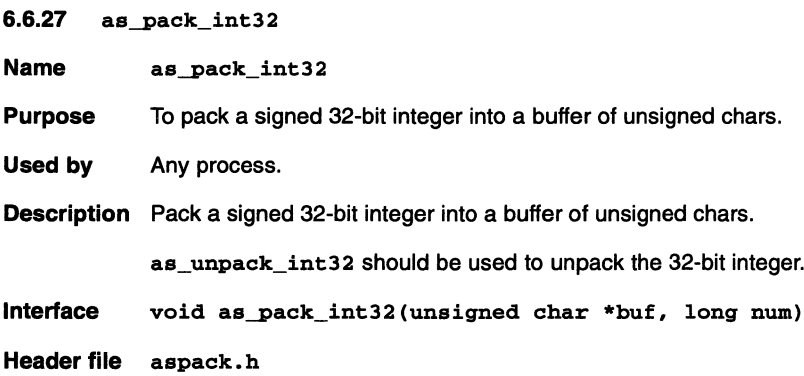

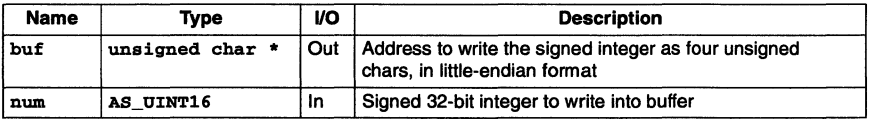

Precondition buf must be a valid pointer into a buffer of unsigned chars, there must be at least three unsigned chars after that pointed to by buf.

Result The signed 32-bit integer is stored in the buffer of unsigned chars.

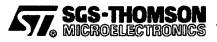

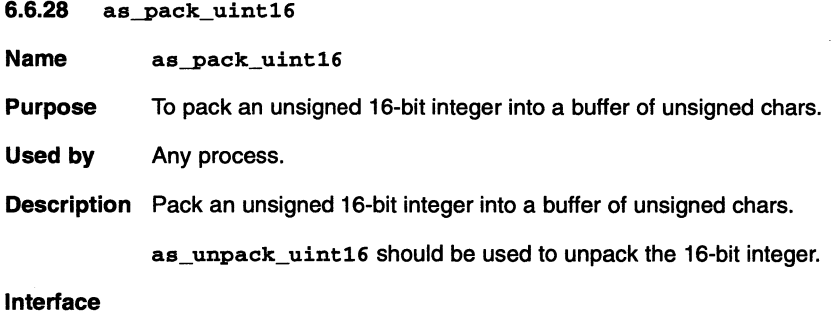

void as\_pack\_uint16(unsigned char \*buf, AS\_UINT16 num)

Header file aspack.h

#### Parameters

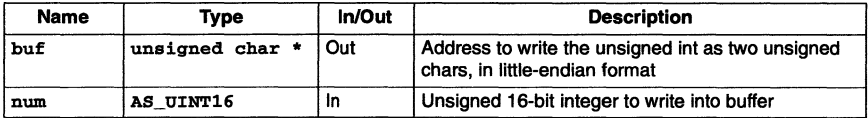

Precondition buf must be a valid pointer into a buffer of unsigned chars, there must be at least one unsigned char after that pointed to by buf.

Result The unsigned 16-bit integer is stored in the buffer of unsigned chars.

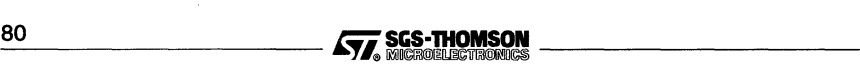

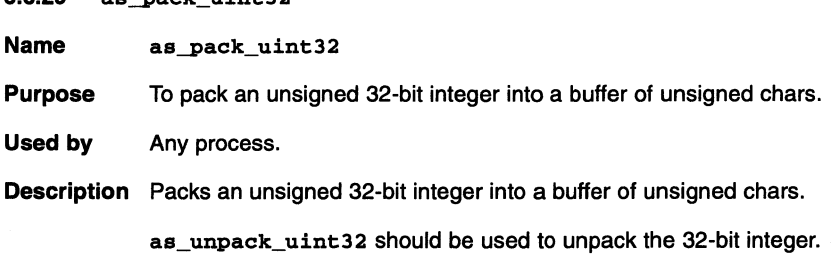

Interface

```
void as-pack_uint32 (unsigned char *buf, unsigned long num)
```
Header file aspack.h

 $6.629$  as pack uint32

# **Parameters**

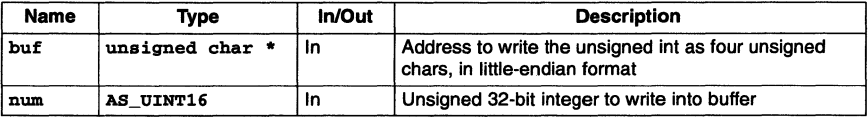

Precondition buf must be a valid pointer into a buffer of unsigned chars, there must be at least three unsigned chars after that pointed to by buf.

Result The unsigned 32-bit integer is stored in the buffer of unsigned chars.

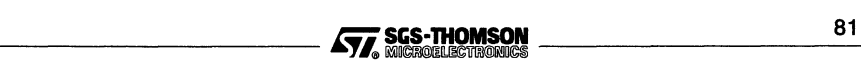

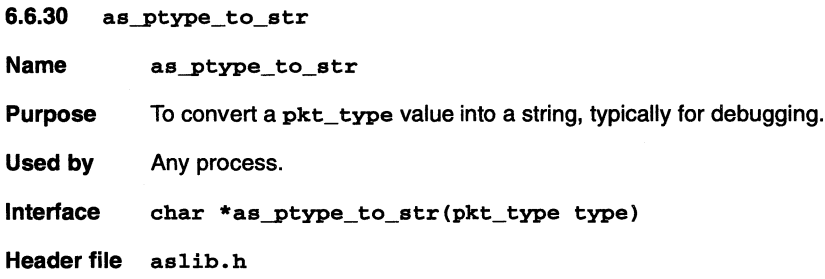

#### Parameters

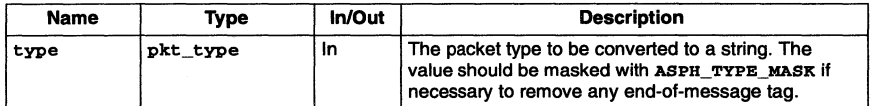

# Precondition None.

Result Return value: A pointer to a null-terminated string.

If type is a valid pkt\_type the pointer is set to a string containing the name of the packet type.

If type is not a valid pkt\_type the pointer is set to a string containing "Unknown packet type".

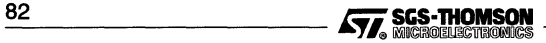

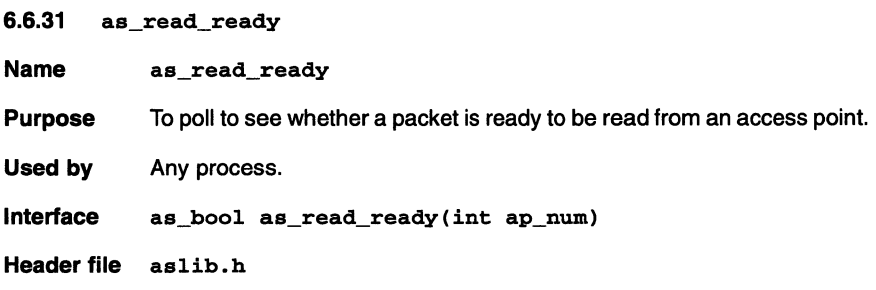

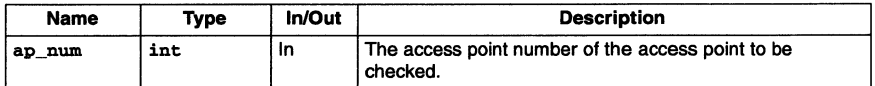

Return Boolean value.

Result Return value: AS\_TRUE

A packet is available to be read.

Return value: AS\_FALSE

No packet is available.

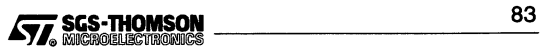

- 6.6.32 as\_recmessage
- Name as recmessage

Purpose To receive an AServer message.

Used by Any process.

Description as\_recmessage cannot cope with interleaved packets from different connections to the access point. If packets making up messages from different connections to an access point could arrive interleaved, then the packets should be read individually, and built up into messages by the receiving process. For an example see the source of the Print example provided in section 5.9.

Interlace asrc as\_recmessage(int c\_num, unsigned long \*data\_size, unsigned char \*data)

Header file aslib.h

#### Parameters

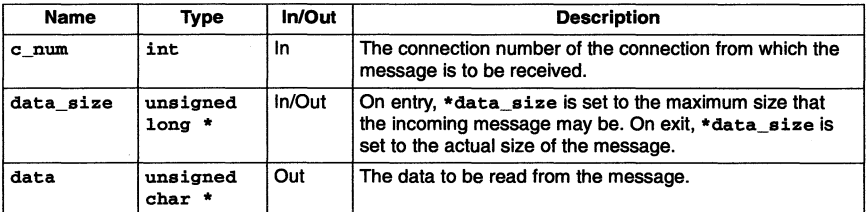

Precondition \*data\_size is set to the maximum size message that the caller wants.

Return AServer result code.

Result Return value: ASRC\_SUCCESS.

The receive was successful.

Return value: ASRC\_MSGTOOBIG

The message was longer than the \*data size value. The excess data was discarded and the data in the buffer should not be relied upon.

Return value: any result other than ASRC\_SUCCESS or ASRC\_MSGTOOBIG.

An error occurred receiving the message, with the result code indicating the reason (see Appendix C).

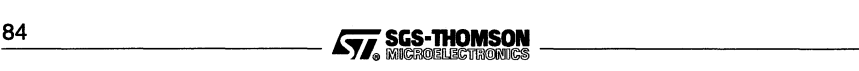

6.6.33 as\_rec-packet

Name as rec packet

Purpose To receive an AServer packet from an access point. It is strongly recommended that as recmessage should be used instead if possible.

- Used by Any process.
- Description Receives a packet from the access point whose access point number is ap\_num. If a packet is not immediately available, then the function waits until one arrives, or an error occurs.

To perform a 'select' or 'alt' type operation, waiting for one of a number of access points and (possibly) host specific communications channels (e.g. Sun sockets/pipes, or target channels) to become ready for a read operation, the AS\_AP\_GIVE\_SUN\_FD and AS\_AP\_GIVE\_TX\_CHAN macros should be used.

## Interiace asrc as\_rec-packet(int ap\_num, packet hdr hdr, unsigned char \*data)

Header file aslib.h

#### **Parameters**

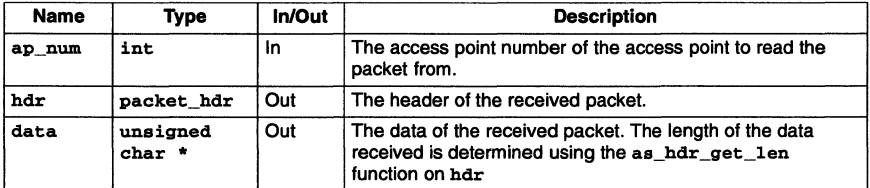

Return AServer result code.

Result Return value: ASRC\_SUCCESS.

The receive was successful.

Return value: any result other than ASRC\_SUCCESS.

An error occurred receiving the packet, and hdr and data are invalid. The result code indicates the reason (see Appendix C).

An error occurred sending the packet.

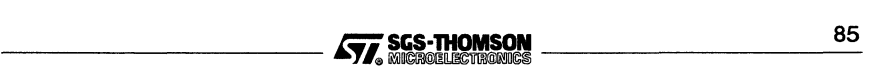

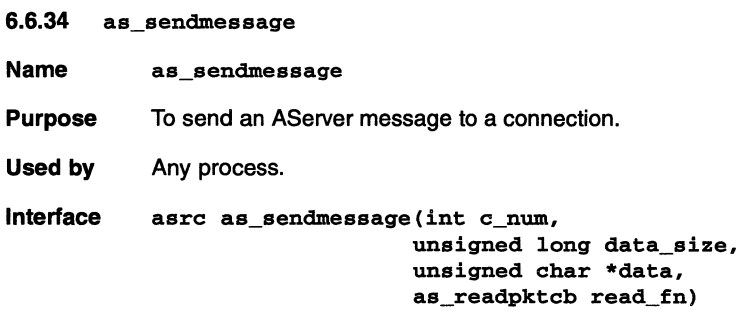

Header file aslib.h

#### Parameters

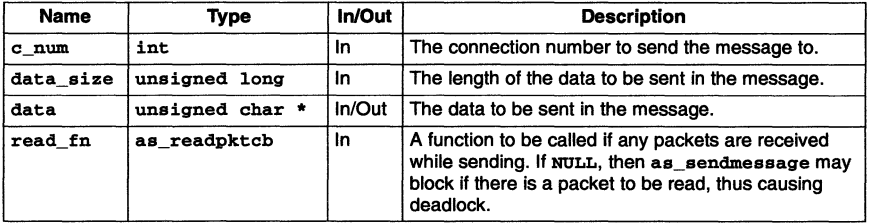

Return AServer result code.

Result Return value: ASRC\_SUCCESS.

The send was successful.

Return value: any result other than ASRC\_SUCCESS.

An error occurred sending the message, with the result code indicating the reason (see Appendix C).

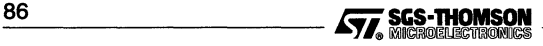

6.6.35 as send packet

**Name** as send packet

- Purpose Used by a client or a service to send an AServer packet. It is strongly recommended that as sendmessage should be used instead if possible.
- Used by Any process.
- Description To send a packet to a connection, given a connection number, as\_set\_dest should be used to set the gateway index and connection number fields in the packet header and to determine which access point to send the packet to.

For general use, sending packets between clients and services, the packet type should be ASPT\_DATA.

Interface asrc as send packet(int ap num, packet\_hdr shdr, unsigned char \*sdata, as\_readpktcb read\_fn)

Header file aslib.h

#### Parameters

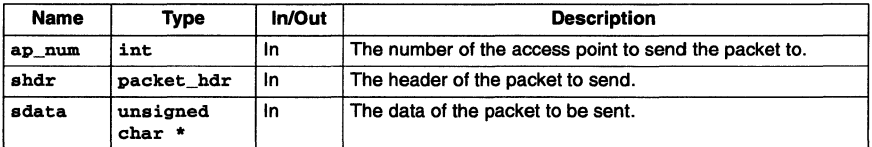

Precondition The packet header must be correctly initialized (usually using as\_set\_dest).

Return AServer result code.

Result Return value: ASRC\_SUCCESS.

The send was successful.

Return value: any result other than ASRC\_SUCCESS.

An error occurred sending the packet, with the result code indicating the reason (see Appendix C).

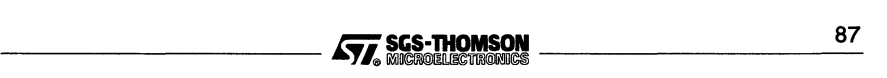

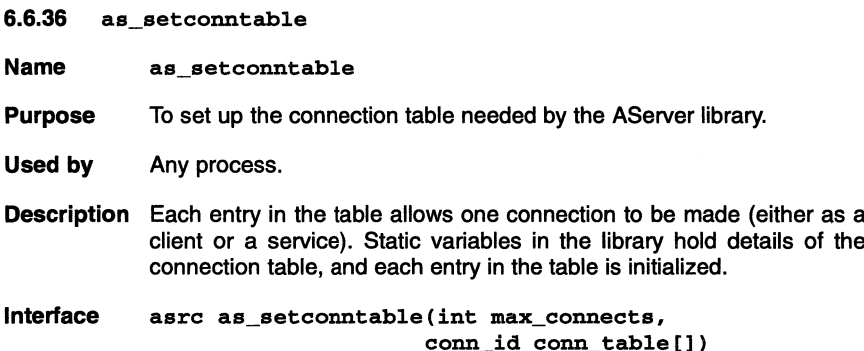

Header file aslib.h

#### **Parameters**

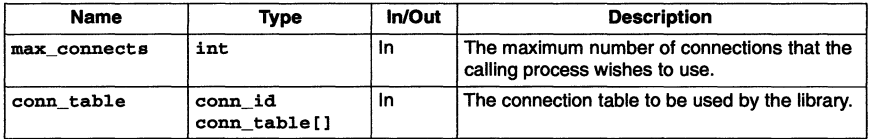

Precondition The table should have max\_connects elements. If the table is larger memory is wasted, if smaller then errors will occur.

> The memory use by the table must not be de-allocated until the library has been completely finished with.

- Return AServer result code.
- **Result** Return value: ASRC\_SUCCESS.

The connection table has been correctly initialized.

Return value: ASRC\_FAILED.

The connection table has not been initialized because conn\_table was a NULL pointer.

Side effects Set the values of static variables in the AServer library to hold a pointer to the connection table and to hold the maximum number of connections.

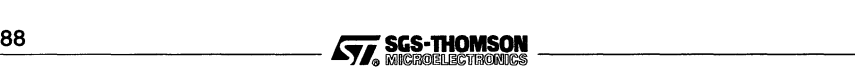

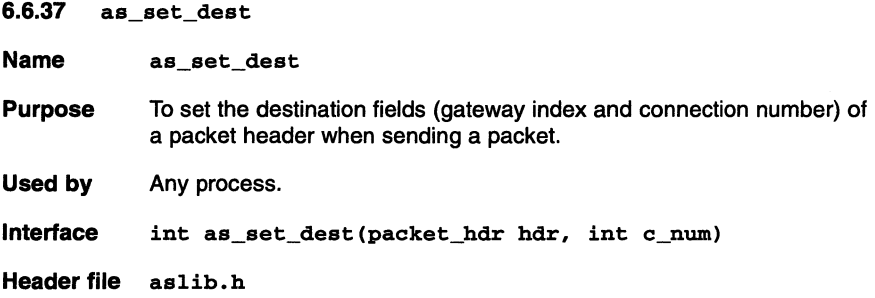

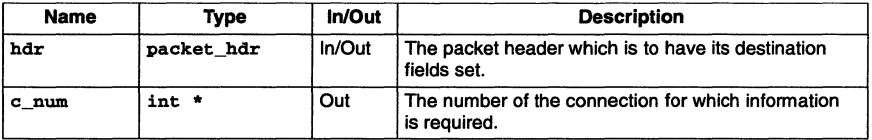

Return The access point number of the access point used to access the other end of the connection (e.g. as a parameter to as\_rec\_packet), or, if the connection is not in use, INVALID\_AP\_NOM.

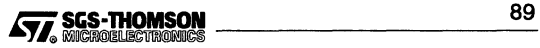

6.6.38 as translate pkt

Name as translate pkt

Purpose To translate certain packet types into components.

**Description** If the value of the parameter prev\_res is not ASRC\_SUCCESS, then as translate pkt immediately returns the value of prev res. Otherwise, as\_translate-pkt examines the packet and, for certain packet types and contents, translates the packet into a result code. as translate pkt returns ASRC SUCCESS if no translation was performed. as translate pkt also processes disconnect and abort requests.

> If received packets are buffered up by a callback function, then as translate pkt should be called for each buffered packet after it has been removed from the buffer, rather than when it is added to it.

> Any packet received as a packet (e.g. using as\_rec-packet) must be processed with as\_translate-pkt.

Used by Any process.

Interface asrc as\_translate\_pkt(asrcPrev\_res, int ap\_num, packet\_hdr hdr, unsigned char \*data, as\_readpktcb read\_fn)

Header file aslib.h

#### Parameters

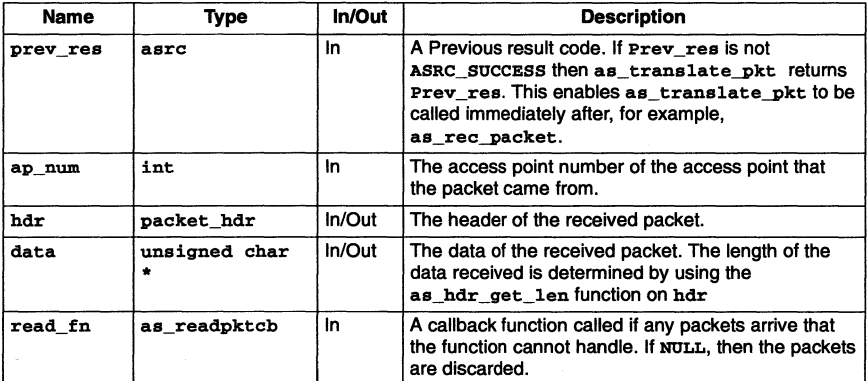

Precondition None.

Return AServer result code.

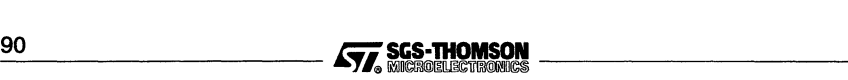

#### Result Return value: ASRC\_SUCCESS.

The packet did not need translating.

Return value: ASRC GOT DISCONNECT REO

A disconnect request was received, and the connection has been closed.

Return value: ASRC GOT ABORT REQ

An abort request was received, and the connection has been closed.

Return value: any other result

Either an error occurred, or the packet was translated into a result code (e.g. ASRC\_TX\_ERROR or ASRC\_TERMINATE).

Side effects If the packet is a disconnect or abort request then as translate pkt will close the connection.

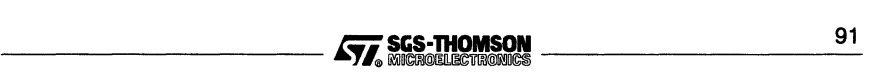

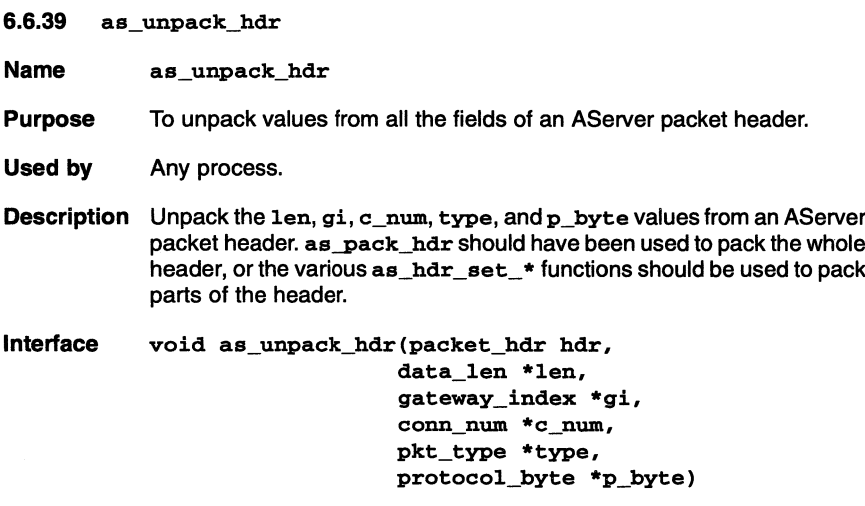

Header file aspack . h

#### Parameters

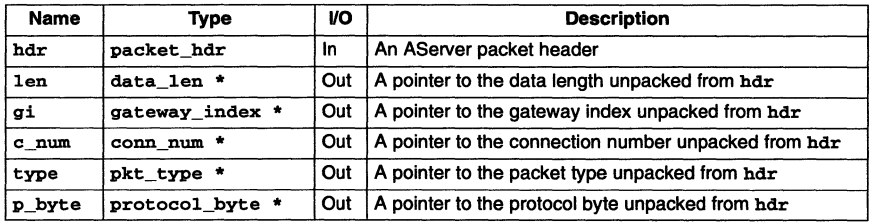

Precondition None.

**Result** The variables pointed to by 1en, gi, c\_num, type, and p\_byte are set to the various fields of the packet header.

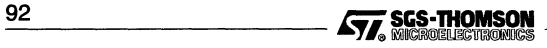

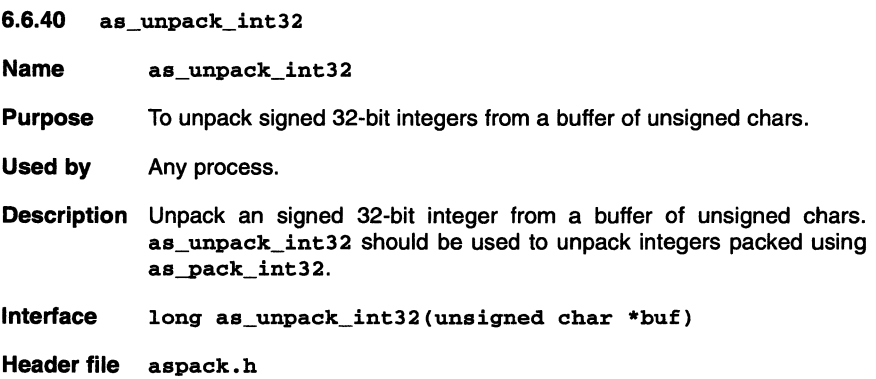

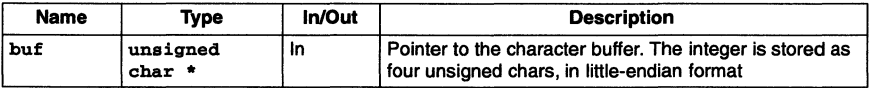

Precondition The parameter buf must be a valid pointer into a buffer of unsigned chars. There must be at least three unsigned chars after that pointed to by buf. buf should point to a number packed using as\_pack\_int32.

Return The unpacked 32-bit integer.

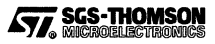

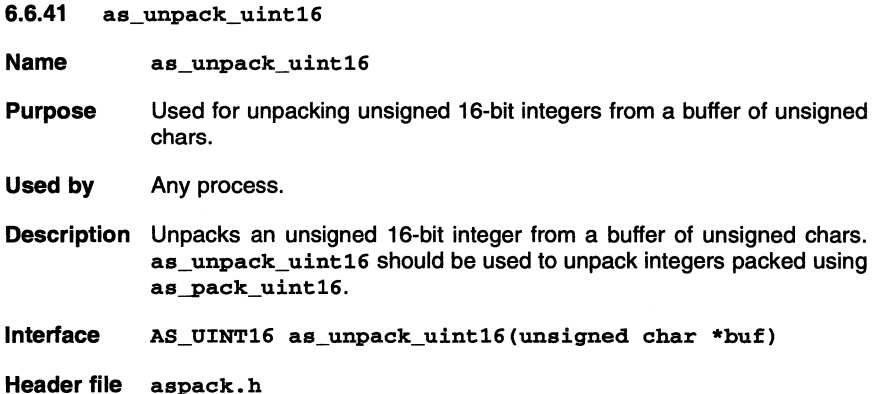

#### Parameters

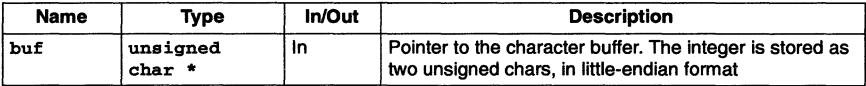

Precondition buf must be a valid pointer into a buffer of unsigned chars, there must be at least one unsigned char after that pointed to by buf. buf should point to a number packed using as\_pack\_uint16.

Result The unpacked 16-bit integer.

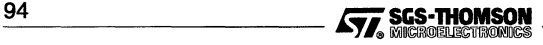

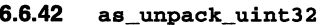

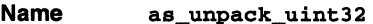

- Purpose Used for unpacking unsigned 32-bit integers from a buffer of unsigned chars.
- Used by Any process.
- Description Unpacks an unsigned 32-bit integer from a buffer of unsigned chars. as\_unpack\_uint32 should be used to unpack integers packed using as-pack\_uint32.

Interlace unsigned long as\_unpack\_uint32(unsigned char \*buf)

Header file aspack.h

#### **Parameters**

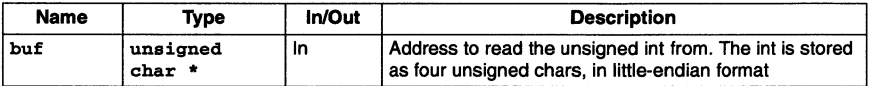

Precondition buf must be a valid pointer into a buffer of unsigned chars, there must be at least three unsigned chars after that pointed to by buf. buf should point to a number packed using as\_pack\_uint32.

Return Unpacked 32-bit integer.

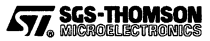

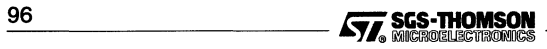

# I **Appendices**

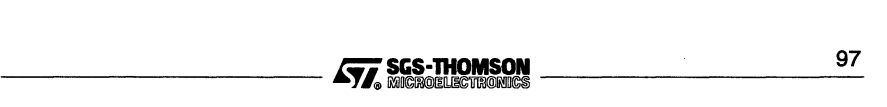

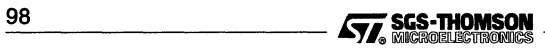

# A AServer example code

This appendix gives full listings of the example programs using the AServer. These examples range from using single iserver services, through multiple iserver services, to purpose built services on the host. The first three examples show how to use the standard software processes provided and are described in Chapter 4. The last two examples show how to write a customized service and are described in Chapter 5.

Where the code is to run on the host, versions of the examples are given for a PC Windows host and for a Sun host.

The sources for all the examples can be found in the examples directory. The six examples are listed below.

- Hello displays the message "Hello world" 1000 times using the provided iserver converter and iserver service.
- Hell02 uses similar code to the Hello example, to have five "Hello" processes each displaying through an iserver converter and its own iserver service.
- Getkey reads keys from several different windows. This is done with multiple copies of a Getkey process each communicating through an iserver converter to its own iserver service.
- Echo echoes a message back to the client, to demonstrate how the communica- $\bullet$ tions bandwidth increases as the message size increases. It uses both an iserver service and a custom-built service.
- Print displays strings sent by a client using a custom-built service. The service uses packet level communications and read callback.

# A.1 Running the examples

# A.1.1 AServer database

The examples assume that the example AServer database file aservab is being used, as provided with the examples in the same directory. The contents of file aservdb are shown in Figure A.1 for PC Windows users and in Figure A.2 for X-Windows users.

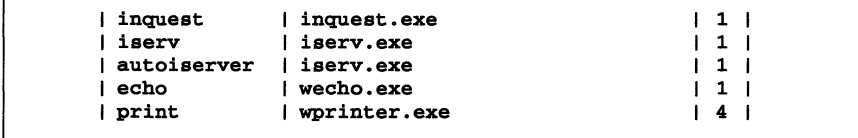

Figure A.1 Example service database for PC Windows

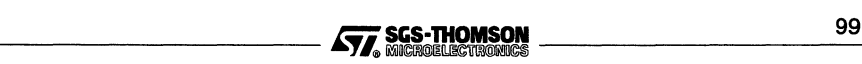

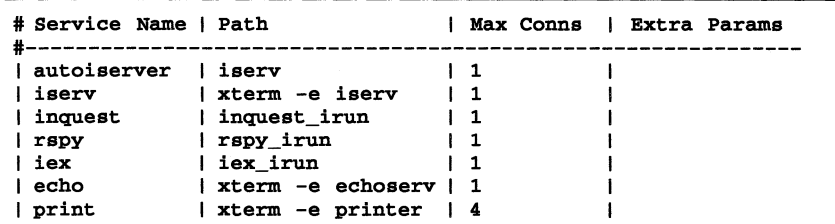

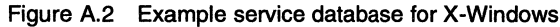

#### A.1.2 Target processor

Each of the examples requires a single processor. The processor type given in the example configuration source  $(.cfs)$  files is IMS T805, but this can be changed by changing the line:

T80S (memory = 1M) board;

For example, when using an IMS T425, this would become:

 $T425$  (memory = 1M) board;

The host is assumed to be connected to link 0 of the root processor. This can be changed by changing the 0 in the following line of the configuration source file to the number of the correct link.

```
connect host to board.link[O];
```
All the examples should run in 1 Mbyte of memory.

# A.1.3 Environment

The environment variable TRANSPUTERshould contain the name of the link to the target on which the examples will be run, as given in the AServer database.

The path of the directory containing the AServer header files and libraries must be added to the ISEARCH environment variable.

# A.1.4 Building the examples

To build the examples, the ANSI C Toolset is required.

In addition, a host ANSI C compiler (e.g. gcc on a Sun or Watcom C/386 version 9 on <sup>a</sup> PC) is needed to build host services other than the iserver service, either those in the last two examples supplied or code written by the user. The compiler must be on the path and correctly set up.

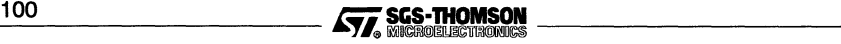

# A.2 Hello2 example

For a description and explanation of this example see Chapter 4, section 4.3. The source of this example is supplied in the examples directory.

#### A.2.1 The Hello client

The following is a listing of the main program source in the file  $he110.c.$ 

```
#include <misc.h>
linclude <stdlib. h>
#include <time.h>
#include <process.h>
#include <stdio.h>
int main(){
  int i;
  for (i = 0; i < 1000; i++)printf("Hello world - via isconv, and aserv (\%d)\n\cdot n', i);
  ProcWait (CLOCKS_PER_SEC * 10);
  exit_terminate (EXIT_SUCCESS) ;
  return(O) ;
\overline{\mathbf{r}}
```
#### A.2.2 Configuring the Hello example

The following is the configuration source in the file hello. cfs.

```
1* hardware *1
T805 (memory = 1M) board;
connect host to board.link[0];
1* software *1
input from_host;
output to_host;
val gateway_fan_in 1;
process(interface (input from_link, output to_link,
                    input from-processes [gateway_fan_in],
                    output to-processes [gateway_fan_in],
                    int max_mega-pkt_size_to_host = 1040),
        nodebug = true) gateway;
connect gateway.to_link to to_host;<br>connect from_host to gateway.
                         to gateway.from_link;
process (interface (input as_in, output as_in,
                    input iserv_in, output iserv_out),
        stacksize = 5K) isconv;
connect gateway. from-processes [0] to isconv.as_out [0];
connect gateway. to_processes [0] to isconv. as_in [0];
```
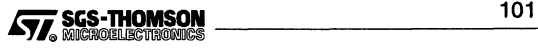

```
process (interface (input fs, output ts),
          heapsize = 10K, stacksize = 1K) hello;
connect isconv. iserv_in to hello. ts;
connect isconv. iserv_out to hello.fs; /* mapping */
place from_host on host;
place to_host on host;
place gateway on board;
place isconv on board;
place hello on board;
use "gateway.cab" for gateway;
use "isconv.cax" for isconv;
use "hello.cax" for hello;
```
## A.2.3 Building the Hello example

The makefile listed below is equivalent to the Sun hello.mak. A similar makefile makefile. tx is used in MS-DOS.

```
hello.btl: hello.efb
     ieolleet hello.efb -0 hello.btl
hello.cfb: hello.cfs hello.cax
     icconf hello.cfs -o hello.cfb
hello.eax: hello.lnk hello.tax
    ilink -f hello.lnk -ta -x -o hello.cax
hello.tax: hello.e
     iee hello.e -g -ta -0 hello. tax
```
### A.2.4 Running the Hello example

Once built, the Hello example can be run using a command line like:

irun -ai -ab hello.btl

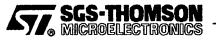

# A.3 Hello2 example

For a description and explanation of this example see Chapter 4, section 4.4. The source of this example is supplied in the examples directory.

#### A.3.1 Configuring the Hello2 example

The following is the configuration source in the file  $he1lo2. cfs.$ 

```
/* hardware */
T800 (memory = 1M) board;
connect host to board. link [0] ;
/* software */
input from_host;
output to_host;
val num_hellos 5;
val gateway_fan_in num_hellos;
process(interface (input from_link, output to_link,
                        input from processes [gateway_fan_in],<br>output to_processes [gateway_fan_in],
                        int max_mega_pkt_size_to_host = 1040),
          nodebug = true) gateway;
connect gateway.to_link to to_host;<br>connect from host to gateway.
                             to gateway. from_link;
process(interface (input as_in, output as_out,
                       input iserv_in, output iserv_out),
          stackedize = 5Kisconv[num_hellos] ;
rep i = 0 for num hellos
  connect gateway.from_processes[i] to isconv[i].as_out;<br>connect gateway.to_processes[i] to isconv[i].as_in;
  connect gateway. to processes [i]
ï
process (interface (input fs, output ts),
           heapsize = 10K, stacksize = 1K) hello [num_hellos];
rep i = 0 for num_hellos(
  connect isconv[i] .iserv_in to hello[i] .ts;
  connect isconv[i] .iserv_out to hello[i] .fs;
/* mapping */
place from_host on host;
place to_host on host;
place gateway on board;
use "gateway.cab" for gateway;
rep i = 0 for num_hellos(
  place isconv[i] on board;<br>place hello[i] on board;
   place hello[i] on board;<br>place hello[i] on board;<br>use "isconv.cax" for isconv[i];
  use "hello.cax" for hello[i];
ı
```
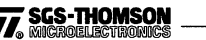

# A.4 Getkey Example

For a description and explanation of this example see Chapter 4, section 4.5. The source of this example is supplied in the examples directory.

# A.4.1 The main program

The following is a listing of the main program source in the file getkey. c.

```
#include <misc.h>
#include <stdlib.h>
#include <time.h>
#include <process.h>
#include <stdio.h>
#include <iocntrl.h>
int min(){
  int key;
  set_abort_action(ABORT_HALT);
  printf("Hello world - via isconv, and aserv\n");
  printf("Hello world - via isconv, and aserv\n");<br>printf("Type keys, and I\'ll echo them ('q' to quit,<br>("e' to set error)\n");
  key = ' 'while (key != 'q'){
    key = getkey();
    if (key == -1)printf ("No key pressed\n");
    else
       printf("Key is \sqrt{\csc' \nu}, key);
    if (key == 'e')abort() ;
  \overline{\mathbf{a}}ProcWait(CLOCKS_PER_SEC * 10);
  exit_terminate (EXIT_SUCCESS) ;
  return(O) ;
\overline{ }
```
# A.4.2 Configuring the getkey example

The following is the configuration source in the file getkey.cfs.

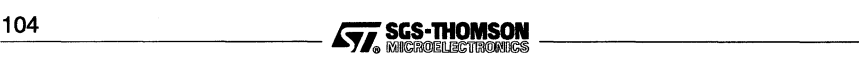
```
/ * hardware */
T800 (memory = 1M) board;
connect host to board. link [0] ;
/* software */
input from_host;
output to host;
val num_getkeys 3;
val gateway_fan_in num_getkeys;
process (interface (input from_link, output to_link,
                     input from-processes [gateway_fan_in],
                     output to-processes[gateway_fan_in] ,
                     int max_mega-pkt_size_to_host = 1040),
        nodebug = true) gateway;
connect gateway.to_link to to_host;<br>connect from_host to gateway.
                         to gateway. from_link;
process(interface (input as_in, output as_out,
                     input iserv_in, output iserv_out),
         stacksize = SK) isconv [num_getkeys] ;
ren \text{ i } = 0 for num getkeys
{
  connect gateway.from-processes [i) to isconv[i] . as_out [0];
  connect gateway.to_processes[i] to isconv[i] .as_in[0];
\mathbf{r}process (interface (input fs, output ts),
         heapsize = 50000, stacksize = 20000) getkey[num_getkeys];
rep i = 0 for num getkeys{
  connect isconv[i] .iserv_in to getkey[i] .ts;
  connect isconv[i].iserv_out to getkey[i].fs;
/* mapping */
place from_host on host;
place to_host on host;
place gateway on board;
use "gateway.cah" for gateway;
rep i = 0 for num_getkeys
{
  place isconv [i) on board;
  place getkey[i] on board;
use "isconv.cax" for isconv[i];
  use "getkey.cax" for getkey[i];
\mathbf{r}
```
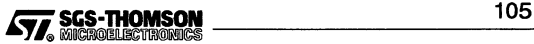

# A.5 Echo example

The echo example is described in Chapter 5 in section 5.7. The source is supplied in the examples directory.

#### A.5.1 Echo client in ANSI C

The following is a listing of the ANSI C version of the Echo client, which is in the file echo.c:

```
/* Copyright SGS-THOMSON Microelectronics Limited 1992, 1993 */
/* @(ft) Module: echo.c, revision 1.9 of 10/17/93 */
#include <misc.h>
ftinclude <stdlib.h>·
#include <time.h>
#include <process.h>
#include <stdio.h>
#include <aslib.h>
ftdefine CONN_TABLE_SIZE
#define CONN_TABLE_SIZE        1<br>#define MAX_ECHO_BUF_SIZE     (32  * 1024)
asrc echo_test (int conn_num, unsigned char *buf,
                unsigned long msg_len, int num_msgs,
                const as_bool time_operation)
\mathbf{f}int count = num_msgs;
  asrc res = ASRC_SUCCESS;
  asrc rec_res;
  unsigned long rec_size;
 int i, start time, end time;
  unsigned char *bufp;
  printf("echo_test: message len %ld, num. messages %d\n",
         msg_len, num_msgs);
  start_time = ProcTime () ;
  while ((count > 0) && (res == ABC_SUCCES)){
    if (AS_BOOL_TO_INT(time_operation) == AS_FALSE)
     {
      for (i = 0, but p = but; i < MAX\_ECHO\_BUF\_SIZE / 2; i++), bufp += 2)
        as_pack_uint16(bufp, i);
    þ,
    res = as_sendmessage(conn_num, msg_len, buf, NULL);
    rec\_size = msg\_lenif (res == ASRC_SUCCESS)
      rec_res = as_recmessage (conn_num, &rec_size, buf);
    if ((res == ASRC_SUCCESS) && (rec_res != ASRC_SUCCESS))
      res = reo_res;
    if (res == ASRC_SUCCESS)
    {
      if (rec_size != msg_len)
      {
        printf("received message of different length\n");
        res = ASRC_FAILED;
      \overline{1}\mathbf{I}count --\overline{\phantom{a}}
```
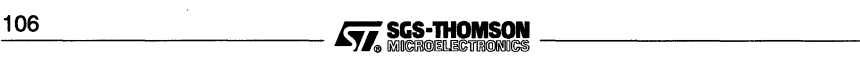

```
end time = ProcTime () ;
  print("echo_test: result = %s\n", as_astro_to_str(res));if (res == ASRC_SUCCESS)
  (
    float time taken = ((float) ProcTimeMinus(end time, start time) ) /
                        CLOCKS_PER_SEC;
    long\num bytes = mag len * num msgs;
    printf("%ld bytes echoed in %f seconds\n", num_bytes, time_taken);
    printf("average send/receive speed is %f bytes/sec\n\n",
            (float) num bytes * 2.0 / time taken);
  \mathbf{r}return (res) ;
\mathbf{r}int main(){
  conn_id conn_table[CONN_TABLE_SIZE];
  asrc res;
  as bool connected = AS FALSE;
  int conn_num, i;
  unsigned char *buf = malloc(MAX_ECHO_BUF_SIZE);
  Channel *chan\_aserv_in = (Channel *)get\_param(3);
  res = as_apstart(chan_aserv_in, chan_aserv_out);
 for (i = 0; i < 10; i++)printf("Echo saying hello - via isconv\n");
  if (res != ASRC_SUCCESS)
   printf("Failed to initialise access points\n");
  else if (buf == NULL)printf("Failed to malloc echo buffer\n");
  else
  {
    res = as setconntable(CONN TABLE SIZE, conn table);
    printf ("echo: as_setconntable returned %s\n", as_asrc_to_str (res));
    res = asc\_connect("echo", "", 0, & conn_name, NULL);printf("echo: as_connect returned %s (\%d)\n'\,, as_asrc_to_str(res), res);
    if (res = = ASRC_SUCCESS)
      connected = AS_TRUE;
    (void) echo_test (conn_num, buf,
                                            512, 200, AS_TRUE)
    (void) echo_test (conn_num, buf,
                                           1024, 100, AS_TRUE)
    (void) echo_test (conn_num, buf,
                                          1500, 100, AS_TRUE)
    (void) echo_test (conn_num, buf, 2 * 1024, 50, AS_TRUE)<br>(void) echo_test (conn_num, buf, 4 * 1024, 50, AS_TRUE)
                                      8 * 1024, 50, AS_TRUE);
    (void) echo_test (conn_num, buf,
    if (AS_BOOL_TO_INT(connected))
      (void) asc_disconnect (conn_num, NOLL);
  \mathbf{r}if (buf != NULL)free (buf) ;
 printf("About to terminate\n");
  ProcWait(CLOCKS_PER_SEC * 10);
  exit_terminate (EXIT_SUCCESS);
  return(O) ;
\mathbf{r}
```
#### A.5.2 Echo client in occam

The following is a listing of the occam version of the Echo client, which is in the file oecho.occ:

```
#:INCLUDE "hostio. inc"
#:INCLUDE "gateway. inc"
fUSE "hostio.lib"
#USE "callc.lib"
#PRAGMA TRANSLATE as.apstart "oc_as_apstart"
#PRAGMA TRANSLATE as. setconntable "oc_as_setconntable"
#PRAGMA TRANSLATE asc. connect "oc_asc_connect"
#PRAGMA TRANSLATE asc.disconnect "oc_asc_disconnect"
#PRAGMA TRANSLATE as. sendmessage "oc_as_sendmessage"
#PRAGMA TRANSLATE as.recmessage "oc_as_recmessage"
#PRAGMA TRANSLATE as.pack.uint16 "oc_as-pack_uint16"
#PRAGMA EXTERNAL "PROC as.apstart(VAL INT GSB, CHAN OF ASPROT in, out, INT result) = 2048"
#PRAGMA EXTERNAL "PROC as.setconntable(VAL INT GSB, [] [3]INT32 conn.table,
                                                                              INT result) = 2048''#PRAGMA EXTERNAL "PROC asc. connect (VAL INT GSB, VAL []BYTE service.name,
                       VAL []BYTE service.params, VAL INT ap.num, INT c.num, result) 2048"
#PRAGMA EXTERNAL "PROC asc.disconnect(VAL INT GSB, c.num, result) = 2048"
#PRAGMA EXTERNAL "PROC as.recmessage(VAL INT GSB, VAL INT c.num, []BYTE data,
                                                          INT32 data.size, INT result) = 40960''#PRAGMA EXTERNAL "PROC as. sendmessage (VAL INT GSB, VAL INT c. num, [] BYTE data,
                                                      VAL INT32 data.size, INT result) = 40960''#PRAGMA EXTERNAL "PROC as.pack.uint16(VAL INT GSB, []BYTE buf, INT32 num) = 2048"
VAL INT ASRC. SUCCESS IS 0 :<br>VAL INT ASRC. FAILED IS 128 :
VAL INT ASRC.FAILED IS 128<br>VAL INT CONN.TABLE.SIZE IS 1
VAL INT CONN.TABLE.SIZE<br>VAL INT MAX.ECHO.BUF.SIZ
            MAX.ECHO.BUF.SIZE IS (32 * 1024) :<br>CLOCKS.PER.SEC IS 15625.0(REAL32) :
VAL REAL32 CLOCKS. PER. SEC
PROC echo(CHAN OF SP fs, ts, CHAN OF ASPROT as.in, as.out)
  PROC delay (VAL INT interval)
    TIMER clock :
    INT timenow :
    SEQ
      clock ? timenow
```
clock? AFTER timenow PLUS interval

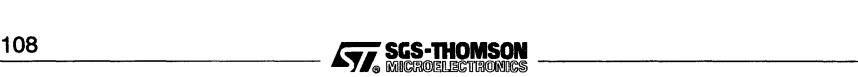

×

```
PROC echo.test(VAL INT GSB, CHAN OF SP fs, ts, INT conn.num, []BYTE buf,
               VAL INT32 mag. len, VAL INT num.msgs)
  INT start.time, end. time :
  INT count, res, rec. res :
  INT32 rec.size :
  REAL32 time. taken
  INT32 num.bytes
 TIMER clock :
  SEQ
    count := num.msqsso.write.string(fs, ts, "echo test: message len ")
    so.write.int32(fs, ts, msg.len, 4)
    so.write.string(fs, ts, ", num. messages ")
    so.write.int(fs, ts, num.mags, 4)
    so.write.nl(fs, ts)
    clock ? start. time
    res : = ASRC. SUCCESS
    WHILE (count > 0) AND (res = ASRC.SUCCESS)
      SEQ
        as.sendmessage (GSB, conn.num, buf, mag. len, res)
        rec.size := (INT32 mag. len)
        IF
          res = ASRC. SUCCESS
            as.recmessage(GSB, conn.num, buf, rec.size, rec.res)
          TRUE
            so.write.string(fs, ts, "as.sendmessage failed*n")
        -- END IF
        IF
          (res = ASRC. SOCCESS ) AND (rec.res <> ASRC. SUCCESS)
            res := rec.res
          TRUE
            SKIP
        -- END IF
        IF
          (res = ASRC.SOCCESS) AND (rec.size <> mag. len)
            SEQ
              so.write.string(fs, ts, "received message of different lengths*n")
              res := ASRC.FAlLED
            -- END SEQ
          TRUE
            SKIP
        -- END IF
        count := count -1-- END SEQ
    -- END WHILE
    clock? end. time
    IF
     res = ASRC. SUCCESS
        SEQ
          time.taken := (REAL32 ROUND (end.time MINOS start.time» / CLOCKS.PER.SEC
          num.bytes := mag.len * (INT32 num.msgs)
          so.write. int32 (fs, ts, num.bytes, 6)
so.write.string(fs, ts, " bytes echoed in ")
          so.write.real32 (fs, ts, time. taken, 6, 6)
          so.write.string(fs, ts, " seconds*n")
          so.write.string(fs, ts, "average send/receive speed is ")
          so.write.real32(fs, ts, ((REAL32 ROUND (num.bytes)) * 2.0(REAL32)) /time. taken, 6, 6)
          so.write.string(fs, ts, " bytes/sec*n")
        -- END SEQ
     TRUE
        SKIP
    -- END IF
  -- END SEQ
```
 $\cdot$ 

```
PROC main(INT GSB, CHAN OF SP fs, ts, CHAN OF ASPROT as.in, as.out)
  INT res:
  VAL INT CONN. TABLE. SIZE IS 1 :
  [CONN.TABLE.SIZE] [3] INT32 conn.table
  [MAX. ECHO. BUF. SIZE] BYTE buf
  INT conn. num :
  BOOL connected :
  SEQ
     connected : = FALSE
    so.write.string(fs, ts, "Occam Echo*n")
     as.apstart(GSB, as.in, as.out, res)
     IF
       res <> ASRC. SUCCESS
          so.write.string(fs, ts, "Failed to initialise access points*n")
        TRUE
          SEQ
             SFO I = 0 FOR 10
                so.write.string(fs, ts, "Echo saying hello - via isconv*n")
             as.setconntable (GSB, conn. table, res)
             so.write.string(fs, ts, "echo: as.setconntable returned ")
             so.write.int(fs, ts, res, 4)
             so.write.nl (fs, ts)
             asc.connect(GSB, "echo", "", 0, conn.num, res)<br>so.write.string(fs, ts, "echo: as. returned ")
             so.write.int(fs, ts, res, 4)
             so.write.nl(fs, ts)
             IF
               res = 0connected := TRUETRUE
                  SKIP
             -- END IF
             SEQ i = 0 FOR SIZE buf
               buf[i] := 255 (BYTE)
             -- Test code
             echo. test (GSB, fs, ts, conn.num, buf, 512 (INT32), 200)<br>echo. test (GSB, fs, ts, conn.num, buf, 1024 (INT32), 100)
             echo. test (GSB, fs, ts, conn.num, buf, 1024 (INT32), 100)<br>echo. test (GSB, fs, ts, conn.num, buf, 1025 (INT32), 100)
             echo. test (GSB, fs, ts, conn.num, buf, 1025 (INT32), 100)<br>echo. test (GSB, fs, ts, conn.num, buf, 1500 (INT32), 100)
             echo.test (GSB, fs, ts, conn.num, buf,
             echo.test (GSB, fs, ts, conn.num, buf, 2 (INT32) * 1024 (INT32), 100)
echo. test (GSB, fs, ts, conn.num, buf, 4 (INT32) * 1024 (INT32) , 100)
echo. test (GSB, fs, ts, conn.num, buf, 8 (INT32) * 1024 (INT32), 100)
             IF
                connected
                  asc.disconnect(GSB, conn.num, res)
                TRUE
                  SKIP
             -- END IF
          -- END SEQ
     -- END IF
  -- END SEQ
\cdot
```
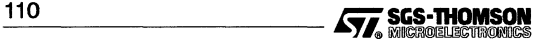

```
INT GSB, required.size :
VAL static.size IS 4096 :
VAL heap.size IS 4096 :
[static.size] INT static. area
[heap.size] INT heap.area :
SEQ
  init.static(static.area, required.size, GSB)
  IF
    required.size > static.size
       so.write.string(fs, ts, "Error initialising static*n")
    TROE
       SEQ
         .<br>init.heap(GSB, heap.area)<br>main(GSB, fs, ts, as.in, as.out)
       -- END SEQ
  END IF
  terminate. heap. use (GSB)
  terminate.static.use (GSB)
  so.write.string(fs, ts, "About to terminate*n")
  delay (100000)
  so.exit(fs, ts, sps.success)
-- END SEQ
```
 $\cdot$ 

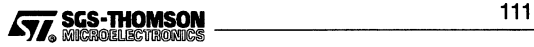

# A.5.3 Configuration of the Echo client

The following is a listing of the configuration source file echo. cfa:

```
1* hardware *1
T800 (memory = 1M) board;
connect host to board. link [0] ;
1* software *1
input from_host;
output to_host;
val gateway fan in 2;
process {interface (input from_link, output to_link,
                      input from-processes [gateway_fan_in] ,
                      output to-processes[gateway_fan_in] ,
                     int max_mega-pkt_size_to_host = 1040),
         nodebug = true) gateway;
connect gateway. to_link to to_host;<br>connect from_host to gateway.
                           to gateway. from_link;
process {interface (input as_in, output as_out,
                      input iserv_in, output iserv_out),
         stacksize = 5K) isconv;
connect gateway. from_processes [0] to isconv.as_out [0];<br>connect gateway. to_processes [0] to isconv.as_in [0];
connect gateway.to_processes[0]
process {interface (input fs, output ts,
                       input as_in, output as_out),
          heapsize = 50000, stacksize = 20000) echo;
connect isconv.iserv_in to echo.ts;
connect isconv. iserv_out to echo.fs;
connect gateway.from_processes [1] to echo.as_out [0];
connect gateway. to_processes[1] to echo. as_in[0];
1* mapping *1
place from_host on host;
place to_host on host;
place gateway on board;
place isconv on board;<br>place echo on board;
place echo
use "gateway.cab" for gateway;
use "isconv.cax" for isconv;
use "echo.cax" for echo;
```
# A.5.4 Building the Echo target code

On a PC, the Echo ANSI C target code can be built by:

- running the batch file mkecho. bat or
- $\bullet$ by using a make utility with the makefile echo.mak.

The Echo occam target code can be built by:

 $\bullet$ running the batch file mkoecho.bat or

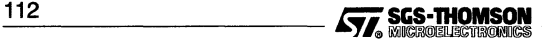

by using a make utility with the makefile oecho.mak.  $\bullet$ 

#### A.5.5 Echo service for PC host

The following is a listing of the Echo service for Windows on a PC host. The source is in file wechosry.c:

```
/*********** Copyright SGS-THOMSON Microelectronics Limited 1994 *************/
static char *rcsid = "@(#) $RCSfile: wechosrv.c,v $ $Revision: 1.1 $ of $Date: 1994/08/03
           13:30:08 $ Copyright SGS-THOMSON Microelectronics Limited 1994";
#include <windows.h>
#include <stdio.h>
#include <stdlib.h>
#include <malloc.h>
#include <stdarg.h>
#include <aslib.h>
٠
  Definitions
static char applicationName[32] = "EchoServer";
#define MAIN_WINDOW_TITLE
                        applicationName
#define MAX_ECHO_SIZE
                        32768
#define MAX_ECHO_CONNECTS
                        \mathbf{1}#ifdef __WINDOWS__386__<br>#define _EXPORT
#else
#define _EXPORT __export
#endif
٠
  Global Data
٠
static HANDLE
             instanceHandle;
static HWND
             windowHandle;
\bulletCode
extern LONG _EXPORT FAR PASCAL WndProc(HWND hWnd, UINT message, WPARAM wParam, LPARAM
lParam):
static void Debug(const char *fmt, ...)
t
 static char b[1024];
 static char b2[1024];
 va_list args;
 va_start(args, fmt);
 vsprintf(b, fmt, args);<br>sprintf(b2, "[%x] - %s", instanceHandle, b);
 OutputDebugString(b2);
 va_end(args);
¥
```
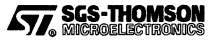

#### A.5 Echo example

```
void Error(const char *fmt, ...)
-f
  char b[1024]va list args
  va start(args, fmt):
  vsprintf(b, fmt, args);
  MessageBox(windowHandle, b, applicationName, MB_ICONEXCLAMATION);
  va end(args);
  DestroyWindow(windowHandle);
\mathbf{r}LONG EXPORT FAR PASCAL WndProc(HWND hWnd, UINT message, WPARAM wParam, LPARAM lParam)
-f
  switch (message) {
    CASE WM CREATE :
      hreak:
    case WM_DESTROY :
      as apfinish(); /* Close down the aserver library before we finish */
      PostQuitMessage(0);
      break:
    Aafanit \cdotreturn (DefWindowProc(hWnd, message, wParam, lParam));
  \overline{1}return(NULL);
\mathbf{r}int PASCAL WinMain(HANDLE hInstance, HANDLE hPrevInstance,
                    LPSTR lpCmdLine, int nCmdShow)
\mathbf{I}WNDCLASS
                  wc:MSG
                 msq;res = ASC_SUCCESS;asrc
  int
                  connNum;
                  connTable[MAX_ECHO_CONNECTS];
  conn id
  HGLOBAL
                 hEchoBuff,
  unsigned char *pEchoBuff;
  packet_hdr
                 hdr;
  unsigned long messLen:
#ifdef _ WINDOWS 386
  sprintf (applicationName, "%s%d", applicationName, hInstance);
#else
  if(!hPrevInstance) {
#endif
    wc.style = CS_HREDRAW | CS_VREDRAW;
    wc.1pfnWndProc = (WNDPROC)WndProc;wc.cbC1sExtra = 0;wc.cbWndExtra = 0;wc.hInstance = hInstance;
    \verb|wc.hIcon = LoadIcon(hInstance, "Generator");\verb|wc.hCursor| = \verb|loadCursor(NULL, \tt{IDC\_ARROW})|;wc.hbrBackground = GetStockObject(WHITE_BRUSH);
    wc.lpszMenuName = NULL;
    wc.lpszClassName = applicationName;
    if(!RegisterClass(&wc))
      return FALSE:
#ifndef __WINDOWS_386__
#endif
  instanceHandle = hInstance;
  windowHandle =
    CreateWindow(applicationName, MAIN_WINDOW_TITLE, WS_OVERLAPPEDWINDOW,
                  CW_USEDEFAULT, CW_USEDEFAULT, 350, 350,
                  NULL, NULL, hInstance, NULL);
```
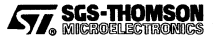

```
if(windowHandle) {
  ShowWindow (windowHandle, nCmdShow);
  OpdateWindow (windowHandle) ;
else {
  return FALSE;
\mathbf{r}res = as\_apstart();
if (res == ASRC_SOCCESS)
{
  hEchoBuffer = LocalAlice(GHND, MAXECHO SIZE);if (hEchoBuff == NOLL) (
    Error("Failed to allocate an echo buffer of size %d bytes\n",
            MAX_ECHO_SIZE) ;
    res = ASRC_FAILED;
  \ddot{\phantom{1}}}
else
  Error("Failed to initialise access points\n");
if (res == ASRC_SOCCESS)
  res = as_setconntable(MAX_ECHO_CONNECTS, connTable);
if (res) = ABC SUCCESS)
  Error("Failed to as_setconntable - res = %s\n", as_asrc_to_str(res));
else {
 pEchoBuff = (unsigned char *) LocalLock (hEchoBuff) ;
  res = ass_acceptconnect(O, &connNum, hdr, pEchoBuff);
  LocalOnlock (hEchoBuff) ;
\mathbf{r}/* Main Windows message loop */
while (GetMessage (&msg, NOLL, NOLL, NULL» (
  TranslateMessage(&msg) ;
  DispatchMessage(&msg) ;
  if(res == ASRC_SUCCESS)
  \mathbf{f}/* Read message and echo it */<br>messLen = MAX_ECHO_SIZE;
    pEchoBuff = (unsigned char *)LocalLock (hEchoBuff) ;
    res = as_recmessage(connNum, &messLen, pEchoBuff);
    if (res == ASRC_SUCCESS)
      res = as_sendmessage(connNum, messLen, pEchoBuff, NULL);
    LocalOnlock(hEchoBuff) ;
    if (res != ASRC_SUCCESS) (
      Des troyWindow (windowHandle) ;
    -1
 \cdotÞ
return (msg. wParam) ;
```
# A.5.6 Building the Echo host code

 $\overline{\phantom{a}}$ 

On a PC, the Echo and Print host code can be built by using a make utility:

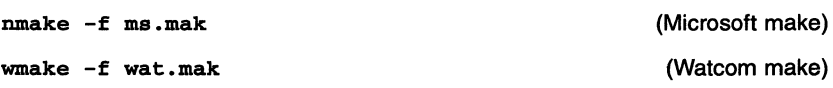

# A.5.7 Echo service for Sun host

The following is a listing of the Echo service for X-Windows on a Sun host. The source is in file echoserv. c.

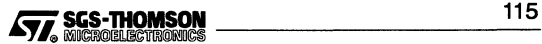

```
1* Copyright SGS-THOMSON Microelectronics Limited 1992, 1993 *1
1* @(#) Module: echoserv.c, revision 1.7 of 10/17/93 *1
static const char prog\_name[] = "echo";
static const char prog_version[] = "echo: version 1.1";
#include <stdio. h>
#include <aslib.h>
#define MAX ECHO SIZE
                              (128 * 1024)
#define MAX_ECHO_CONNECTS 1
int main()
{
  asrc res = ASRC_SUCCESS;
  int conn_num;
  conn_id conn_table [MAX_ECHO_CONNECTS] ;
  unsigned char *echo_buf = NULL;
  printf("The Echo Service (\$s) \ldots \lceil n", prog_version);
  res = as apstart ( ) ;
  if (res = = ASRC_SUCCESS)
   {
    echo buf = (unsigned char *) malloc(MAX ECHO SIZE);
    if (echo_buf = = NULL)
    {
      printf("Failed to malloc a echo buffer of size %d bytes\n",
              MAX_ECHO_SIZE) ;
      res = ASRC_FAILED;
    \overline{\mathbf{r}}}
  else
    printf("Failed to initialise access pointes\n");
  if (res == ASRC_SUCCESS)
    res = as_setconntable (MAX_ECHO_CONNECTS, conn_table);
  if (res != ASRC SUCCESS)
    printf("Failed to as_setconntable - res = %s\n", as_asrc_to_str(res));
  else
  {
    packet hdr hdr;
    res = ass_acceptconnect(O, &conn_num, hdr, echo_buf);
    /*print("ass\_acceptconnect res = %s\n", as\_asrc_to_str(res)); */while (res == ASRC_SUCCESS)
   {
    unsigned long mess_len = MAX_ECHO_SIZE;
    res = as_recmessage(conn_num, &mess_len, echo_buf);
    /*printf("as_recmessage returned %s\n", as_asrc_to_str(res));*/
    if (res == ASRC_SUCCESS)
    {
      l*printf("Echoing message of length %ld\n", mess_len) ;*1
      res= as_sendmessage(conn_num, mess_len, echo_buf, NULL);
    \overline{\mathbf{1}}\overline{\mathbf{r}}printf("echoserv finishing\n");
  print("Zzzzzz...\\n") ;
  sleep(10);
 return(O) ;
\mathbf{I}
```
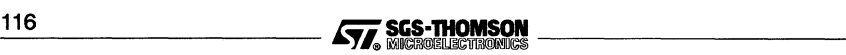

# A.6 Print example

The print example is described in Chapter 5 in section 5.9. The source is supplied in the examples directory.

#### A.6.1 The Print client

The following is a listing of the Print client which is in the file  $print.c$ :

```
#include <misc.h>
linclude <stdlib.h>
#include <stdarg.h>
linclude <time.h>
#include <process.h>
#include <stdio.h>
#include <string.h>
#include <aslib.h>
linclude "print. h"
#define CONN TABLE SIZE 1
#define PR_SEND_PKT_SIZE (MAX_PACKET_SIZE)
static asrc pr_sendmessage(int c_num.
                            unsigned long data_size. unsigned char *data.
                            as readpktcb read fn);
static asrc pr_print (int c_num, const char format [], ... );
static asrc pr_flush(int c_num);
static asrc pr_sendmessage(int c_num.
                            unsigned long data_size. unsigned char *data.
                            as_readpktcb read_fn)
\mathbf{f}packet hdr send hdr;
  unsigned long len_to_go = data_size;
  asrc res = ASRC_SUCCESS;
 int ap_num = as\_set\_dest (send_hdr, c_num);<br>as bool sent a_pkt = AS\_FALSE; /* allows
                                    /* allows sending 0 length messages */
  as_hdr_set_type (send_hdr. ASPT_DATA);
  as_hdr_set-p_byte (send_hdr. (protocol_byte) 0);
  while ((res == ASRC_SUCCESS) &&
         ((len_to_go > 0UL) || (sent_a_pkt == AS_FALSE)))data_len p_len;
    if (len_to_go > PR_SEND_PKT_SIZE) (
     p_len = (data_len) PR_SEND_PKT_SIZE;
    else (
      p_len = (data_len) len_to_go;
      as_hdr_set_type(send_hdr, ASPT_DATA | ASPH_EOM_MASK);
    as_hdr_set_len(send_hdr. p_len);
    res = as_send-packet (ap_num. send_hdr. data. read_fn);
    len_to_go -= (unsigned long) p_len;
    data += p len;sent_a-pkt = AS_TRUE;
  A
  return (res) ;
Î.
```
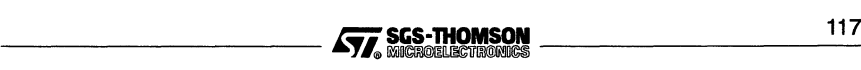

```
static asrc pr_print(int c_num, const char format [], ...)
{
  asrc res;
  unsigned char msg [MAX_PRINT_MSG_LEN] ;
  char *str = (char *) (msg + 1);va_list argp;
  mgq[0] = PR STRING;
  va_start (argp, format);
  vsprintf (str, format, argp);
  va_end(argp);
  res = pr\_sendmessage(c_name, 2L + (long) strlen(str), msg, NULL);return (res);
\overline{1}static asrc pr_flush(int c_num)
{
  asrc res;
  unsigned char msg[1];
  msg[0] = PR_FLUSH;res = as_sendmessage (c_num, 1, msg, NULL);
  if (res == ASRC_SUCCESS) {
    unsigned long msg_len = 1UL;
    res = as_recmessage (c_num, &meg_len, msg);
  }
  return(res) ;
\overline{\mathbf{r}}int main (void)
{
  conn_id conn_table [CONN_TABLE_SIZE] ;
  asrc res;
  as_bool connected = AS_FALSE;
  int conn_num;
  int i = 0;
  Channel *chan_aserv_in = (Channel *) get\_param(1);Channel *chan\_aserv\_out = (Channel *)get\_param(2);int *hello_number = get_param(3);res = as_apstart (chan_aserv_in, chan_aserv_out);
  if (res == ASRC_SUCCESS)
    res = as_setconntable(CONN_TABLE_SIZE, conn_table);
  if (res == ASRC_SUCCESS)
    res = asc_connect ("print", "", 0, &conn_num, NULL);
  if (res == ASRC_SUCCESS)
    connected = AS_TRUE;
  while ((res == \texttt{ASRC\_SUCCESS}) && (i < 1000)) {
    res = pr-print (conn_num,
                     "Hello world (hello no. = %d) - via printer (i = %d) \n",
                     *hello_num, i);
    if ((res == ASRC_SUCCESS) && ((i % 100) == 0))
      res = pr_flush(conn_num);1 + +;\overline{\phantom{a}}if ((res == ASRC SUCCES) & & AS B00L TO INT(connected))(void) asc_disconnect (conn_num, NULL);
 return(O) ;
\overline{\mathbf{1}}
```
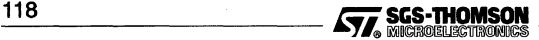

# A.6.2 Configuring the Print client

The following is <sup>a</sup> listing of the configuration source file, print. cfs.

```
/ * hardware */
T800 (memory = 1M) board;
connect host to board.link[0];
/* software */
input from_host;
output to_host;
val num prints 10;
val gateway_fan_in num_prints;
process(interface (input from_link, output to_link,
                      input from-processes [gateway_fan_in] ,
                      output to-processes [gateway_fan_in] ,
                      int max<sub>mega</sub>pt<sub>size_to_host</sub> = 1040),
         nodebug = true) gateway;
connect gateway. to_link to to_host;<br>connect from_host to gateway.
                           to gateway. from_link;
process (interface (input as_in, output as_out, int hello_num),
          heapsize = 50000, stacksize = 20000) print [num_prints];
rep i = 0 for num\_prints{
  connect gateway. from processes [i] to print [i]. as _out [0];<br>connect gateway. to processes [i] to print [i]. as _in[0];
  connect gateway.to_processes [i]
  print[i] (hello_num = i);
/* mapping */
place from_host on host;
place to host on host;
place gateway on board;
use "gateway.cah" for gateway;
rep i = 0 for num prints\sqrt{2}place print [i] on board;
  use "print.cax" for print[i];
```
# A.6.3 Building the Print target code

On a PC the Print target code can be built by:

- running the batch file mkprint .bat or  $\bullet$
- using <sup>a</sup> make utility with the makefile print .mak.

#### A.6.4 The Print service for PC hosts

The following is a listing of the Print service for Windows on a PC host, which is in the file wprinter. c:

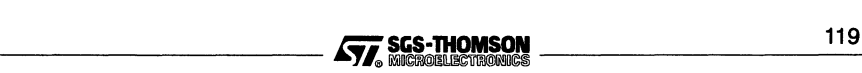

```
/************ Copyright SGS-THOMSON Microelectronics Limited 1994 *****************
static char *rcsid = "@(#) $RCSfile: printer.c, v $ $Revision: 1.1.1.1 $ of $Date:
            1994/07/19 08:10:00 $ Copyright SGS-THOMSON Microelectronics Limited 1994";
#include <windows.h>
#include <stdio.h>
#include <stdlib.h>
#include <malloc.h>
#include <stdarg.h>
#include <aslib.h>
#include <assert.h>
#include <string.h>
#include "print.h"
Definitions
\bullet#define WM_USER_INIT (WM_USER + 1)
static char applicationName[32] = "wPrinter";
#define MAIN WINDOW TITLE applicationName
#define MAX PRINT CONNECTS
#ifdef __WINDOWS_386_
#define _EXPORT
#else
#define EXPORT export
#endif
\bulletStructures
typedef struct {
 int
             len;
 unsigned chardata[MAX_PRINT_MSG_LEN];
\cdotmsg buf;
struct pkt_list_st;
typedef struct pkt_list_st pkt_list_t;
struct pkt_list_st {
 int
             ap_num;
 packet_hdr
             hdr,
 unsigned char *data;
            *next;
 pkt_list_t
ъ,
Global Data
msqBuffers[MAX PRINT CONNECTS];
static msc buf
static pkt_list_t *pktListFirst, *pktListLast;
static int
              pktListLength;
              connTable[MAX_PRINT_CONNECTS];
conn id
int
              totalConnects = 0;long
              connectRequests = 0;flushCount [MAX_PRINT_CONNECTS];
long
long
              disconnectRequests = 0;long
              stringCount[MAX_PRINT_CONNECTS];
```
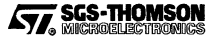

```
instanceHandlestatic HANDLE
static HWND
                  windowHandle;
\bulletPacket List Services
 static asrc
add_to_pkt_list(int ap_num,
              packet hdr hdr, unsigned char *data)
\mathbf{f}asro
                res = ASRC SUCCESS;int
                len = (int) as_hdr_get_len(hdr);*entry = (\text{pk } \text{list } t^*) malloc(size of (\text{pk } \text{list } t));
 pkt list t
  \texttt{assert}(\texttt{ap\_num} == 0) ;
  if (entry == NULL)
   res = ASRC_OUT_OF_MEMORY;
  else (entry->data = (unsigned char *) malloc(len);
   if (entry->data == NULL) {
     res = ASRC OUT OF MEMORY,
     abort()free(entry);
   \mathbf{r}\mathbf{r}if (res == ABC_SUCCESS) {
   entry \rightarrow ap_name = ap_numbermemcpy(entry->hdr, hdr, sizeof(packet_hdr));
   memcpy(entry->data, data, len);
   entry->next = NULLif (pktListFirst == NULL)
     pktListFirst = entry;
   else

   ptListLast = entry;pktListLength++;
  \mathbf{r}return (res);
\mathbf{r}static asrc
remove_from_pkt_list(int *ap_num,
                   packet_hdr hdr, unsigned char *data)
\mathbf{f}asrc
                res = ASRC_SUCCESS;
  if (pktListFirst == NULL) {
   res = ASRC\_FAILED;) else {
   pkt_list_t
                 *entry = pktListFirst;
   *ap num = entry->ap num;
   memcpy(hdr, entry->hdr, sizeof(packet_hdr));
   memcpy(data, entry->data, (int) as_hdr_get_len(hdr));
   pktListFirst = entry->next;
   free(entry->data);
   free(entry);
   pktListLength--;
   assert(*ap\_num == 0);¥
 return (res);
¥
```
**SGS-THOMSON**<br>**MICROELLECTRONICS** 

#### A.6 Print example

```
1 + 1Windows Code
 \bulletextern LONG _EXPORT FAR PASCAL WndProc(HWND hWnd, UINT message, WPARAM wParam, LPARAM
lParam);
static void Debug(const char *fmt, ...)
t
  static char b[1024];
  static char b2 [1024]:
  va_list args;
  va_start(args, fmt);
 vsprintf(b, fmt, args);<br>sprintf(b2, "[%x] - %s", instanceHandle, b);
  OutputDebugString(b2);
  va_end(args);
\overline{1}void Error(const char *fmt, ...)
\mathbf{f}char b[1024];
  va list args;
 va_start(args, fmt);
  vsprintf(b, fmt, args);
 MessageBox(windowHandle, b, applicationName, MB_ICONEXCLAMATION);
  va_end(args);
 DestroyWindow(windowHandle);
\overline{1}BOOL FirstInstance (HANDLE hInstance)
\mathbf{f}WNDCLASS wc;
 wc.style = CS_HREDRAW | CS_VREDRAW;
 wc.lpfnWndProc = (WNDPROC)WndProc;
  wc.cbC1sExtra = 0;wc. cbWndExtra = 0;wc.hInstance = hInstance;
 wc.hIcon = LoadIcon(hInstance, "GenericIcon");<br>wc.hCursor = LoadCursor(NULL, IDC_ARRON);wc.hbrBackground = GetStockObject(WHITE_BRUSH);
 wc.lpszMenuName = NULL;
 wc.lpszClassName = applicationName;
 return(RegisterClass(&wc));
\overline{\phantom{a}}BOOL AnyInstance(HANDLE hInstance, int nCmdShow, LPSTR lpCmdLine)
\mathbf{f}HWND hWnd:
 BOOL result = FALSE;
 hWnd = CreateWindow(applicationName, MAIN_WINDOW_TITLE, WS_OVERLAPPEDWINDOW,
                      CW_USEDEFAULT, CW_USEDEFAULT, 350, 350,
                      NULL, NULL, hInstance, NULL);
  if(hWnd) {
    ShowWindow(hWnd, nCmdShow);
    UpdateWindow(hWnd);
    result = TRUE;\overline{\mathbf{1}}windowHandle = hWnd;
 instanceHandle = hInstance;
 return(result);
h
```
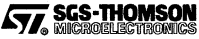

```
* Main Code
void AserverCallback(short aserverEvent)
 BOOT.
               anotherPacket:
 int
                apNum, connNumber;
 packet_hdr
               hdr,
 pkt_type
                type;
 unsigned char data [MAX_PACKET_SIZE];
 5022res;
 switch(aserverEvent) {
   case ASCB RECPKT :
     /* A packet is ready for reading */
     apNum = 0;/* Read it */
     res = as_{rec} packet (apNum, hdr, data);
     /* Process new packet, and keep processing packets *
      * until the packet list is empty.
     A \cap IanotherPacket = FALSE;res = as\_translate pkt(res, apNum, hdr, data, add to pk list);type = as_hdr_get_ttype(hdr);if (res == ASRC SUCCESS) {
         switch (type & ASPH_TYPE_MASK) {
          case ASPT_CONNECT_REQ:
            res = ass_processconnect(apNum, hdr, data, &connNumber,
                                  ASRC_SUCCESS, add_to_pkt_list);
            totalConnects++;
            connectRequests++;
            InvalidateRect(windowHandle, NULL, FALSE);
            break:
          case ASPT_DATA : {
                          connNumber = (int) as hdr_get_conn_num(hdr);
            int
            int
                          len = (int) as_hdr_get_len(hdr);memcpy(msgBuffers[connNumber].data + msgBuffers[connNumber].len, data, len);
            magBuffers[connNumber].len += len;
            if (ASPH_IS_EOM(type)) {
              switch (msgBuffers[connNumber].data[0]) {
               case PR STRING:
                 stringCount [connNumber]++;
                 InvalidateRect(windowHandle, NULL, FALSE);
                 break;
```
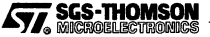

```
case PR_FLUSH:
                      res = as_sendmessage(connNumber, 0, NULL, add_to-pkt_list);
                      flushCount [connNumber] ++;
                      InvalidateRect (windowBandle, NULL, FALSE);
                      break;
                  }
                 mgBuffers [connNumber] . len = 0;
                \mathbf{A}break;
             \overline{1}\ddot{\phantom{1}}else if (res = = ASRC_GOT_DISCONNECT_REQ) {
           totalConnects- -;
           disconnectRequests++;
           InvalidateRect (windowBandle, NULL, FALSE);
           if(totalConnects == 0)
             DestroyWindow(windowHandle) ;
         \mathbf{r}if (pktListLength > 0) (
           res = remove_from-pkt_list (&apNum, hdr, data);
           anotherPacket = TRUE;
           \texttt{assert}(\texttt{apNum} == 0);
        \overline{\mathbf{1}}} while (anotherPacket);
      break;
    case ASCB_SIGINT :
      /* "SIGINT" signal received. Destroy application. */
      DestroyWindow (windowHandle) ;
      break;
 \overline{\mathbf{1}}\mathbf{r}LONG _EXPORT FAR PASCAL WndProc (HWND hWnd, UINT message, WPARAH wParam, LPARAH lParam)
\mathbf{f}HDC hdc;
  PAINTSTRUCT ps;
  asrc res;
  int i;
  char b[lOO];
  switch (message) {
    case WM_CREATE
      break;
    case WM_USER_INIT :
      /* Initialise everything. */
      pktListFirst = NULL;
      pktListLength = 0;
      for (i = 0; i < MAX\_PRINT_CONNECTS; i++) {
        msgBuffers [i) .len = 0;
        stringCount[i] = 0;flushCount[i] = 0;\mathbf{r}/* Register our aserver callback routine with the aserver library */
      ass_set_cb (AserverCallback) ;
      /* Initialise access points * /
      res = as\_apstart();
      if(res != ASRC_SUCCESS)
        Error("Failed to initialise access points.");
      /* Set up the connection table */
      if (res == ASRC_SUCCESS) {
        res = as_setconntable (MAX_PRINT_CONNECTS, connTable);
        if (res != ASRC_SUCCESS)
          Error("Failed to as_setconntable - res = $s\n", as_asrc_to_str(res));
      }
      break;
```
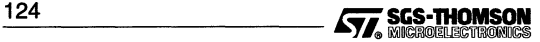

```
case WM_PAIN'l' :
      hdc = BeginPaint(hWnd, &ps);<br>/* TextOut(hdc, 1, 1, lpszStatus, strlen(lpszStatus)); */
      wsprintf (b, "Connect Requests [%ld] ", connectRequests);
      TextOut(hdc, 1, 1, b, strlen(b));
      wsprintf (b, "Disconnect Requests [%ld]
                                                  disconnectRequests) ;
      TextOut(hdc, 1, 31, b, strlen(b));
      wsprintf (b, "Connections [%d] ", totalConnects);
      TextOut(hdc, 1, 61, b, strlen(b));for(i = 0; i < connectRequests; i++) {
        wsprintf (b, "Conn %d flushes [%ld], strings [%ld]", i, flushCount[i],
                                                                           stringCount [i] ) ;
        TextOut(hdc, 1, 91 + (i * 30), b, strlen(b));
      \mathbf{r}EndPaint (hWnd, &ps);
      break;
    case WM_DESTROY
      as arfinish() ;
      PostQuitMessage (0) ;
      break;
    default :
      return (DefWindowProc(hWnd, message, wParam, lParam));
  }
  return (NULL) ;
int PASCAL WinMain(HANDLE hInstance, HANDLE hPrevInstance,
                    LPSTR lpCIndLine, int ncmdShow)
\epsilonMSG mag;
#ifdef __ WINDOWS_386
  sprintf (applicationName, "%s%d", applicationName, hInstance);
#else
  if(lhPrevInstance)
#endif
    if(!FirstInstance(hInstance))
      return (FALSE);
  if( IAnyInstance (hInstance, nCmdShow, lpCmdLine»
    return (FALSE);
  /* Initialise program */
  PostMessage(windowHandle, WM_USER_INIT, 0, OL);
  /* Main Windows message loop */
  while (GetMessage (&msg, NULL, NULL, NULL» (
    'l'ranslateMessage(&msg) ;
    DispatchMessage (&mag);
  \ddot{\phantom{1}}return (msg. wParam) ;
```
# A.6.5 Building the Print host code

 $\mathbf{r}$ 

P,

On a PC, the Echo and Print host code can be built by using a make utility:

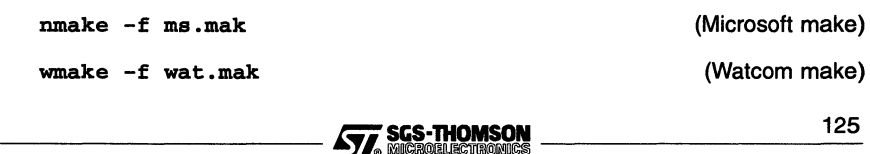

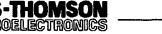

#### A.6.6 The Print service for Sun hosts

The following is a listing of the Print service for X-Windows on a Sun host, which is in the file printer. c:

```
1* Copyright SGS-THOMSON Microelectronics Limited 1992 */
static char SccsId[] = ^{\prime\prime}(#) Module: printer.c, revision 1.6 of 2/19/93";
/* Idefine DEBUG_MODULE */
static const char prog_name[]
                                  "printer";
static const char prog_version[] = "printer: version 1.2";
linclude <stdio. h>
linclude <assert .h>
linclude <aslib. h>
linclude "print.h"
lifdef VMS
linclude <unixio. h>
#include <file.h>
#include descrip
#include ssdef
#include prodef
#include iodef
#include psldef
static short int InputChan;
static struct dsc$descriptor_s ttydesc;
lendif
#define MAX_PRINT_CONNECTS
                              8
typedef struct {
  int len;
  unsigned char data [MAX_PRINT_MSG_LEN] ;
} meg_buf;
static msg_buf msg_buffers[MAX_PRINT_CONNECTS];
struct pkt_list_st;
typedef struct pkt_list_st pkt_list_t;
struct pkt_list_st {
  int ap_num;
  packet_hdr hdr;
  unsigned char *data;
 pkt_list_t *next;
};
static pkt_list_t *pkt_list_first, *pkt_list_last;
static int pkt_list_len;
```
<sup>126</sup> i:;i~~\_9-----------

```
static asrc add_to-pkt_list (int ap_num,
                                packet hdr hdr, unsigned char *data)
×,
  asrc res = ASRC_SUCCESS;
  int len = (int) as hdr_get_len(hdr);
  pkt_list_t *entry = (pkt_list_t *) malloc(sizeof(pkt_list_t));
  \texttt{assert}(\texttt{ap\_num} == 0);if (entry == HULL)
    res = ASRC_OUT_OF_MEMORY;
  else {
    entry->data = (unsigned char *) malloc(len);
    if (entry->data == HULL) (
      res = ASRC_OUT_OF_MEMORY;
       abort() ;
      free (entry) ;
    \rightarrow\mathbf{r}if (res == ASRC_SUCCESS) (
    entry->ap_num = ap_num;
     memcpy(entry->hdr, hdr, sizeof(packet_hdr));<br>memcpy(entry->data, data, len);
    entry->next = NULL;
    if (pkt list first == NULL)
      pkt_list_first = entry;
    else
      pkt_list_last->next = entry;
    pk list last = entry;
    pkt_list_len++;
  \overline{\mathbf{r}}return (res);
\mathbf{r}static asrc remove_from-pkt_list (int *ap_num,
                                     packet hdr hdr, unsigned char *data)
  asrc res = ASRC_SUCCESS;
  if (pkt_list_first == NULL)
   res = ASRC_FAILED;
  else (
    pkt_list_t *entry = pkt_list_first;
    *ap_num = entry->ap_num;
    memcpy(hdr, entry->hdr, sizeof(packet_hdr));<br>memcpy(data, entry->data, (int) as_hdr_get_len(hdr));
    pkt_list_first = entry->next;
    free (entry->data) ;
    free (entry) ;
    pkt_list_len--;
      /* printf("Removed packet from list, len = %d\n", pkt_list_len);*/
   assert (*ap_num == 0);
  }
  return (res) ;
ı.
int main(){
  asrc res = ASRC_SUCCESS;
  conn_id conn_table [MAX_PRINT_CONNECTS] ;
  int total_connects = 0;
  int i;
  as_bool has_been_used = AS_FALSE;
```
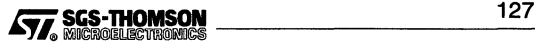

```
lifdef VMS
#ifdef SEPARATE TERMINAL
  char device name [50];
  short device_length;
lelse
  char* device_name = "TT:";
  short device length = 3;
lendif 1* SEPARATE_TERMINAL * 1
  int status;
lendif
#ifdef VMS
#ifdef SEPARATE TERMINAL
  status = DECwTermPort (0,0,0, device_name, &device_length);
  device_name [device_length] = ' \ 0';
  if (status != SS$ NORMAL)
    LIB$STOP (status) ;
  if (freopen(device_name, "a+",stdin, "rfm=udf") = = NULL) {
    printf("freopen stdin failed\n");
  }
if (freopen(device_name, "a+",stdout, "rfm=udf") = = NULL)
   printf("freopen stdout failed\n");
  }
if (freopen(device_name, "a+",stderr, "rfm=udf") = = NULL)
   printf ("freopen stdin failed\n") ;
  }
lendif 1* SEPARATE_TERMINAL *1
  ttydesc .dsc$w_length = device_length;
  ttydesc •dsc$b_dtype = DSC$K_DTYPE_T;
  ttydesc .dsc$b_class = DSC$K_CLASS_S;
  ttydesc .dsc$a-pointer = device_name;
  status = SYS$ASSIGN(&ttydesc, &InputChan, PSL$C_USER, 0);
  if (status != SS$_NORMAL)
   LIB$STOP (status) ;
lendif
  printf("The Printer Service (%s)....\n", prog_version);
  pkt_list_first = NULL;
  pkt_list_len = 0;
  for (i = 0; i < MAX\_PRINT_CONNECTS; i++)msg\_buffers[i].len = 0;res = as_apstart(AS_CHILD.IN_PIPE, AS_CHILD.OUT_PIPE);
  if (res != ASRC_SUCCESS)
    printf("Failed to initialise access points\n");
if (res == ASRC_SUCCESS) {
    res = as_setconntable(MAX_PRINT_CONNECTS, conn_table);
    if (res != ASRC SUCCESS)
      printf("Failed to as_setconntable - res = %s\n", as_asrc_to_str(res));
  <sup>1</sup>
  while ((res == ASRC_SUCCESS) &&
         ((total\_connects != 0) || (has\_been\_used == AS\_FALSE)))int ap_num, c_num;
    packet_hdr hdr;
    pkt type type;
    unsigned char data [MAX_PACKET_SIZE] ;
    if (pkt_list_len > 0) {
      res = remove_from-pkt_list(&ap_num, hdr, data);
      assert(ap\_num == 0);else {
      ap\_num = 0;res = as_rec-packet(ap_num, hdr, data);
    }
    res = as_translate-pkt (res, ap_num, hdr, data, add_to-pkt_list);
    type = as_hdr_get_type (hdr) ;
```
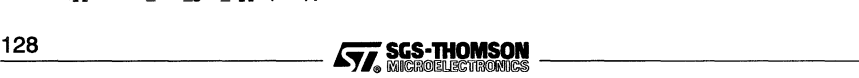

```
if (res == ASRC_SUCCESS) (
    switch(type & ASPH_TYPE_MASK)
      case ASPT_CONNECT_REQ:
        printf("got connect request\n");
        res = ass_processconnect (ap_num, hdr, data, &c_num,
                                   ASRC_SUCCESS, add_to-pkt_list);
        print("ass\_processor returned res = %s, c_number, %d\nu",\frac{1}{2}as_asrc_to_str(res), c_num);
        total connects ++;has_been_used = AS_TRUE;
        break;
      case ASPT_DATA: (
        int c_num = (int) as_hdr_get_conn_num(hdr);
        int len = (int) as \overline{har} get len (hdr) ;
        memcpy(mag_buffers[c_num] .data +
                                      mag_buffers [c_num] .len, data, len);
        mag_buffers [c_num] •len += len;
        if (ASPH_IS_EOM(type)) {
           switch (msg_buffers [c_num] .data[0]) {
             case PR_STRING:
               printf("got string (connection %d): %s", c_num,
                      mag_buffers [c_num] .data + 1);
              break;
             case PR_FLUSH:
               printf ("got flush (connection %d) \n", c_num);
               res = as sendmessage(c_num, 0, NOLL, add_to-pkt_list);
               printf("sent flush reply\n");
               break;
          }
          mag_buffers[c_num].len = 0;
        }
        break;
      \mathbf{r}}
else if (res == ASRC_GOT_DISCONNECT_REQ) (
    total connects --;printf ("connection %d disconnected (num connects now %d) \ln",
            (int) as_hdr_get_conn_num(hdr), total_connects);
    res = ASRC_SUCCESS;
 \mathbf{r}\mathbf{r}printf ("printer finishing\nZzzzzzz....\n");
sleep(10) ;
return(O) ;
```
 $\mathbf{r}$ 

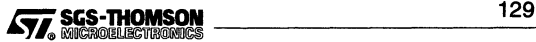

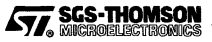

# B.1 Introduction

This appendix describes the AServer protocol and the Mega-packet protocol. The AServer protocol is the protocol between a process and a gateway on the same device, or between a client and a service if no gateway is used. This protocol is described in sections 8.2 to 8.3. The Mega-packet protocol is the protocol used on hardware serial links between gateways. This protocol is described in section 8.4.

The AServer allows processes on targets to communicate with external devices such as a host. Communication using the AServer is asynchronous.

Processes communicate by sending messages. Each message is made up of one or more packets. Each packet has a header describing the packet, and a data section containing information being carried by the packet. A packet header is a fixed size of 8 bytes, while the data section can be any length from 0 to 1024 bytes.

# B.2 Packets

A packet is the basic unit of data between clients and servers. A packet is made up of a header and a data section. A packet has a type, indicated by the header, such as a connect request or data. All the packets in a single message have the same packet type.

The header is ASPH\_SIZE bytes long, where ASPH\_SIZE is currently set to 8. The header consists of the fields listed in Table B.1, where AS UINT16 is an unsigned, little-endian, 16-bit integer, and BYTE is an unsigned 8-bit number.

The header includes the access point number and the connection number, which together form an address of the destination of the packet and control the routing of the packet to its destination.

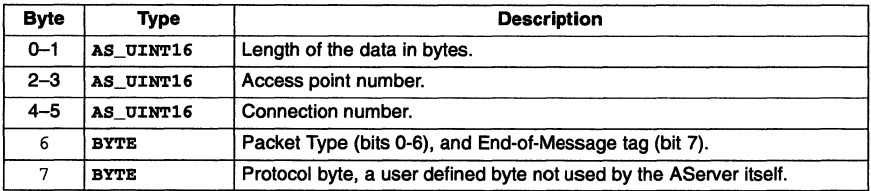

# Table B.1 Packet header fields

The maximum length of the data is  $\texttt{MAX\_PACKET\_SIZE}$  bytes, which is currently set to 1024.

If the End-of-Message tag bit is 1 then this packet is the last packet in the message; if it is 0, then there is at least one more packet in this message. This allows multi-packet messages to be built up.

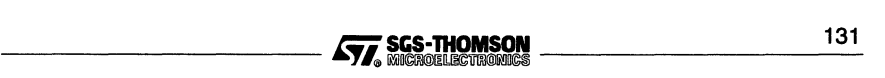

To set the End-of-Message tag, the packet type should be or-ed with the constant ASPH\_EOM\_MASK:

Type byte = packet type | ASPH EOM MASK;

To obtain the packet type, the packet type byte should be and-ed with ASPH\_TYPE\_MASK:

packet\_type = Type\_byte & ASPH\_TYPE\_MASK;

To determine whether a packet header has the End-of-Message tag set, use the macro ASPH\_IS\_EOM( $x$ ) where  $x$  is the packet type byte:

EOM is set = ASPH IS EOM(Type byte);

ASPH is an abbreviation of AServer Packet Header.

The defined packet types are listed in Table B.2. The packet types correspond to the types of message defined in section B.3. Other values of the packet type are reserved by INMOS for future expansion.

| Type                  | <b>Value</b> | <b>Meaning</b>                          |
|-----------------------|--------------|-----------------------------------------|
| ASPT CONNECT REO      | 0            | <b>Connect request</b>                  |
| ASPT_CONNECT_REPLY    |              | Connect reply                           |
| ASPT DISCONNECT REQ   | 2            | <b>Disconnect request</b>               |
| ASPT DISCONNECT REPLY | з            | Disconnect reply                        |
| <b>ASPT DATA</b>      | 4            | This packet carries data                |
| <b>ASPT CONTROL</b>   | 5            | This packet carries control information |
| ASPT ABORT REO        | 6            | Abort service request                   |

Table B.2 Packet types

ASPT is an abbreviation of AServer Packet Type.

ASPT\_CONTROL packets are hidden from the user in the sense that they are translated into result codes by as translate pkt, and are only used in some implementations of the AServer. They are used internally in the AServer and the service/client libraries. They carry information such as the transputer error flag being set. The user of service/ client libraries sees events such as the transputer error flag being set as a return code to a library call, enabling the implementation of the communication of such events to vary.

The protocol byte is not used by the AServer libraries, and thus is available to software layered above these libraries, for example for distinguishing different types of messages.

# B.3 Messages

A message may be of arbitrary length, and is made up of one or more packets. Certain services may require that messages have a specified maximum length.

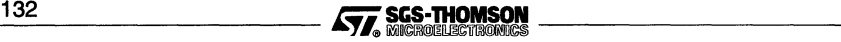

Each packet in a message must have the same packet type. The message type is the type of each packet in the message. The last packet in a message has its End-of-Message bit set; other packets do not.

The communication mechanism used to carry the packets ensures that packets and messages arrive in the same order as they were sent.

If a process sends a disconnect request message or an abort message to the other end of the connection, then that process should discard all data packets received from the connection before the disconnect reply is received.

# 8.3.1 Connect request messages

A connect request message is used by a client to initiate a connection to a service. The client will receive a connect reply that indicates whether or not the connect request was successful or not. The data in the message has the format shown in Table B.3. The data should always be extracted using as decode conn\_req.

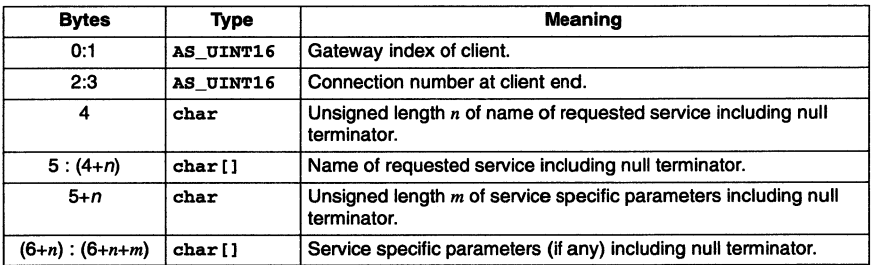

Table B.3 Connect Request message format

The array contains two null-terminated strings, which may have zero length. The length count is thus at least one, as it always contains the null termination byte.

Connect request messages always fit in a single packet. This makes the implementation easier.

The gateway index of the client is set by the gateway that the client is connected to; the client should simply initialize it to o. If the client is directly connected to the service, then the gateway index does not get used.

# 8.3.2 Connect reply messages

A connect reply message is used by a service or the AServer to give the result of a connect request to the client. If the AServer is unable to start the requested service then it will return an error to the client in a connect reply message.

The data in the message has the format shown in Table B.4.

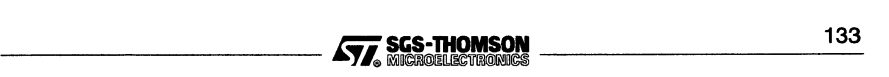

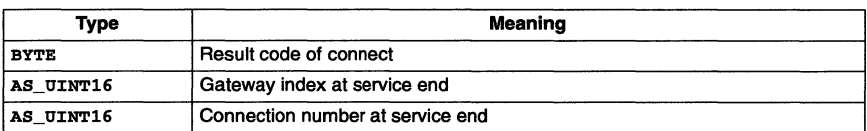

Table 8.4 Connect Reply message format

If the result code is not ASRC\_SUCCESS, then the connect failed.

The gateway index and connection number returned in the connect reply are put into the header of any packet sent to the service subsequently.

#### B.3.3 Disconnect request messages

A disconnect request message is sent by a client to a service that the client no longer wishes to use.

The client will always receive either a disconnect reply or an abort request. The latter can happen if the service happens to send an abort after the disconnect request is sent and before it is received by the service.

This message contains no data.

#### B.3.4 Disconnect reply messages

A disconnect reply message is sent by a service to a client that has sent a disconnect request message.

This message contains no data.

#### B.3.5 Data messages

Data messages are used to carry service specific data from the client to the service and from the service to the client.

The contents of the data in the message is completely service specific.

# B.3.6 Control messages

Control messages are used to carry information about the state of the AServer and the target. For example, if the transputer error flag becomes set on an IMS Txxx transputer network, then the processes (servers and/or clients) running on the host are sent a control message to inform them that the error flag has been set.

Control messages are not processed by the user; they are converted into result codes by as translate pkt.

![](_page_137_Picture_18.jpeg)

The data in the message has the following format:

![](_page_138_Picture_682.jpeg)

The following is a list of control messages codes:

![](_page_138_Picture_683.jpeg)

#### B.3.7 Abort request messages

Abort request messages are used by services to terminate connections to clients in 'abnormal' conditions. Normally, the client will disconnect from the service when it chooses.

If a service decides that it no longer wishes to communicate with a client (for example, because the client is trying to do something invalid), then the service may send an abort request message to the client.

The client will reply with a disconnect reply. The service will ignore any (data) message from the client until the disconnect reply is received.

This message contains no data.

#### B.3.8 Result codes

The result codes are listed in Appendix C.

# **B.4** Mega-packet protocol

A mega-packet is used for transporting one or more AServer packets across a link that connects a gateway to another gateway, or irun to a gateway.

Transporting AServer packets in mega-packets has the advantage that a number of small AServer packets can be grouped together and sent as one larger packet. This reduces network overheads (e.g. on ethernet using an IMS B300 ethernet gateway), and/or host computer overheads (i.e. reduced number of device driver accesses).

The use of mega-packets is currently also used to maintain compatibility with the current Linkops format packet. Linkops is the INMOS link interface software. By making a mega-packet look like a Linkops packet it can be carried through current software (e.g. the IMS B300 Ethernet Gateway, and the host Linkops software). To maintain Linkops compatibility, the maximum size of a mega-packet is generally limited to the maximum size of a Linkops packet, which is 1040 bytes.

![](_page_138_Picture_16.jpeg)

#### 8.4 Mega-packet protocol

Note that the size of mega-packets that travel from one transputer or ST20 processor directly to another transputer or ST20 processor is not dependent upon the maximum size of a Linkops packet, as those mega-packets are not transported by Linkops.

8y using moderately intelligent buffering techniques, the grouping of the packets can be done so that is does not delay any individual AServer packet significantly.

For example, in a gateway process, packet processing can be double buffered. AServer packets are read into a buffer from clients and services at the same time as a megapacket is sent to irun (orthe other gateway). As soon as the mega-packet has been sent, the buffers are swapped around, and the newly formed mega-packet sent.

Alternatively, in irun, AServer packets can be put into a buffer ready to be sent to the target. As soon as the buffer is full, or the last packet of a message is put in the mega-packet, the mega-packet is sent.

The idea is to get as much into a mega-packet without actually delaying waiting for more AServer packets to put in it  $-$  as soon as the process building the mega-packet is idle, the packet is sent.

A mega-packet has a headerthat is followed by one or more complete AServer packets. The format of a mega-packet header is shown in Table 8.5.

![](_page_139_Picture_849.jpeg)

Table 8.5 Mega-packet header format

Mega-packets from the target to the host contain the passthrough tag LOPS\_PASSTHROUGH\_TO\_HOST. Mega-packets from the host to the target contain the passthrough tag LOPS\_PASSTHROUGH\_TO\_TX.

The passthough tags are defined like this in the file asmega. h

![](_page_139_Picture_850.jpeg)

The passthrough tag is not used by the receiving gateway. However, irun, if it detects any other tag in a packet it receives, starts an auto-iserver to process any such packets.

An auto-iserver is an iserver service to which any packets that do not contain the passthrough tag are routed, and replies from that iserver service are sent directly to the link and not converted into AServer packets or mega-packets. Note that there is currently an implementation limit which limits packets to/from an auto-iserver to the size of an AServer packet, rather than that of a larger <sup>i</sup> server packet.

![](_page_139_Picture_14.jpeg)

# **C AServer result codes**

The following AServer library result codes (or asrc values) are defined in the header file asconst.h:

![](_page_140_Picture_270.jpeg)

The meanings of these constants are listed in Table C.1.

![](_page_140_Picture_4.jpeg)

# **C AServer result codes**

![](_page_141_Picture_505.jpeg)

Table C.1 Result code meanings

![](_page_141_Picture_3.jpeg)

#### **access point**

A software communication port using AServer protocol.

#### **access point number**

The index of an *access point* in the array of access points for an *AServer process*.

#### **AServer**

A system for portable communication between processes, generally between processes on targets and processes on devices external to the target. It consists of protocols, libraries, gateways, clients and services.

#### **AServer callback**

A callback used by Windows services to handle incoming packets and terminate signals.

#### **AServer database**

A list of *services* and target hardware connections available to a host *gateway*.

#### **AServer process**

A section of code run in parallel with the rest of the program which communicates using the AServer protocol.

#### **AServer protocol**

The protocol used by AServer clients and services to communicate with each other.

#### **auto-iserver**

The use of the iserver service to mimic the action of the iserver without the use of converter or interface processes running on the target.

#### **callback**

A function called like an interrupt routine when an event occurs. When the callback is completed the interrupted function resumes. Callbacks may be read callbacks or AServer callbacks.

#### **client**

The *AServer process* which opens a connection using the *AServer* protocol.

![](_page_142_Picture_21.jpeg)

#### **o Glossary**

#### **connect**

To initialize an AServer connection.

#### **connection**

A means of AServer communication between two access points on different processes. A connection does not exist until it has been initialized.

#### **gateway**

An interface between multiple *AServer* communications on one hand and an external hardware interface using a link on the other hand. A gateway multiplexes outgoing communications and demultiplexes incoming ones and may change the protocol.

#### **host**

A programmable device capable of resetting and debugging the target.

#### **host gateway**

A gateway which runs on a host.

#### irun

A host gateway.

#### iserver

An INMOS/SGS-THOMSON server program which runs on a *host*, providing a host interface for the application software, using the iserver protocol. It boots and loads a program onto a target then provides host services for the target on demand from a link.

#### **iserver protocol**

The protocol used by the i/o libraries for communication with the host.

#### **link**

A hardware serial communication connection between a transputer or ST20 and another device using the on-chip link port and any necessary interfacing.

#### **mega-packet**

A large packet containing one or more AServer packets designed to maximize efficiency over hardware connections to remote devices.

#### **mega-packet protocol**

The protocol used between gateways to transmit mega-packets.

![](_page_143_Picture_23.jpeg)
#### packet

The data sent in a single transmission.

#### process

A sequential section of code with its own memory and resources running in parallel with the rest of the program. One task in a multi-task program.

An AServer process is a section of code run in parallel with the rest of the program which communicates using the AServer protocol.

#### protocol

The format of possible communications.

#### read callback

A callback used when an incoming packet arrives while another routine is sending.

#### service

A process to which a client can open an AServer connection.

#### service database

A list of services available to a gateway.

#### target gateway

A gateway running on a target processor.

#### toolset

A collection of tools for building application programs.

#### transputer link

A serial communication port provided on-chip on transputers and ST20s.

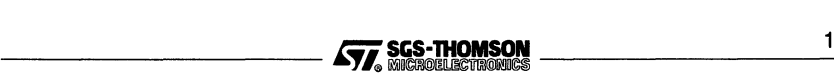

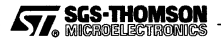

 $\hat{\textbf{s}}$ 

# **Index**

## A

Abort request, 135 Access point, 6, 139 number, 6, 139 as\_apfinish, 30, 59 as\_apstart, 6, 25, 60 as\_asrc\_to\_str,61 as bool to str.62 as\_decode\_conn\_req,28,63 as disconnect, 28 as get conn info, 28, 64 as give ap ptr. 65 as\_hdr\_get\_conn\_num,30,66 as\_hdr\_get\_gateway\_i, 30, 67 as\_hdr\_get\_len,30,68 as\_hdr\_get\_p\_byte, 69 as\_hdr\_get\_p\_type, 30 as\_hdr\_get\_type, 30, 70 as\_hdr\_set\_conn\_num, 29, 71 as\_hdr\_set\_gateway\_i, 29, 72 as\_hdr\_set\_len,29,73 as hdr set p byte, 74 as\_hdr\_set\_type,29,75 as\_hdr\_to\_str, 76 as\_numaps, 77 as-pack\_hdr,29,78 as-pack\_int32,79 as-pack\_uint16,80 as-pack\_uint32,81 as-ptype\_to\_str,82 as\_read\_ready,29,83 as\_readpktcb,47,5Q-96 as rec packet, 29, 85 as recmessage, 29, 84 as\_send-packet, 29, 87 as\_sendabort,28

as sendmessage, 29, 86 as\_set\_dest,29,89 as set p byte, 29 as setconntable, 26, 27, 88 as translate pkt. 29, 90-91 as\_unpack\_hdr,30,92 as unpack int32,93 as\_unpack\_uint16, 94 as unpack uint32,95-96 asc\_connect,9, 28, 52-53 asc\_disconnect,54 AServer, 1, 139 connection table, 26 data types, 47-48 database, 4, 7,139,141 examples, 99-130 library, 47-96 macros, 47-48 process, 139 protocols, 5-6,131-136,139,140 sending and receiving, 29-30 result codes, 137-138 service database, 8, 99-100 AServer callback, 34, 35-36 AserverProc,49-52 ASRC\_\*,137 ass\_acceptconnect,28,55 ass-processconnect,28,56 ass\_sendabort,57 ass\_set\_cb,58 Auto-iserver, 15-17, 139

## c

Callback, 34-36 AServer, 35-36 function type definition, 49-52 read, 34-35 Client, 1,4-6,25-46,139 Codes, AServer results, 137-138 Command line, irun, 8 Connect, 140 client to service, 27-28

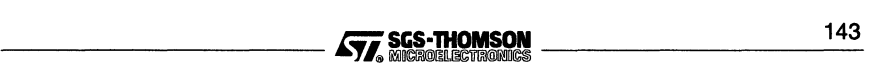

reply, 133-134 request, 4, 133 Connection, 140 number, 29 table, 26 Control messages, AServer protocol, 134-135

## D

Data messages, 134 Data types, AServer library, 47-48 Database, AServer services, 8 **Disconnect** client from service, 27-28 reply, 134 request, 134

## E

Echo, AServer example, 30, 106 Environment variable, 7

Environment variables, 7-8 ASERVDB, 7 TRANSPUTER, 8, 100

Examples, AServer, 99-130 Echo, 30, 106 Getkey, 23-24, 104-130 Hello, 18-20 Hello2, 21-22, 101-130 iserver converter, 18 multiple services, 21-22, 101-130 Print, 36-43,117-130 service, 30,106

#### F

Files, AServer library, 47 Flush, 38-39

## G

Gateway, 1, 2-6, 11-14, 140 irun, 7-10 Getkey, AServer example, 23-24, 104-130

## H

Header AServer packet, 131 mega-packet, 136 Header files, AServer, 47 Hello, AServer example, 18-20 Hello2, AServer example, 21, 101-130 Host, 140 gateway irun, 7-10,140

## ı

Inputting, using AServer protocol, 29-30 irun, 7-10, 140 command line, 8 isconv(),17 iserver, 140 converter, 16-18 service, 15-24 parameters, 17

#### L

Library, files, 47 Link, 140 Linking, AServer library, 47

#### M

Macros, AServer library, 47-48 Mega-packet, 14, 140 protocol, 135-136, 140 Messages, AServer protocol, 132-135

## o

Outputting, using AServer protocol, 29-30

#### p

Packet, 141 AServer protocol, 131-132 size, 48 Parameters of gateway, 12

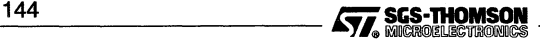

of iserver converter, 17 of iserver service, 17 Print, AServer example, 36, 117 Process, 141 AServer, 139 Protocols, 5-6, 141 AServer, 131-136 mega-packet, 131, 135-136

## R

Read callback, 34-35, 141 Receiving, using AServer protocol, 29-30 Result codes, AServer, 137-138

# s

Scope, 141 Sending, using AServer protocol, 29-30 Service, 1, 4-6, 25-46 AServer example, 30-34, 106-130 database, 4, 8, 99-100, 139, 141 iserver, 15-24 name size, 48 terminating under Windows, 30

Size of AServer packets, 48 of service name, 48

# T

Target, gateway, 11-14, 141 Terminating, a Windows service, 30 Toolset, 141 Transputer, link, 141 TRANSPUTER environment variable, 100 Types AServer library, 47-48 of AServer packet, 132

# v

Virtual channel, 3

## w

Windows, terminating a service, 30 Writing, using AServer protocol, 29-30

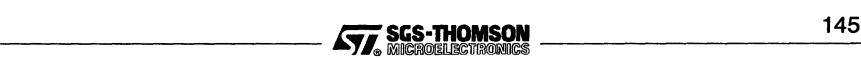

**SGS-THOMSON** 57,

146